## ESCUELA POLITECNICA NACIONAL

## FACULTAD DE INGENIERIA ELECTRICA

## LECTOR DE RESPUESTAS, MEDIANTE MARCAS HECHAS EN CASILLEROS DE UN FORMULARIO

## TESIS PREVIA A LA OBTENCIÓN DEL TITULO DE **INGENIERO EN ELECTRONICA Y TELECOMUNICACIONES**

## BYRON GERARDO HERRERA TALBOT

QUITO, JUNIO DE 1999

Certifico que el presente trabajo de tesis fue realizado en su totalidad por BYRON HERRERA  $el$ señor **TALBOT** 

÷.

 $\epsilon_{\rm p}$ 

n ar<br>Drain

The Jaime Velarde

 $\epsilon$ 

## DEDICATORIA

 $\ddot{\phantom{a}}$  .

A MI PADRE  $\mathbb{R}^3$ A MI ESPOSA CONSUELO  ${\bf A}$ MI ${\bf H} {\bf I} {\bf J} {\bf A}$ DIANA A MI HIJA JOHANNA

## AGRADECIMIENTO

 $\alpha$  monographic ports  $\alpha$ wil ESPOSA por su compania, ayud

 $\alpha$  proposable proposable  $\alpha$ VII DRECTOR DE TESIS .ing. Jaime Velarde por su enseñanza y colaboración<br>en el desarrollo de este trabajo.

 $\mathcal{A}$ MIS AMIGOS Y FAMILIARES po

## ÍNDICE

## LECTOR DE RESPUESTAS

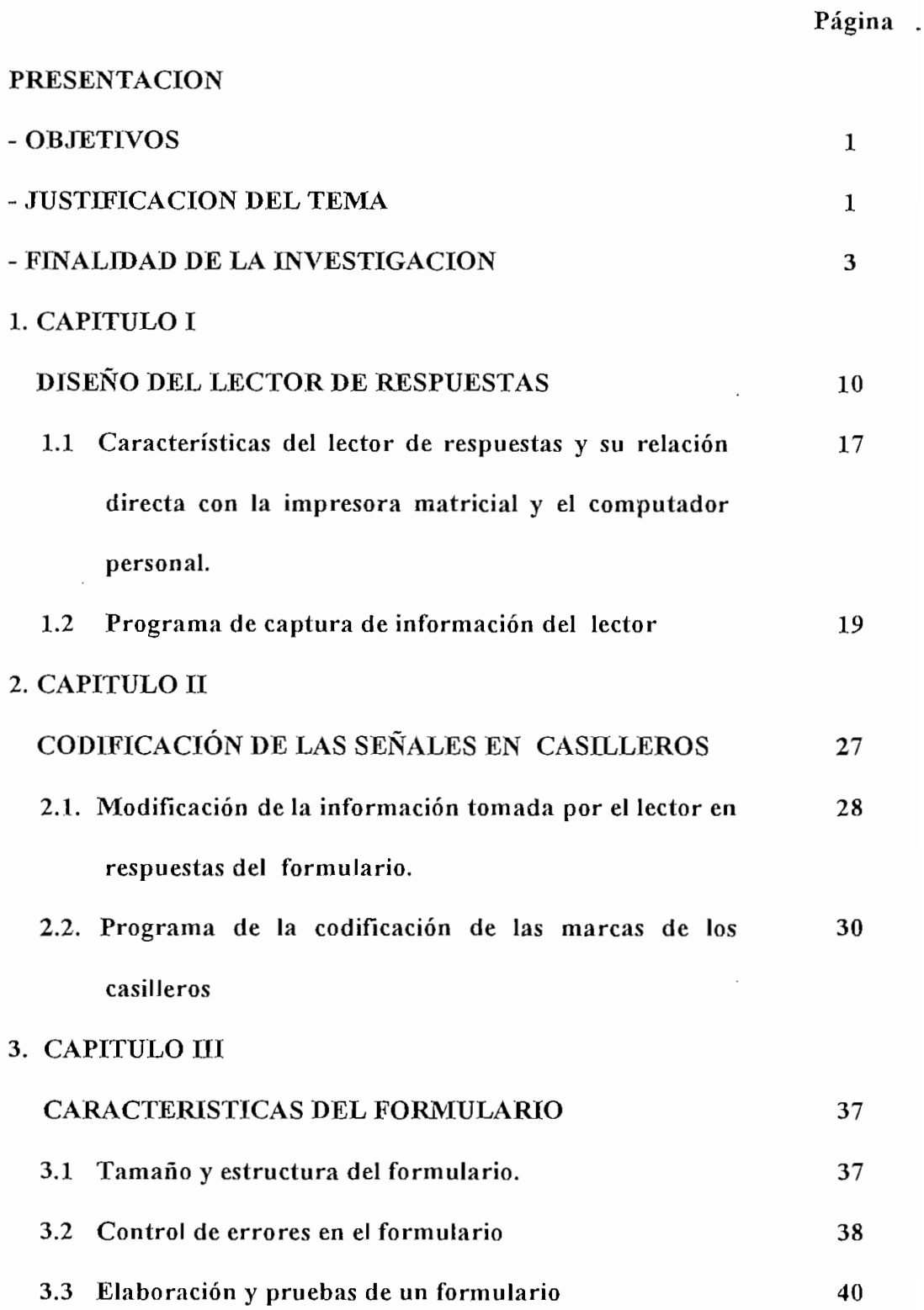

## 4. CAPITULO IV

 $\bar{z}$ 

ċ,

 $\mathcal{L} = \{ \mathbf{e}_1, \ldots, \mathbf{e}_n \}$ 

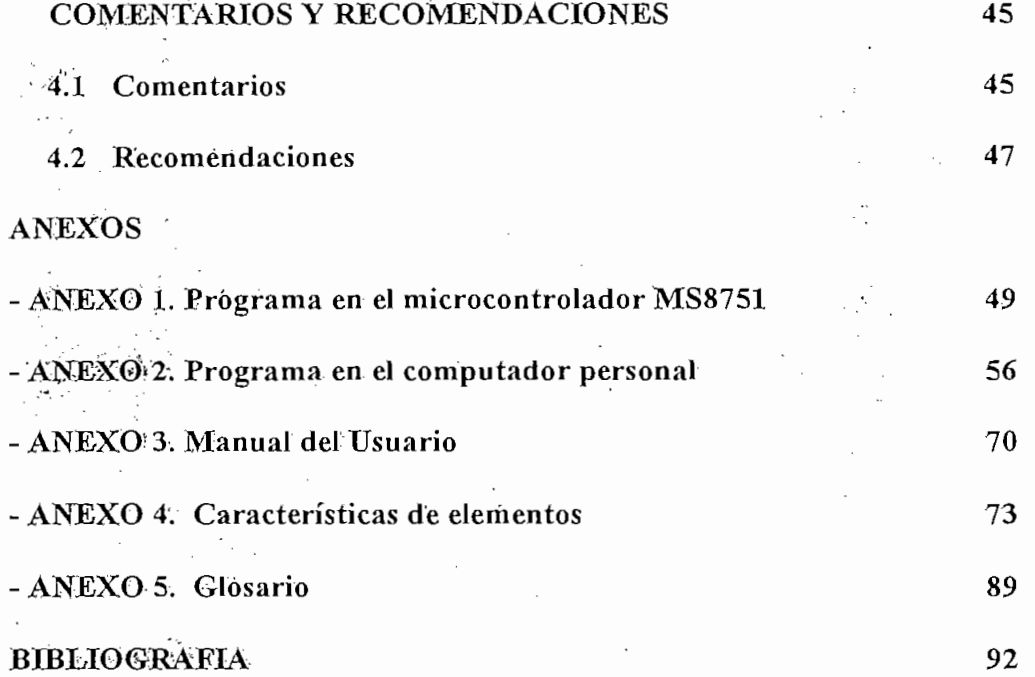

 $\overline{\phantom{a}}$ 

 $\cdot$ 

ĵ.

PRESENTACION

#### **OBJETIVOS**

- 1) Desarrollar un prototipo de lector de respuestas que permita capturar señales de marcas a través de sensores opto reflexivos, conjuntamente con un de marcas a través de sensores opto reflexivos, conjuntamente con un programa ejecutado en un microcontrolador
- 2) Codificar casilleros marcados, que constituyen respuestas a interrogantes de un determinado evento, con la ayuda de un programa ejecutado en un computador personal.
- 3) Diseñar el formato para los formularios que se utilicen en la recopilación de información en un trabajo de campo, el mismo que se constituye en el patrón para la verificación de datos.

#### **JUSTIFICACION DEL TEMA**

Dado el gran número de trabajos que se efectúan en el campo, como son entrevistas, encuestas, distribución personalizada de documentos, entre otros y teniendo en cuenta que existe la necesidad de obtener los resultados de manera rápida y verás, actualmente toda esta captura de información se realiza de forma manual y visual, tanto en el conteo de los eventos analizados como en el ingreso de datos, control y verificación, en consecuencia, se está sujeto a errores tanto en la datos, control y verificación, en consecuencia, se está sujeto a errores tanto en la digitación como en el "mal manipuleo de la información" por parte del personal digitación como en el "mal manipuleo de la información" por parte del personal que realiza el proceso.

En los tiempos actuales, se tiene la necesidad de buscar y desarrollar formas y procedimientos de trabajo más óptimos en la captura de datos y en la verificación de la información obtenida, con el fin de conseguir resultados inmediatos y veraces

En el presente trabajo se da una alternativa práctica en cuanto a su aplicación y

respuestas ó b) teniendo en consideración todas las preguntas respecto a una

y/o preguntas, que son parte constituyente de una encuesta, lo cual determina que

personal (PC), dicha información ya procesada y codificada pasa a formar la base de datos que constituye las respuestas a la actividad que se desarrolla y con la que de datos que constituye las respuestas a la actividad que se desarrolla y con la que se puede elaborar una estadística de sus resultados.

La información necesaria que contenga en un determinado formulario, esto es, para un determinado número de preguntas - eventos - situaciones, la ubicación de "marcas" en los casilleros representarán un determinado tipo de respuesta y/o resultado, cabe señalar que el formato del formulario tendrá la doble función, esto es, cada pregunta tendrá sus respuestas y una respuesta para todas las preguntas, dependiendo de la codificación que se utilice y los requerimientos que se proponga en las condiciones iniciales del programa; con ello se conseguirá, alternativas tanto en la recepción de información en el trabajo de campo, en lo que concierne a en la recepción de información en el trabajo de campo, en lo que concierne a marcar respuestas implícitas en los casilleros del formulario cuanto la rapidez y veracidad de la información que se va ha procesar.

Finalmente se aclara que el prototipo de lector no existe, ni lo hay similares en el mercado, lo que ya existen son los sensores de proximidad reflexiva, pero la manera de colocarlos, el dispositivo al que se van adherir y los usos que se dan son manera de colocarlos, el dispositivo al que se van adherir y los usos que se dan son diferentes, pues se trata de sensores adheridos en grupo de cinco a una impresora común estándar, que por supuesto no imprime absolutamente nada sino mas bien alimenta al formulario a ser leído y el uso será para fines estadísticos.

#### FINALIDAD DE LA INVESTIGACION

Realizar un prototipo de lector de datos, que estará implementado con sensores de proximidad reflexivas de señales (1) y colocados en la parte frontal de una proximidad reflexivas de señales (1) y colocados en la parte frontal de una impresora, que permitirán receptar señales con lápiz negro (2), colocadas en los

aplicación dependerá de la codificación que se desee dar, claro está, serán datos conformación de una base de datos para su posterior procesamiento.

se desea trabajar, siendo éstas: la representación analógica y la representación digital.

tenemos por ejemplo un velocímetro de un automotor, un termostato, entre otros. La característica de estas variables representadas de manera analógica es que cambian gradualmente sobre un intervalo continuo de valores.

Variable

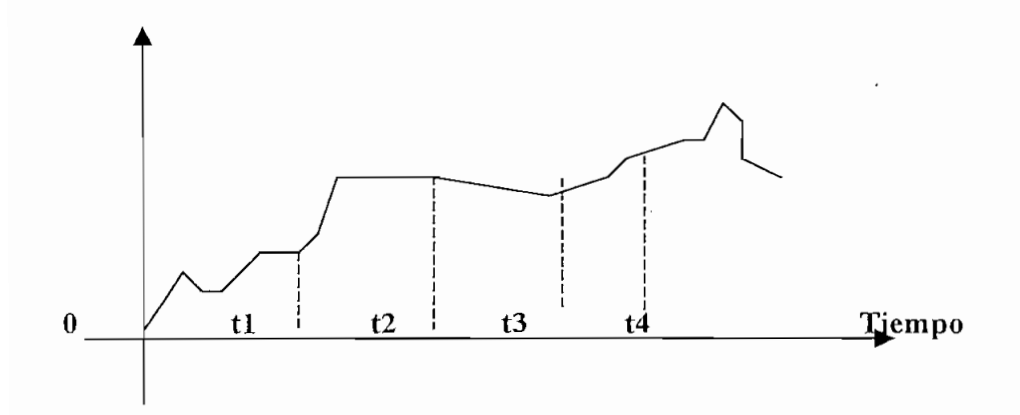

Figura No 1. Representación analógica, cambio continuo en el tiempo

1) Dispositivos que por reflexión de señal luminosa de un cuerpo presente, emiten determinada señal

2) Los sensores al color negro lo toman como determinante en la reflexión para la señal luminosa

Se debe prever el convertir las entradas analógicas a señales digitales, también procesar la información y convertir en señales analógicas del mundo real, así: Control de señal analógica

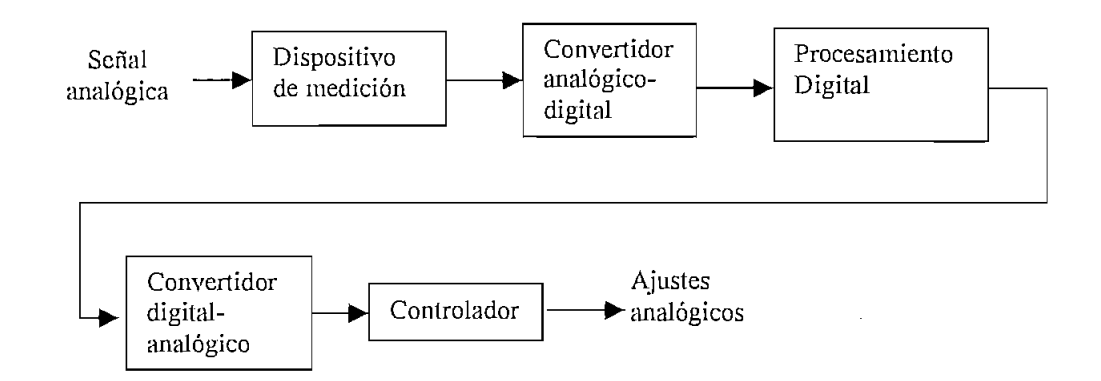

**Representación digital,** la variable se representa con símbolos denominados dígitos, así por ejemplo de un reloj digital, donde la variación de la lectura del tiempo cambia en etapas discretas, la característica de éstas variables es que cambian paso a paso (en forma discreta).

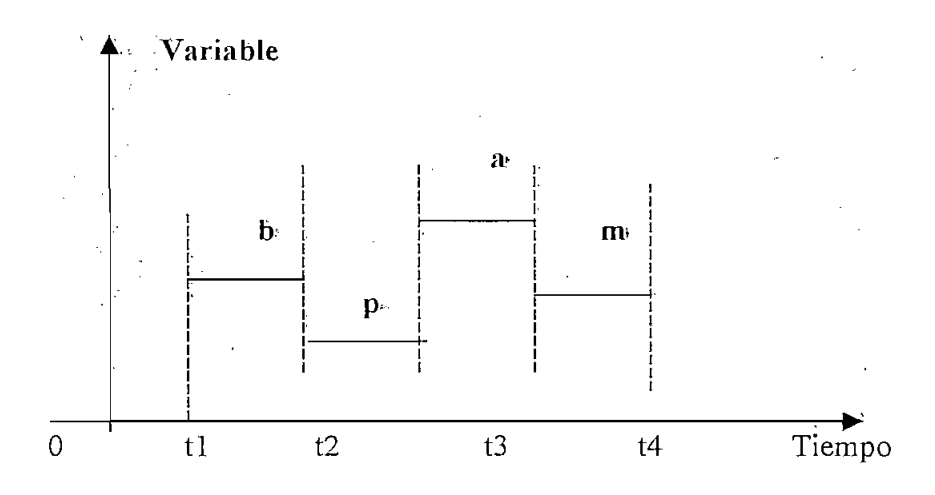

En los sistemas digitales, la representación de información se presenta en forma binaria, es decir con dos posibles condiciones, así por ejemplo considerando un interruptor abierto o cerrado y el papel perforado con agujero y sin agujero.

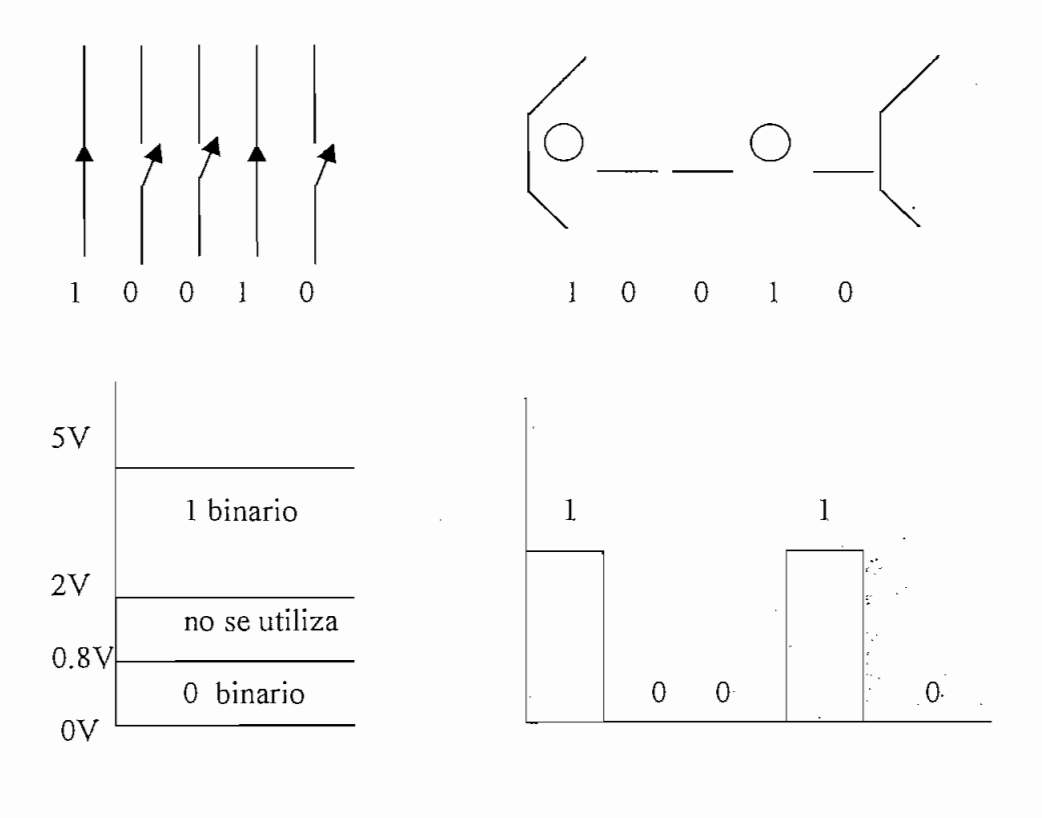

(a) interruptor

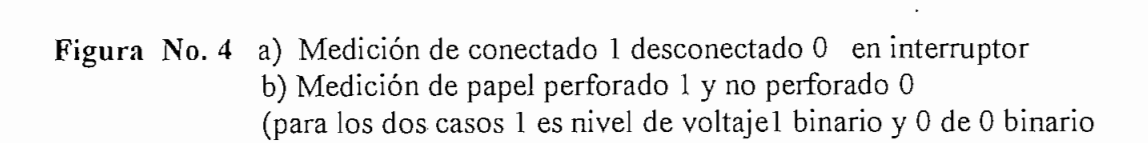

La representación digital es exacta en su lectura pues son valores discretos, mientras que la representación analógica puede estar sujeta a interpretación.

De lo anotado, existen: a) sistemas analógicos que contienen dispositivos que

que se representan en forma analógica y b) sistemas digitales que tienen dispositivos que toman valores discretos pudiendo ser electrónicos, neumáticos, magnéticos e inclusive mecánicos.

Los sistemas digitales generalmente son de fácil diseño, son exactos y precisos, se es de mayor grado y el ruido no afecta a la medida.

En un sistema digital es indispensable la transmisión de información de un sitio a transmisor para ser capturados por los circuitos de entrada del receptor. Dicha transmisión se realiza de manera serial y/o paralela.

Transmisión paralela es aquella que se transmite en forma simultánea, conectando

Transmisión serial es aquella que se transmite sobre la línea de la señal uno a la vez, en serie a intervalos regulares.

La diferencia entre los tipos de transmisión serial y paralelo como resultado de la velocidad de transmisión es: la transmisión paralela es mucho más rápida pues se transmite la información simultáneamente y la transmisión serial requiere de menor número de líneas de transmisión pues se realiza bit a bit consecutivamente.

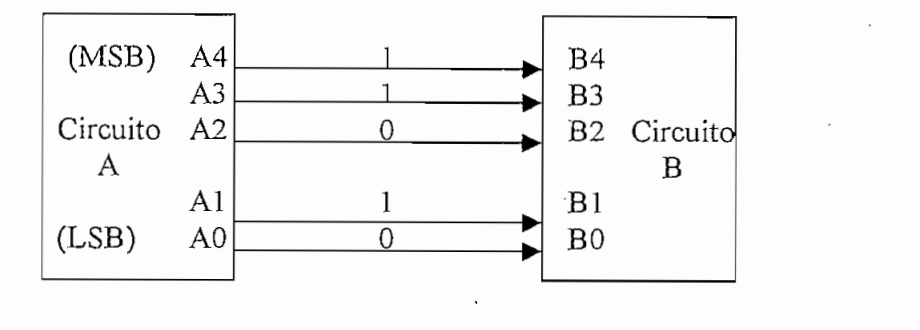

Figura No. 5 Transmisión paralela (datos por todas las líneas a la vez)

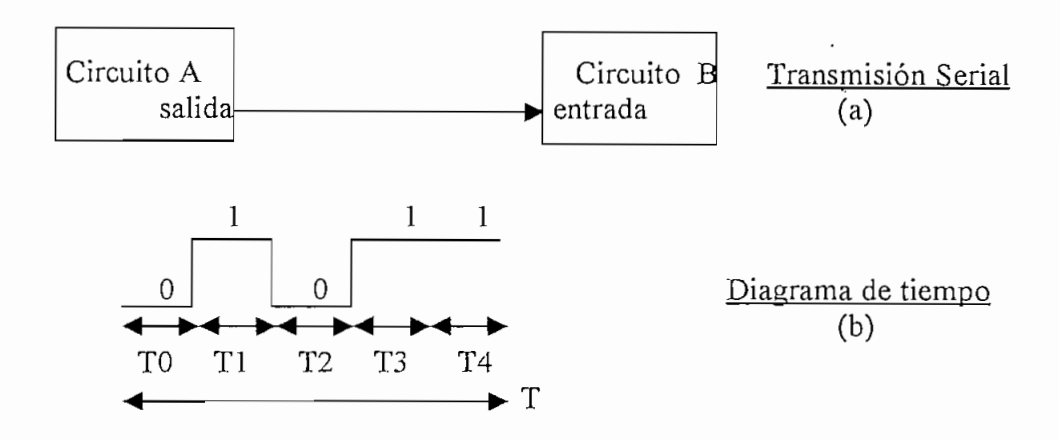

Figura No. 6 a) Transmisión serial (todos los datos por la misma línea) b) Diagrama de tiempos de Transmisión serial (Ti) y Transmisión paralela (T)

El elemento que ejecuta el control y verificación en la lectura de información del proceso físico es en microcontrolador D8751H, cuyas características son:

- 
- 
- $c)$

c) 4 puertos de salida (PO, Pl, P2, P3)

d) Un puerto específico (puerto 3) es para transmisión serial

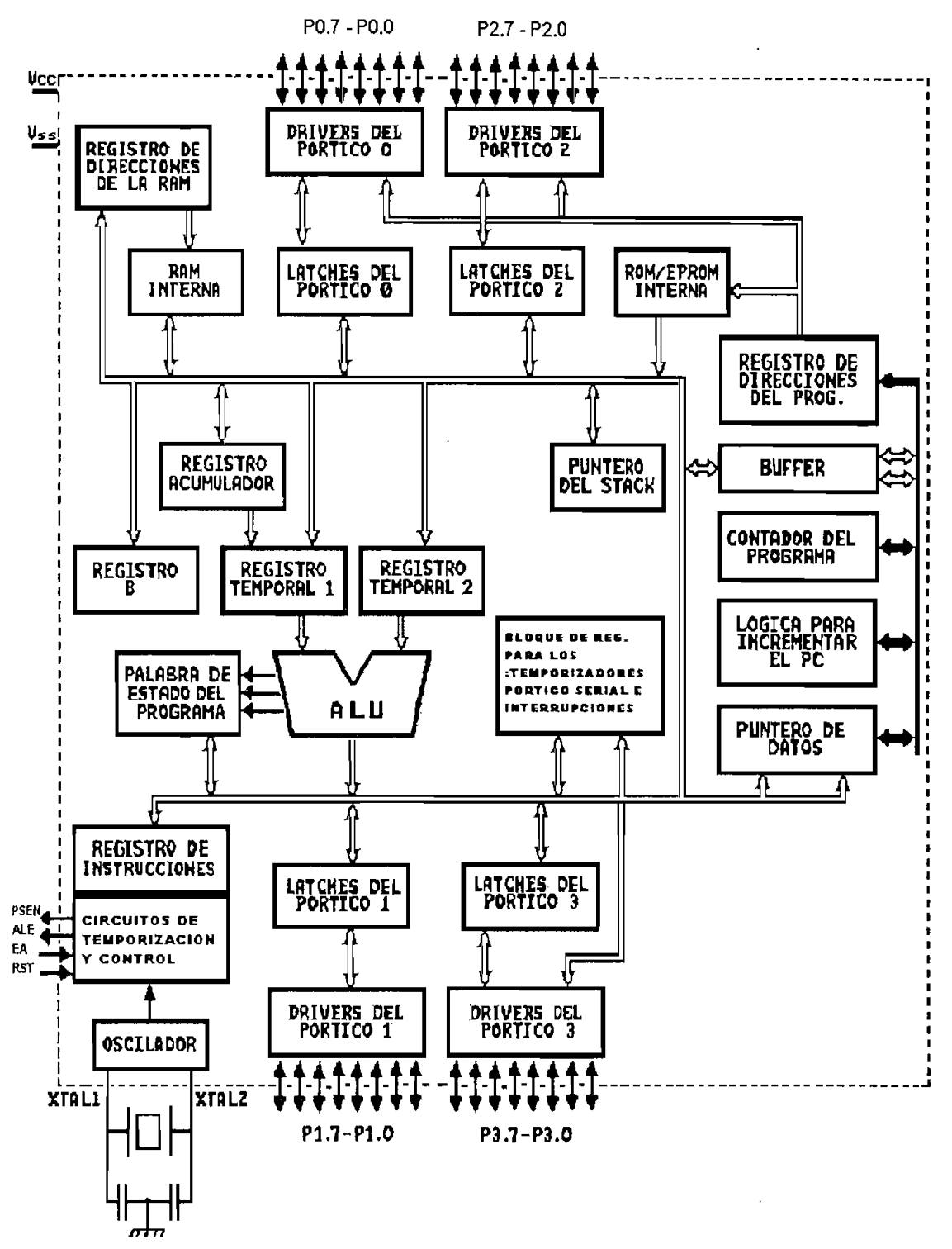

La arquitectura de los microcontroladores de la familia MCS 51/52 es:

Figura No. 7 Estructura interna del microcontrolador 8751

# $C A P I T U L O N0.1$

#### $1 -$

### DISEÑO DEL LECTOR DE RESPUESTAS

de información, conjuntamente con el programa que verifica la posición del papel.

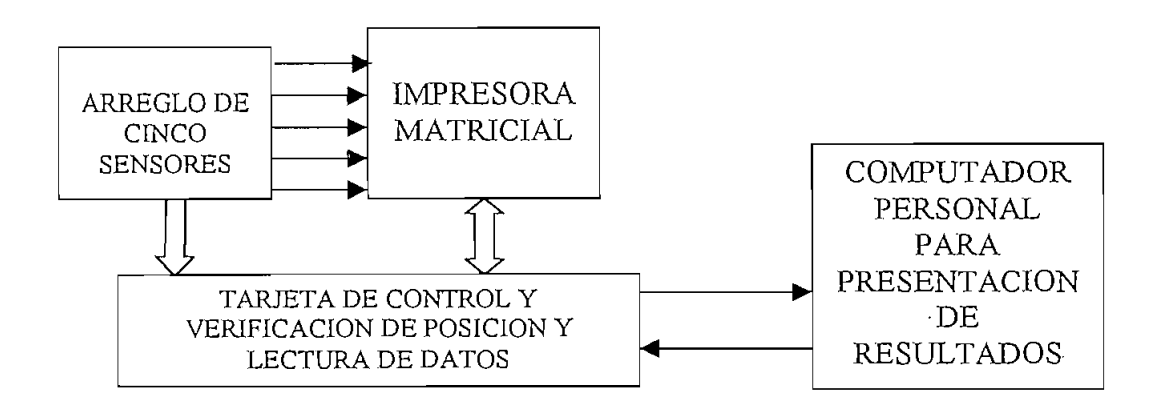

Figura No. I-1 Diagrama de bloques del Lector de Respuestas

Respuesta

Impresora, Epson LX-810 para montaje del lector, a la que se realizó la 1. desconexión de la cabeza de impresión para que su función no sea imprimir, sino solamente alimentar el formulario y avanzar las líneas en el proceso de lectura.

La impresora tiene un diagrama de tiempos para la toma de datos y la correspondiente ejecución de movimiento de "carro", siendo BUSY una señal que correspondiente ejecución de movimiento de "carro", siendo BUSY una señal que transmite la impresora y STROBE la señal que llega a la impresora, DATA es el transmite la impresora y STROBE la señal que llega a la impresora, DATA es el código o dato que se transmite por la interface de transmisión paralela.

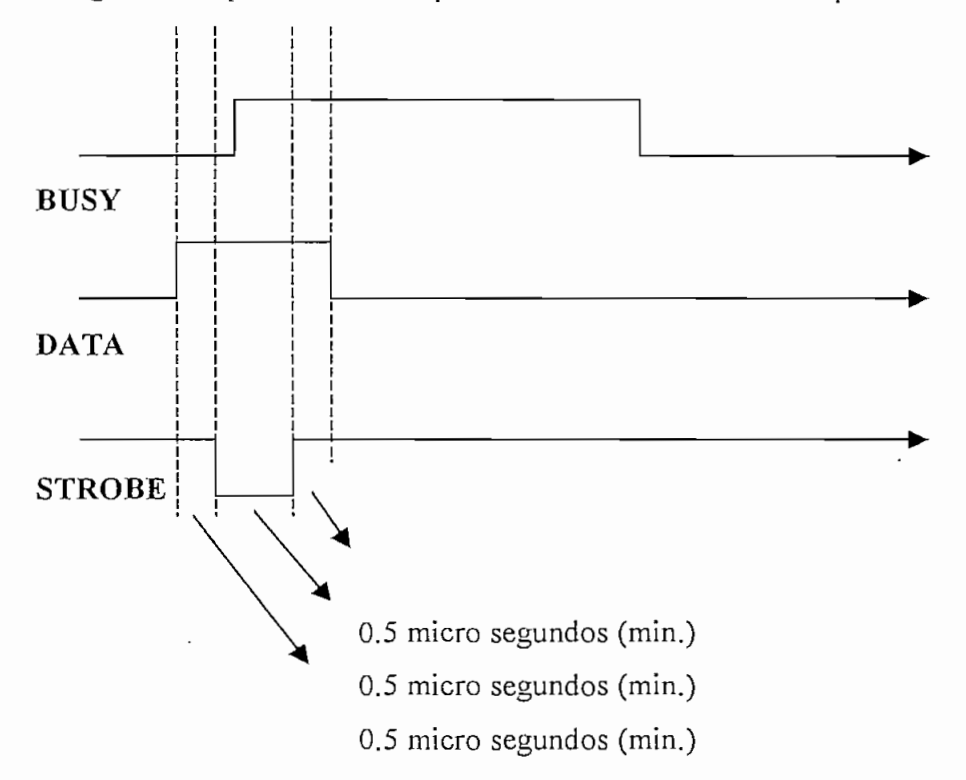

Figura No. I-2 Diagrama de tiempos en la captura de datos en la interfase paralela de la impresora matricial

 $\overline{2}$ . Sensores de proximidad opto reflexivos, HOA7081 en número de cinco cuya función es transmitir y recibir señales ópticas que se traducen en señales digitales dependiendo de la presencia o no de la marca en la superficie de reñexióndigitales dependiendo de la presencia o no de la marca en la superficie de reflexión

**2. Sensores de proximidad opto reflexivos,** HOA7081 en número de cinco

del formulario, las mismas que se pintan en los casilleros del formulario como respuestas a las preguntas recibidas. Uno de los sensores es exclusivamente utilizado para realizar un control del correcto posicionamiento del papel dentro de la impresora.

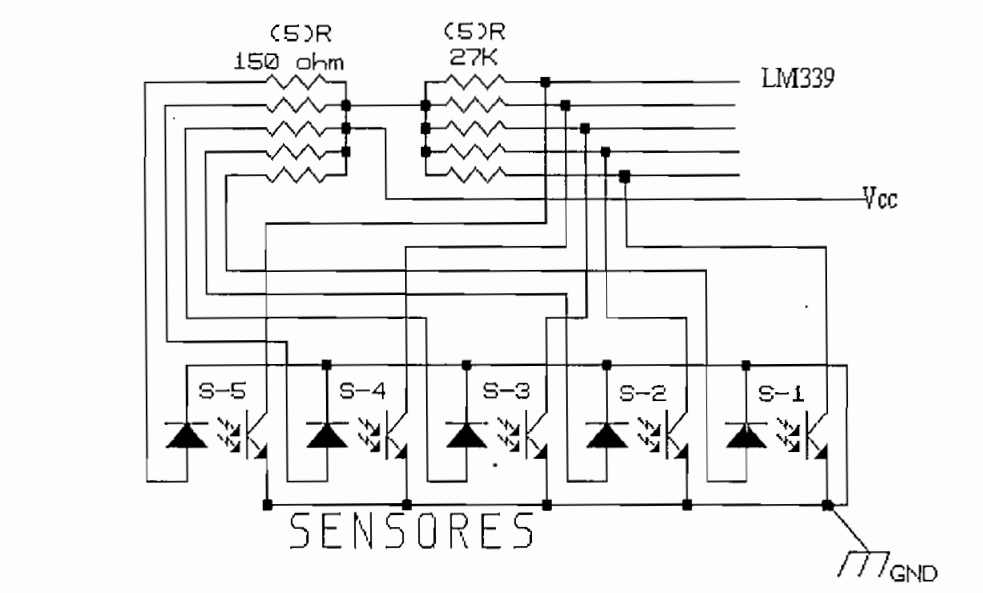

Sensores opto reflexivos con los elementos de polarización Figura N. I-3

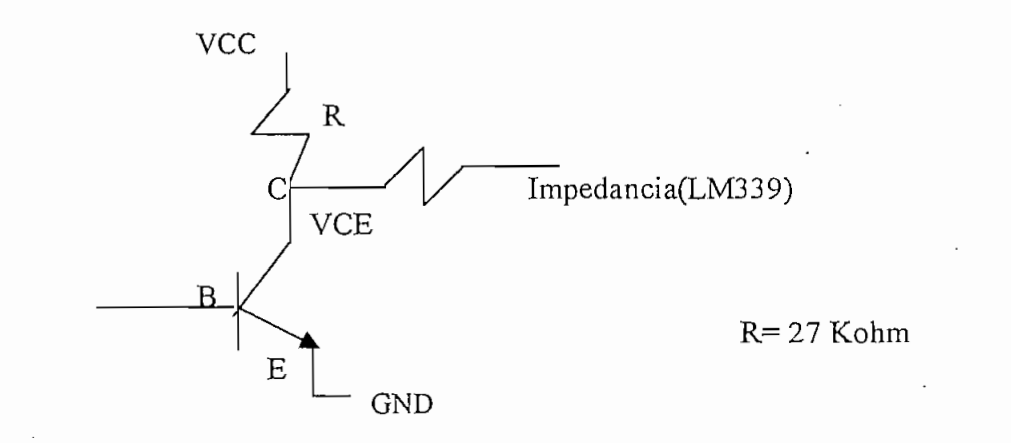

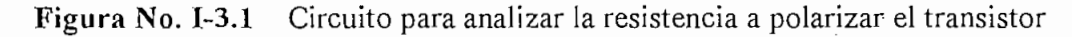

La resistencia de protección de los "diodos" es igual a R=(Vcc-Vd)/I: donde  $V_{\rm{eff}}=1.4\pm0.05$ V $\rm{V_{eff}}=1.4\pm0.05$ vd y para obtener una iluminación una iluminación  $\rm{V_{eff}}=0.05$ 

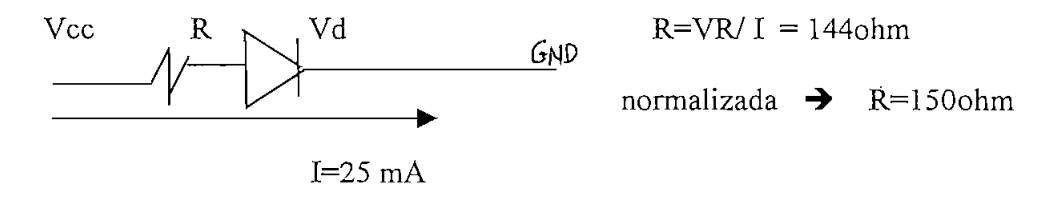

 $3.$ a) Microcontrolador, D8751H AMD, el mismo que se le utiliza como parte de la

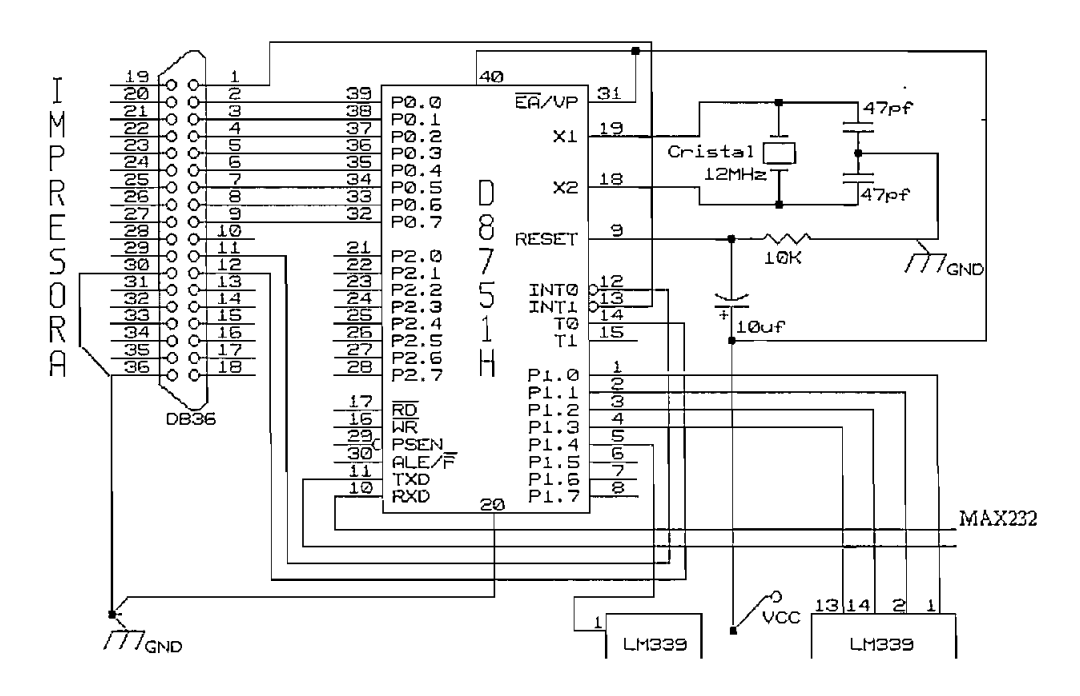

- b) Para el oscilador, los valores de los condensadores, son datos que da el utiliza. La red RC que genera el RESÉT, está compuesta por una resistencia de
- 

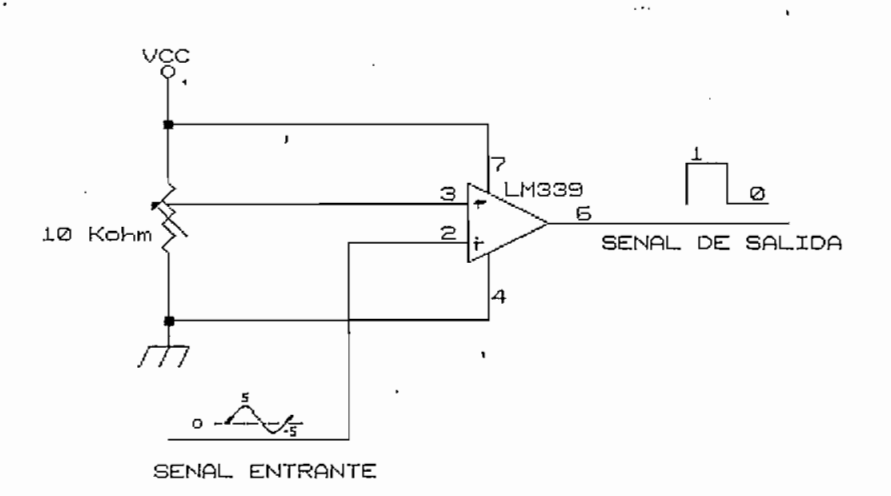

**Figura** No. **1-5** Polarización y conexiones del comparador de voltaje LM339N

microcontrolador y el computador personal en razón del protocolo de comunicación, realice la conversión entre señales TTL y RS232.

fabricante, es decir *S* condensadores polarizados de 10 uF, tal como lo indica la fabricante, es decir 5 condensadores polarizados de 10 uF, tal como lo indica la siguiente figura.

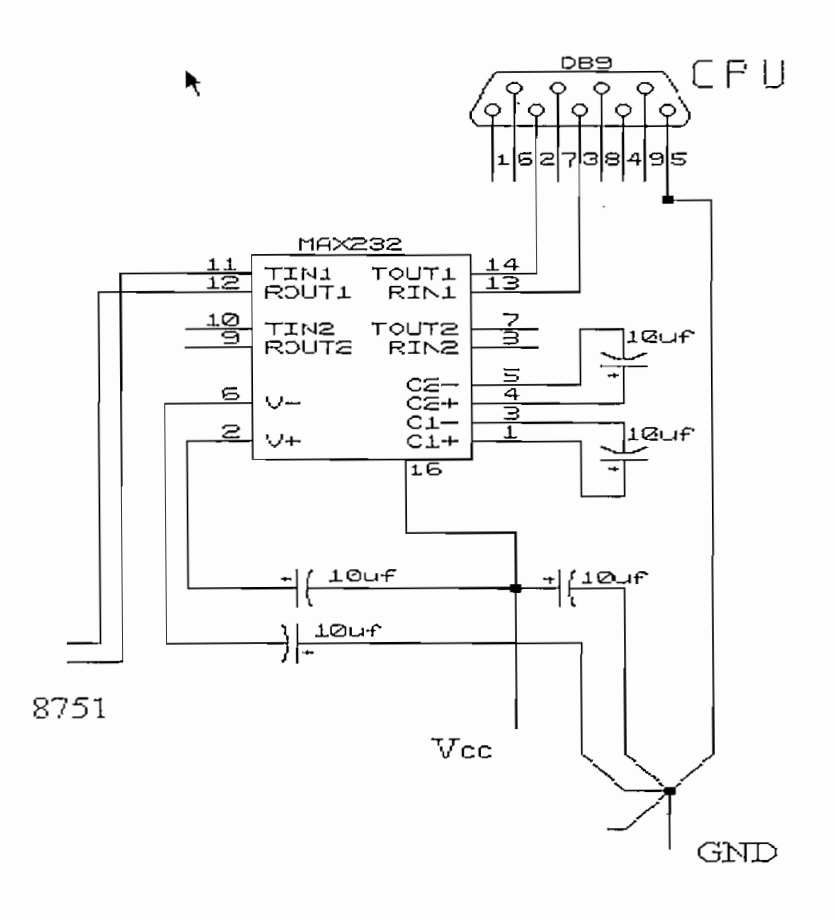

Polarización y conexión del Convertidor MAX232 señales TTL a Figura No. I-6 señales RS232

El computador personal, como último bloque del lector de respuestas es  $\boldsymbol{4}$ . empleado para la ejecución del programa de arranque del proceso de lectura y la empleado para la ejecución del programa de arranque del proceso de lectura y la presentación de resultados, mostrando los distintos formatos de los resultados de presentación de resultados, mostrando los distintos formatos de los resultados de acuerdo a las condiciones iniciales que se escogiesen.

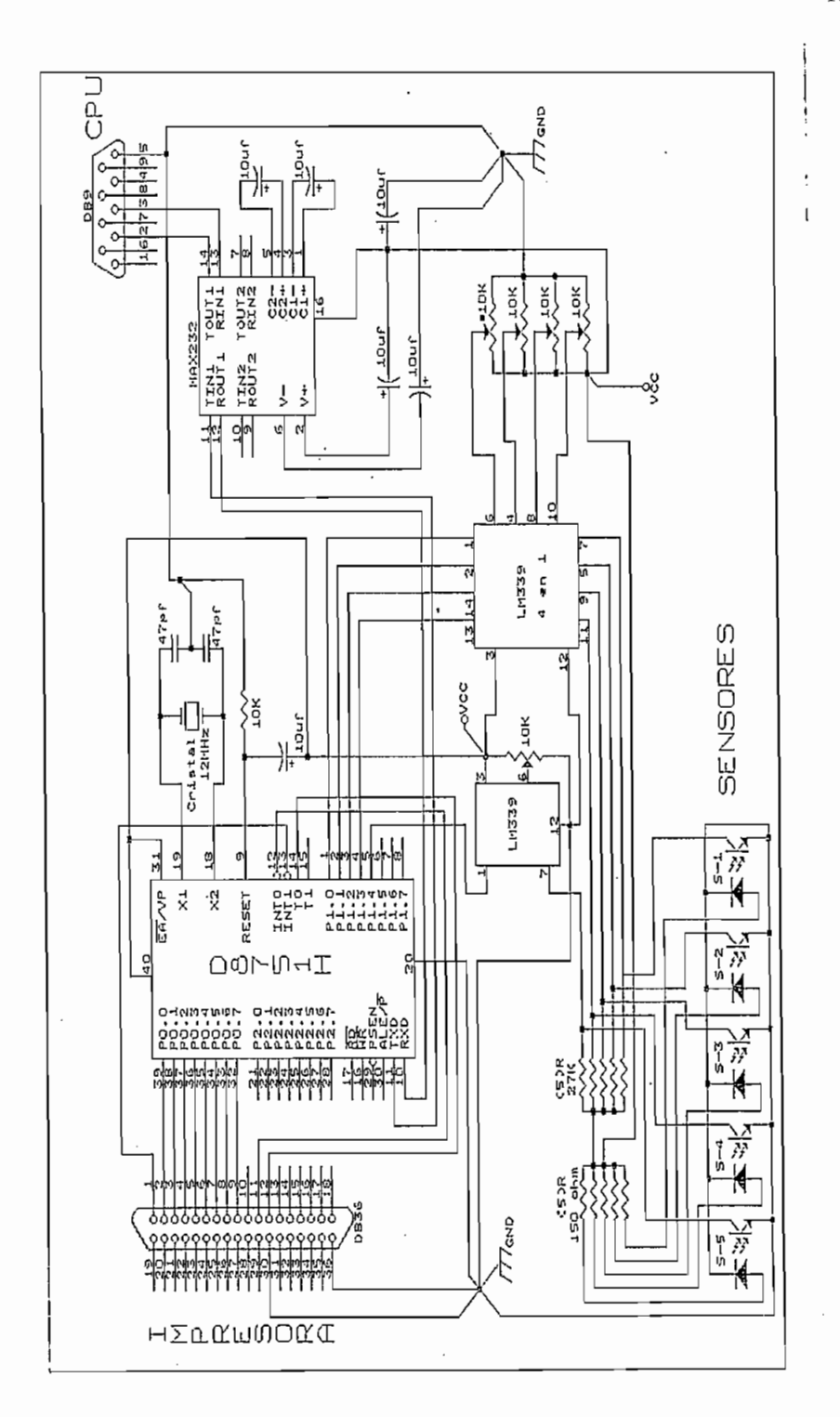

Figura No. I-7 Disposición y conexión de los elementos que conforman la tarjeta de control de lectura de información

## **1.1 Características del lector de respuestas y su relación directa con la impresora matricial y el computador personal.**

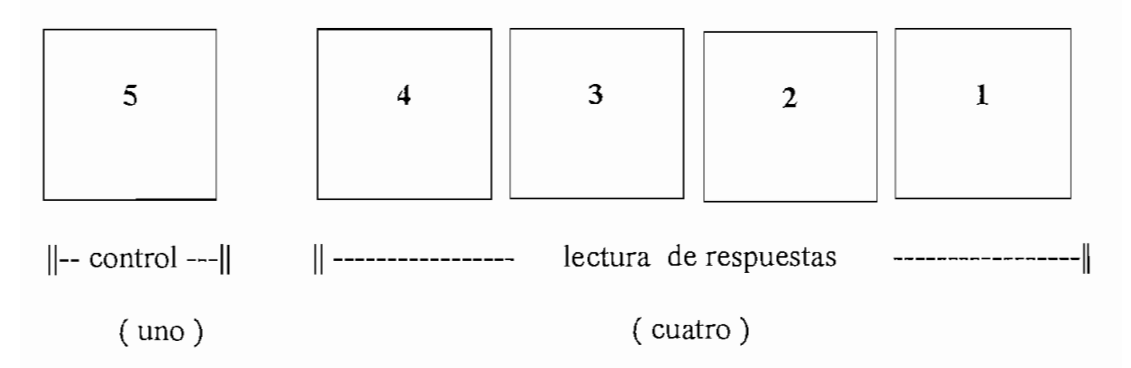

de una impresora matricial conectados a la tarjeta de control y comunicación de datos entre el computador personal y la impresora.

los casilleros que representan la posición en la que se ubica la información a ser leída, así como lo indica el siguiente gráfico.

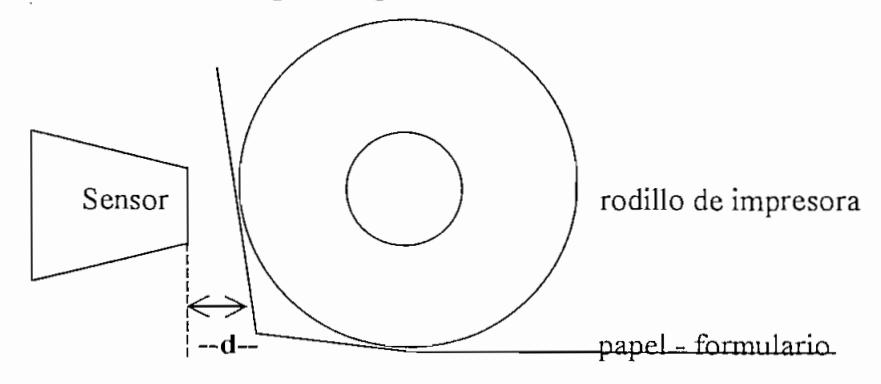

Figura No. I-9 Diagrama de ubicación entre el sensor y papel en la impresora

Los sensores empleados son: HOA708-1 9649, sensores opto reflexivos, en cuyos encapsulados se encuentran juntos el foto transistor y el diodo emisor de luz, las características eléctricas se detallan en ANEXO 4 (sensor opto reflexivo).

Las resistencias para polarizar los sensores, de 150 ohm para los diodos y de 27 Kohm para los foto transistores, valores que han sido obtenidos mediante pruebas para obtener una mejor respuesta en ésta aplicación.

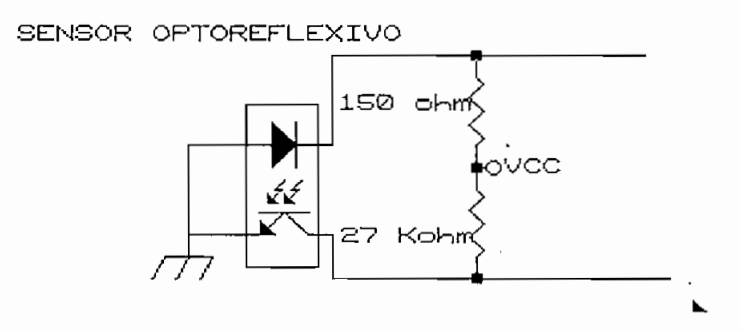

Figura No. I-10 Circuito de polarización del sensor opto reflexivo

Para la adecuación de niveles lógicos, se utiliza el comparador LM339N el mismo que posee una resistencia variable de 10 Kohm que establece el nivel de voltaje de que posee una resistencia variable de 10 Kohm que establece el nivel de voltaje de comparación de la señal de salida de los sensores y como la variación de distancia comparación de la señal de salida de los sensores y como la variación de distancia de la posición en que se hallan los sensores es determinante en cuanto a la de la posición en que se hallan los sensores es determinante en cuanto a la capacidad de tomar adecuadamente los datos, cada sensor tubo que disponer de un capacidad de tomar adecuadamente los datos, cada sensor tubo que disponer de un divisor de voltaje individual.

El voltaje de polarización para el equipo de lectura, se toma directamente de la tarjeta de la impresora matricial. La ubicación de la tarjeta de control está en la parte interna posterior de la impresora parte interna posterior de la impresora

#### $1.2$ Programa de captura de información del lector

El programa de captura de información, está elaborado en lenguaje assembler cuyas tareas son: tareas son:

- Receptar información del computador personal, tales como: datos de inicio y a) arranque del proceso, condicionantes iniciales para la lectura de formularios. arranque del proceso, condicionantes iniciales para la lectura de formularios. b) Confirmar la transmisión y recepción de datos hacia el computador personal.
- b) Confirmar la transmisión y recepción de datos hacia el computador personal. c) Enviar las señales que accionan la impresora, tanto de paso de línea como
- Enviar las señales que accionan la impresora, tanto de paso de línea como c) existencia de papel. existencia de papel. d) Receptar las señales de los sensores, con verificación de la información.
- Receptar las señales de los sensores, con verificación de la información. d) e) Transmitir los datos leídos al computador personal.
- $e)$ Transmitir los datos leídos al computador personal.

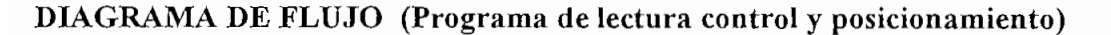

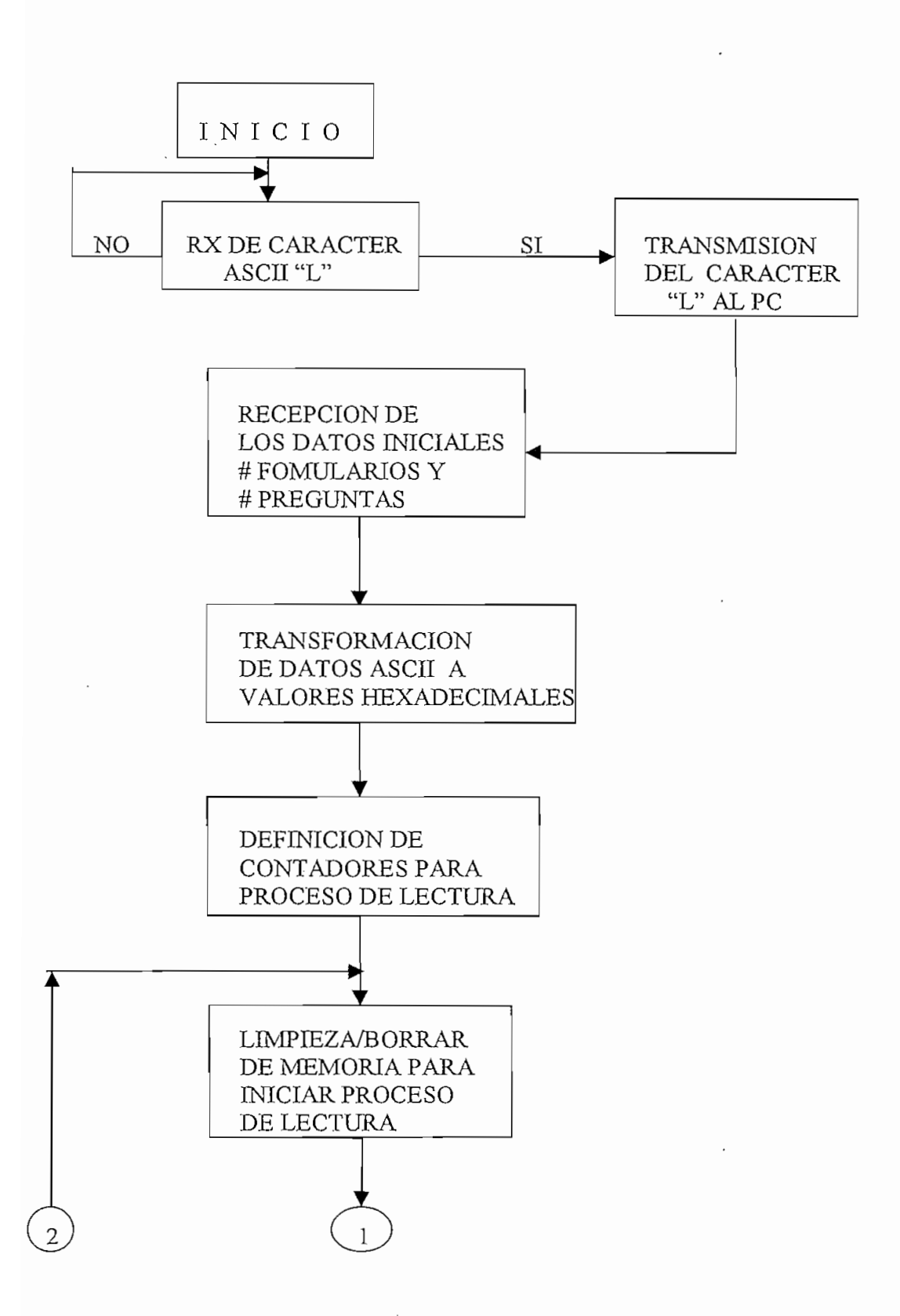

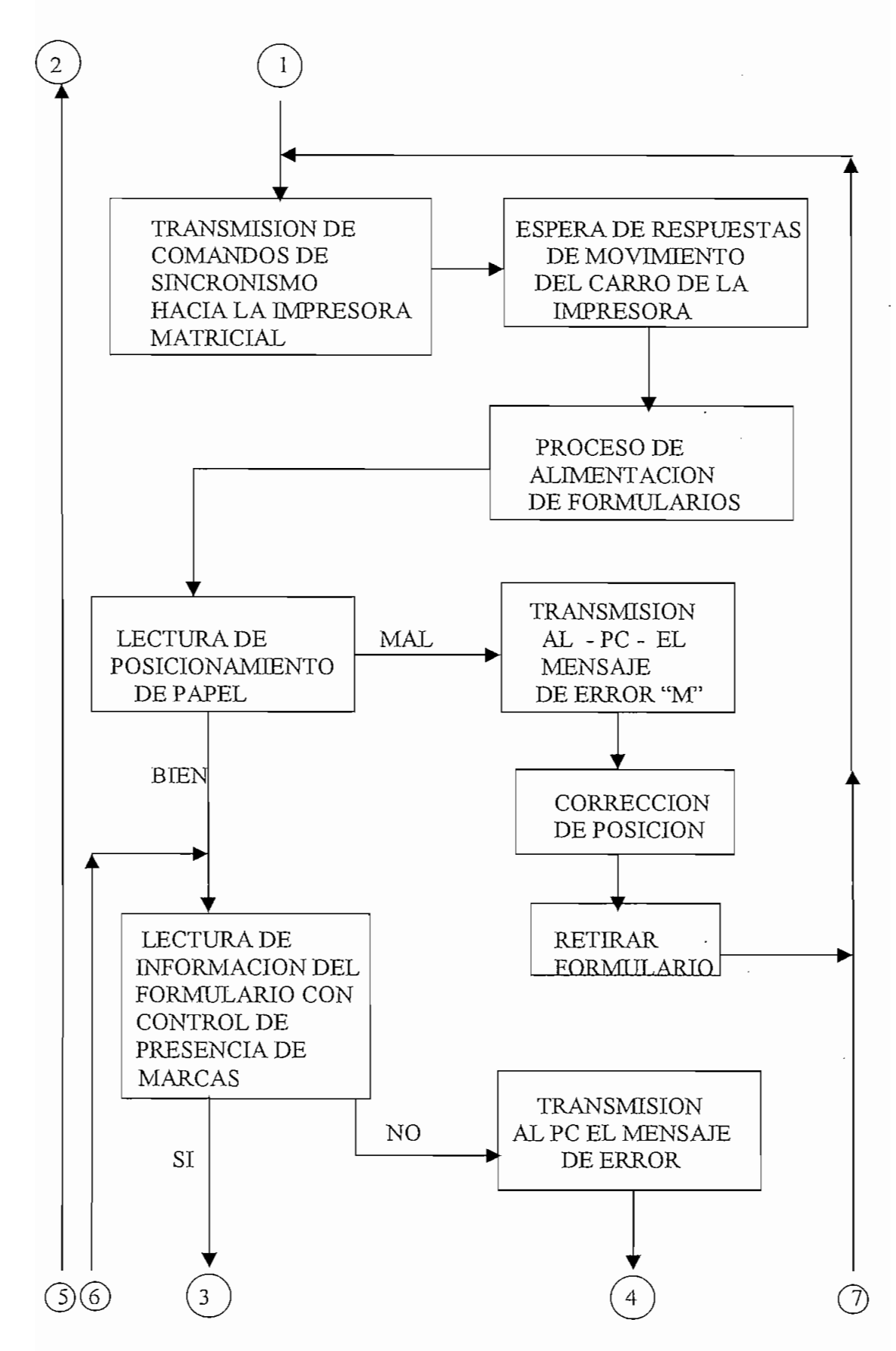

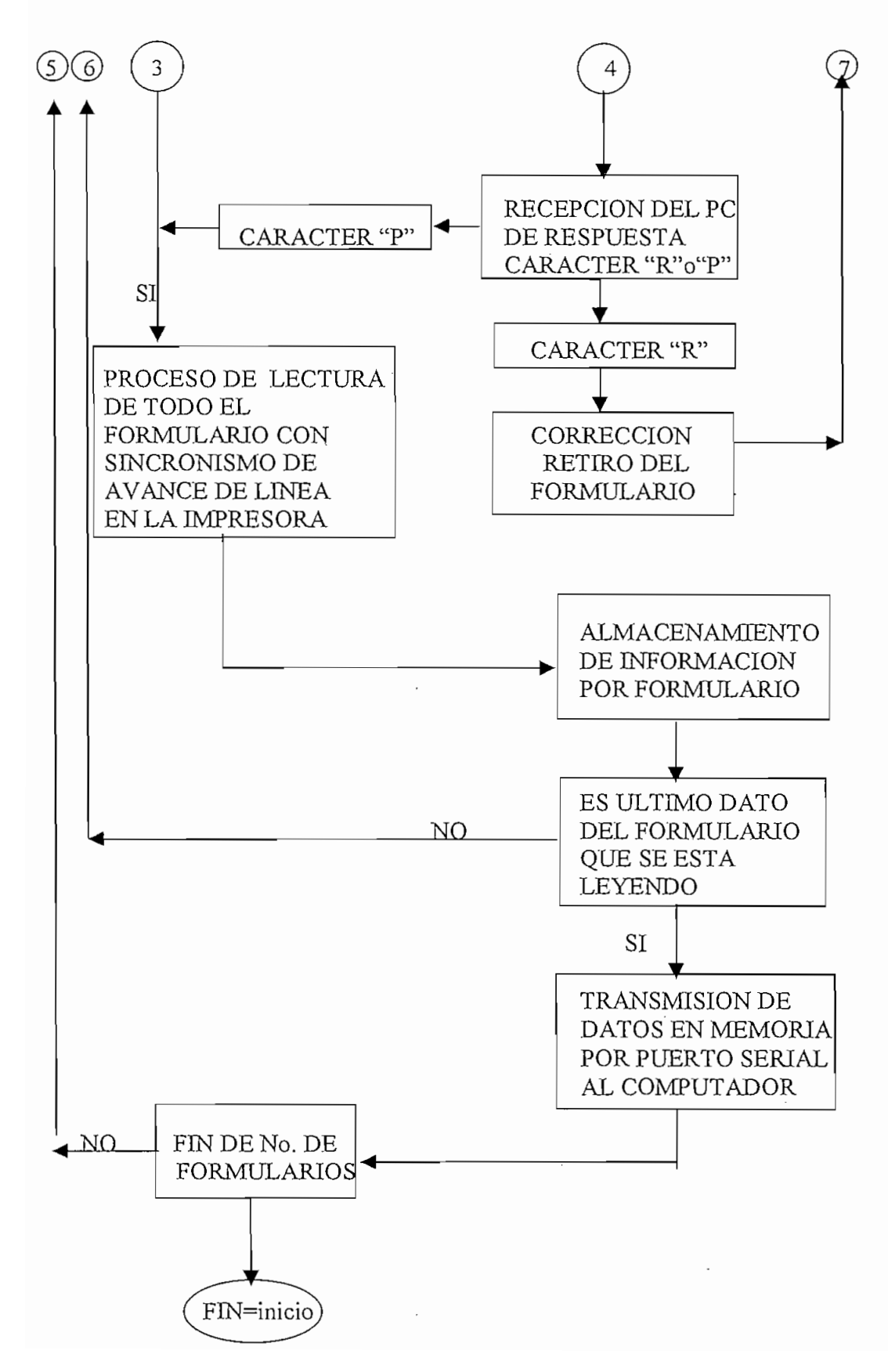

22

El diagrama de flujo está definido por algunos bloques que detallamos a

- RECEPCION X DE CARACTER ASCII "L", indica que una vez que el programa del proceso de lectura se ejecuta, primero el microcontrolador recibe del computador un caracter ASCII "L" el mismo que es un chequeo para saber que el equipo receptor está encendido, y será solamente éste
- TRANSMISIÓN DEL CARÁCTER "L", seguidamente a la recepción del carácter, el microcontrolador envía el carácter "L" como confirmación de
- TRANSFORMACIÓN DE DATOS ASCCI A HEXADECIMAL, los microcontroladores trabajan con datos binarios, así los datos que recibe el
- DEFINICIÓN DE CONTADORES, los datos recibidos del PC son las condiciones iniciales del trabajo, que determinan mediante contadores la duración del proceso de lectura.
- LIMPIEZA DE LOCALIDADES DE MEMORIA, justamente como se trata
- 

impresora,; por tanto existe un tiempo que demora en cargar los formularios

- adecuado de formulario, en caso de que el formulario no cumple con la
- impresora para avanzar líneas, las mismas que definen la ubicación precisa en la cual los sensores capturen la información requerida; información que se encuentra en los casilleros del formulario que se han marcado.
- TRANSMISION DE CARACTER "N" Y RECEPCION DE "P" "R", en la información que se encuentre en los casilleros del formulario, se presenta dos

efectuarán el retiro del documento e repetirá la lectura del último formulario.

- TRANSMISIÓN DE INFORMACIÓN AL COMPUTADOR, la transmisión ya corregida y verificada se transmite por puerto serial al computador para permitir visualizar los resultados del proceso de lectura de formularios.
- formularios termina una vez cumplida la lectura de respuestas de todos los formularios que en la lectura de datos iniciales ingresa como contador.
- condiciones de espera para realizar un chequeo de reiniciar un nuevo proceso de trabajo, evitando tener que colocar un RESET o estar apagando el equipo para arrancar nuevamente un proceso.

Para ejecutar cada paso del diagrama de bloques se define las subrutinas:

- INTPS, subrutina de interrupción del pórtico serial, que realiza la recepción tanto del dato verificador de equipo encendido, como de los valores de tanto del dato verificador de equipo encendido, como de los valores de
- INGRESO, que se encarga de recibir 2 calores numéricos de 4 dígitos cada
- números binarios para hacerlos contadores.
- BORRAR, subrutina que llena de ceros las localidades de almacenamiento de datos.
- POSFORM, subrutina control y verificación de la ubicación adecuada del formulario a ser leído en la impresora.
- LECTURA, toma los valores del lector por uno de los pórticos y los
- EPA, CORRIJO, subrutinas que conjuntamente preparan, envían los códigos de mensajes de error cuando esta mal ingresado el formulario y cuando no existe respuesta también reciben la respuesta del computador personal.
- GUARDAR, subrutina que una vez confirmadas las condiciones de trabajo en cuanto a los datos que se leen los prepara para ser transmitidos al computador
- 
- 
- SEND, subrutina que envía los códigos por el puerto paralelo a la impresora
- 
- PASLIN Y RETFORM, subrutinas para controlar y sincronizar los tiempos información, desde que ingresa el formulario al rodillo de la impresora hasta
- CINCO, subrutina que permite una espera de 2 segundos entre el envío del

Cabe señalar que finalizado la visualización de resultados escogidos en condiciones

## CAPITULO No. 2

#### $2. -$ **CAPITULO II**

CODIFICACIÓN DE LAS SEÑALES EN CASILLEROS

Los casilleros en el formato dentro de un formulario, pasan a constituirse en la

Los casilleros en el formato dentro de un formulario, pasan a constituirse en la ubicación física donde debe colocarse la marca que representa la respuesta a una pregunta. Se debe tener presente que el lector de respuestas es un arreglo de cuatro sensores para lectura de información, por tanto los casilleros son también en número máximo de cuatro por fila. Los casilleros tendrán su identificación durante la captura de acuerdo a la posición que ocupen, derecha a izquierda.

Como se trata de sensores luminosos, que transforma la señal analógica en digital; por tanto, al hablar en lenguaje binario la ausencia de marca corresponderá a cero las señales generadas por el grupo de cuatro sensores es capturado y almacenado en el microcontrolador como valores hexadecimales, los mismos que se transforman a datos ASCII para el almacenamiento y posterior transmisión hacia el PC.

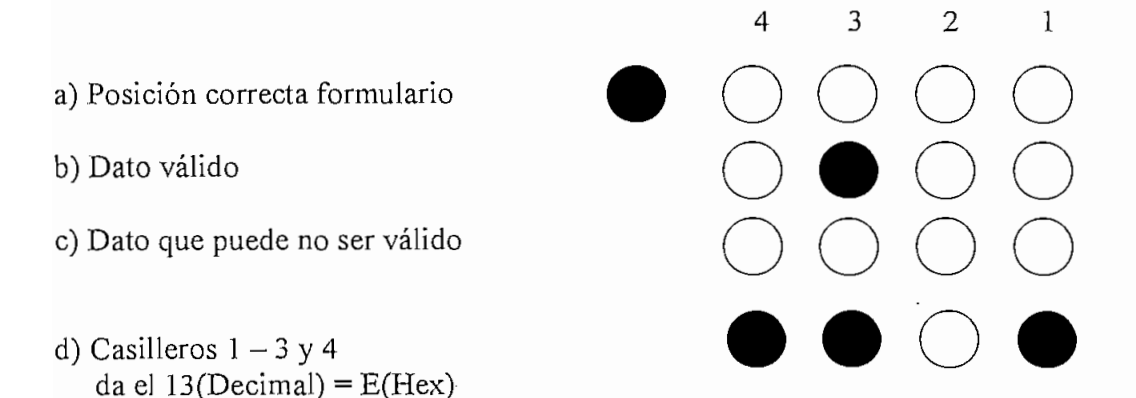

Fig. No.II-1 Códigos utilizados en la lectura

3

 $\overline{2}$ 

 $\mathbf{1}$
## $2.1$ Modificación de la información tomada por el lector como respuestas del formulario.

En lo que se refiere al control de ubicación de papel, a un sensor se lo identifica como chequeador de colocación del formulario. Se caracteriza porque en la ubicación inicial siempre está marcado, pues el formulario bien colocado debe ubicación inicial siempre está marcado, pues el formulario bien colocado debe presentar siempre casillero marcado.

Si el número de casilleros es de máximo cuatro por fila en la lectura de información, la codificación está dada por la combinación completa, es decir de 16  $(2<sup>4</sup>)$  combinaciones, como se considera que los datos receptados por el lector se traduce en ceros y unos, se utiliza el formato de números hexadecimales para ser almacenados, los mismos que son del "O" al "9" y de la letra "A11 a la "F". almacenados, los mismos que son del "0" al "9" y de la letra "A" a la "F".

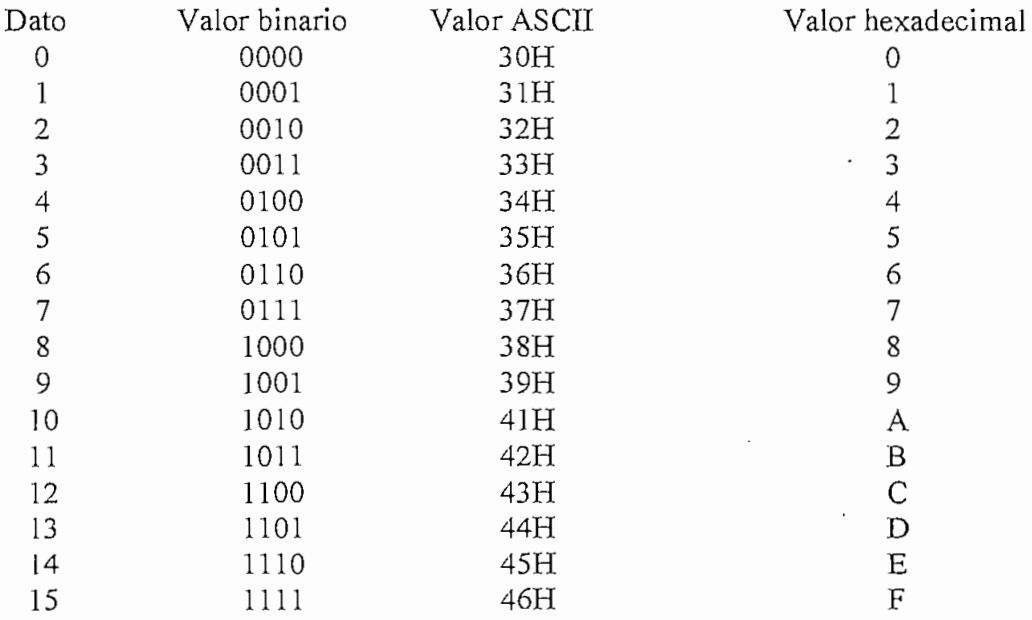

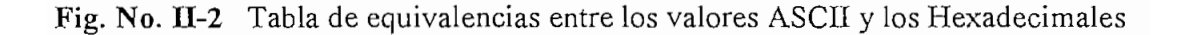

Un ejemplo de obtener 16 combinaciones como respuestas a preguntas sería:

PREGUNTA: Qué color le gusta ?

RESPUESTAS: a) Azul, b) Rojo, c) Negro y d) Blanco

 $\mathsf{h}$ . C h

Figura II-3 Ejm. Se admite respuesta en blanco

.d c b a b a b a b a b a

Por tanto se podrá tener respuestas combinadas de 1, 2, 3 y 4; una sola respuesta en caso de responder un solo color y más respuestas por combinaciones de colores desde 2 hasta 4 colores a la vez. Que al traducidos a códigos hexadecimales se desde 2 hasta 4 colores a la vez. Que al traducidos a códigos hexadecimales se tendrá desde 1 a 9 y/o de "A" hasta "F". Para el caso de gustar otro colore anotados se permitirá respuesta en blanco (cero).

Hay que considerar que las respuestas pueden ser expresadas en dos filas de casilleros aumentando las combinaciones a 256. Un ejemplo será:

PREGUNTA: Qué color le gusta ?

RESPUESTAS: a) Amarillo, b) Azul, c) Rojo, d) Negro, e) Blanco, f) Celeste

RESPUESTAS: a) Amarillo, b) Azul, c) Rojo, d) Negro, e) Blanco, f) Celeste

g)Café, h) Otro

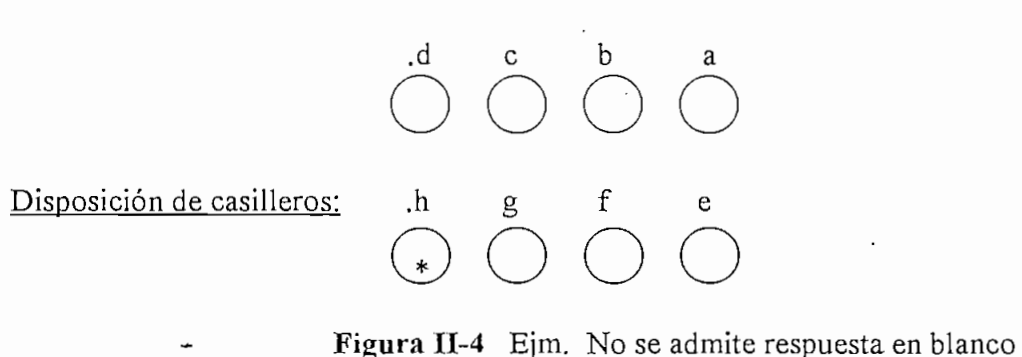

Por tanto, una sola respuesta en caso de responder un solo color y más respuestas Por tanto, una sola respuesta en caso de responder un solo color y más respuestas por combinaciones de colores desde 2 hasta 7 colores a la vez. Que traducidos a

Para este ejemplo en las dos filas a la vez NO se permitirá respuesta en blanco  $(cero)$ .

Por la característica del microcontrolador, en cuanto a la capacidad de RAM interna y dependiendo del tamaño del formulario que se utiliza en esta tesis, por ejemplo para papel de tamaño carta y A4, se ha establecido un máximo de 20 preguntas.

#### $2.2$ Programa de la codificación de las marcas de los casilleros

El programa de la codificación de marcas, se realiza en un computador personal y está elaborado en lenguaje Basic cuyas tareas son:

- Envío de información al microcontrolador como inicio del proceso (la letra  $a)$ "L") y las diferentes condicionantes de trabajo para la lectura de información de los formularios.
- Confirmación de transmisión y recepción de datos hacia y desde el b) microcontrolador.

b) Confirmación de transmisión y recepción de datos hacia y desde el

- Receptar la información del lector con los correspondientes códigos del  $c)$ protocolo que se estableció entre el PC con el microcontrolador, éstos son, señales emitidas por los sensores a través del mecanismo de verificación de la información, y
- Recepción de los datos leídos por el lector para su visualización y análisis. d)

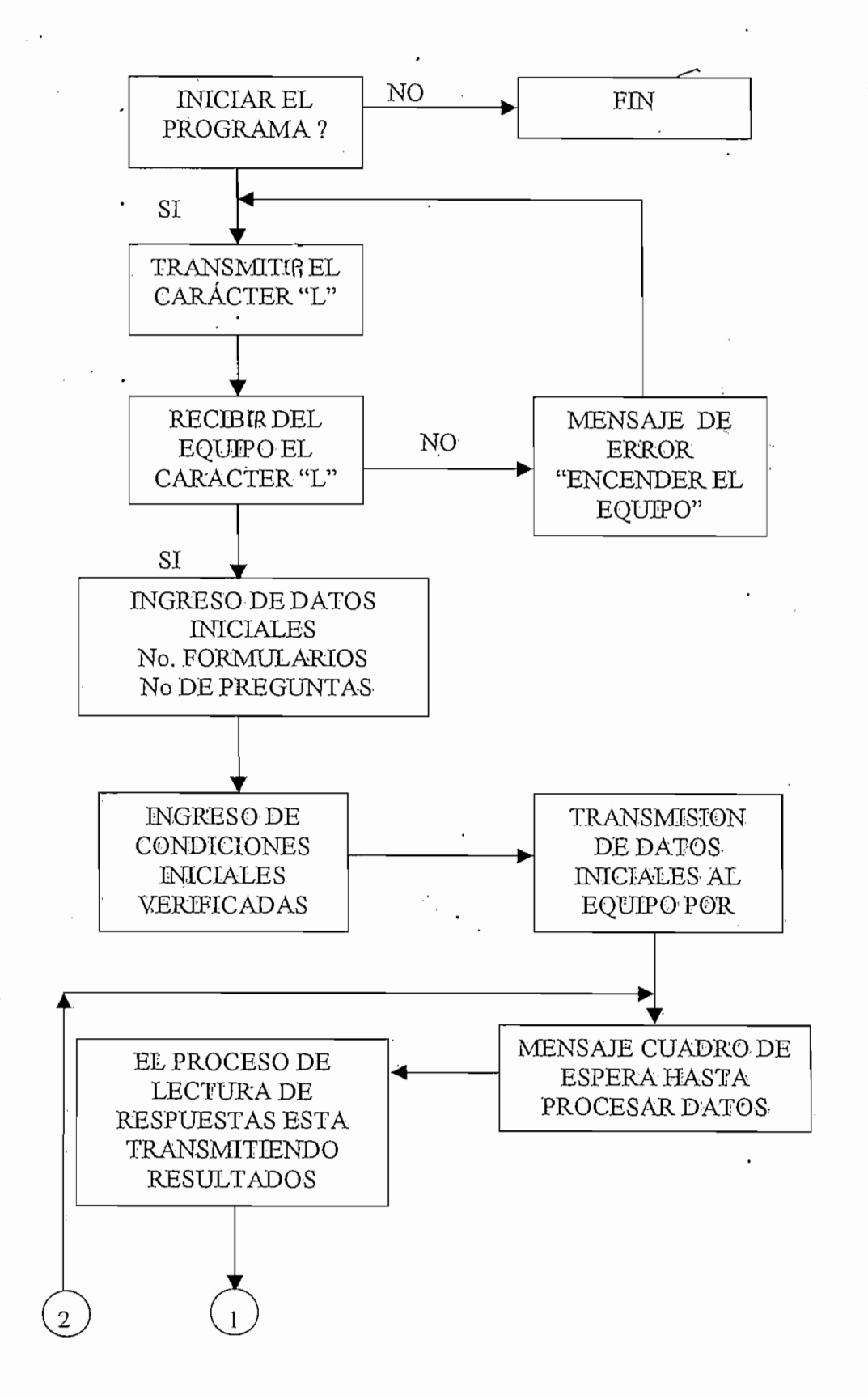

31

 $\left\{ \begin{matrix} 1 \\ 1 \end{matrix} \right\}$ 

El diagrama de flujo está definido por algunos bloques que se detallan a

- TRANSMITIR CARÁCTER "L", indica que una vez escogida la opción de
- trabajará el programa posteriormente, sean éstos en presentaciones y/o
- de las respuestas por pregunta: una respuesta para todas las preguntas,
- EL. **TRANSMITE** a procesar la información y enviar los resultados hacia el computador.
- caracteres que llegan al computador que son: 1) los códigos ASCII de los dígitos hexadecimales 2) la letra "M" y 3) la letra "N"
- de lectura de respuestas, en los casilleros del formulario al menos uno de de lectura de respuestas, en los casilleros del formulario al menos uno de ellos estuvo marcado y se considera dato válido obtenido.
- formulario fue ingresado a la impresora de manera incorrecta, por tanto se automáticamente se corrija este error.
- formulario están sin marcar, indicando que es un dato en blanco, por lo tanto se requiere que por medio de un mensaje en el computador se valide o no la
- para corregir el problema.
- IMPRESIÓN DE RESULTADOS, sólo en el caso que en las condiciones IMPRESIÓN DE RESULTADOS, sólo en el caso que en las condiciones iniciales se aprueba la impresión de resultados, se ejecutará tal situación, obviamente se deberá tener instalado una impresora.
- PRESENTACION DE RESULTADOS, en todas las situaciones de trabajo donde se validen los datos leídos, de acuerdo a las condiciones iniciales se tendrá presentación de respuestas inmediatas de formulario en formulario o al final de la lectura de todos los formularios. final de la lectura de todos los formularios.
- FIN, permite visualizar la información de un formulario en particular y. establece la condición para volver a comenzar desde inicio del programa.

- 
- 
- ENVIAR, ejecuta la transmisión de los códigos ASCII al equipo (lector) por puerto serial.
- RESPUE1, permite ver resultados de un formulario leído en forma particular.
- formatos de pantalla que se escoge al inicio del programa, como fondo de despliegue de información y como formatos de presentación de resultados.
- BORRAR, permite encerar las localidades iniciales de los vectores que son punto de partida para ir contando los diferentes resultados en cada nuevo
- codifica para el procesamiento y desarrollo de los resultados, por tal condición se encuentran los mensajes de error.
- DECOD, codifica el dato que ingresó al computador, esta subrutina le va agregando a los datos matriciales que serán utilizados para desplegar los resultados en el formato requerido

• RESPUESTA, con las condiciones iniciales para desplegar los resultados al

RESPUESTA, con las condiciones iniciales para desplegar los resultados al término del proceso o inmediatamente, esta subrutina direcciona a las matrices de datos ya procesados para correspondiente presentación de resultados en pantalla.

- 
- escoger, por ejm. al tengo 5 preguntas de las cuales 3 tendrán 4 respuestas y 2 solamente serán las que contengan 2 respuestas.
- 

GOTO 1050, salto que permite visualizar los resultados totales de todo el

- formulario leido en particular, se ingresa el número del formulario que se requiere y se despliega en pantalla los resultados de ese formulario en forma particular.
- GOTO 2, salto que permite reiniciar o encerar todas las localidades de memoria para iniciar ó completar un proceso. Es decir, el programa del condiciones iniciales de trabajo.

# CAPITULO No. 3

 $\label{eq:2} \frac{1}{\sqrt{2}}\left(\frac{1}{\sqrt{2}}\right)^{2} \left(\frac{1}{\sqrt{2}}\right)^{2} \left(\frac{1}{\sqrt{2}}\right)^{2} \left(\frac{1}{\sqrt{2}}\right)^{2} \left(\frac{1}{\sqrt{2}}\right)^{2} \left(\frac{1}{\sqrt{2}}\right)^{2} \left(\frac{1}{\sqrt{2}}\right)^{2} \left(\frac{1}{\sqrt{2}}\right)^{2} \left(\frac{1}{\sqrt{2}}\right)^{2} \left(\frac{1}{\sqrt{2}}\right)^{2} \left(\frac{1}{\sqrt{2}}\right)^{2} \left(\frac{$ 

 $\label{eq:2.1} \frac{1}{\sqrt{2}}\int_{\mathbb{R}^3}\frac{1}{\sqrt{2}}\left(\frac{1}{\sqrt{2}}\right)^2\frac{1}{\sqrt{2}}\left(\frac{1}{\sqrt{2}}\right)^2\frac{1}{\sqrt{2}}\left(\frac{1}{\sqrt{2}}\right)^2.$ 

### 3. CAPITULO III

## CARACTERISTICAS DEL FORMULARIO

El diseño del formulario se realiza con un formato único, pero de amplia variedad de aplicaciones, para ser utilizado en la elaboración de cualquier tipo de encuestas, entrevistas y entregas personalizadas de documentos.

El formulario posee un casillero marcado de color negro en la parte izquierda de los primeros cuatro casilleros, el mismo que se constituye en el verificador de posición correcta del formulario cuando se coloca en la impresora; luego los cuatro casilleros por fila irán conformando el formato total del formulario.

El formulario será de color blanco y de espesor tal que la marca que se realice en los casilleros no lo destruya por ejemplo 75 gr.

### $3.1$ Tamaño y estructura del formulario.

El tamaño del formulario dependerá del número de preguntas con las que se deseen trabajar. El formulario en su estructura posee cuatro casilleros por fila ubicados en trabajar. El formulario en su estructura posee cuatro casilleros por fila ubicados en el parte derecha del papel cubriendo todo el papel de arriba hacia abajo, que serán el parte derecha del papel cubriendo todo el papel de arriba hacia abajo, que serán los elementos para marcar las respuestas a las preguntas que se planteen.

El tamaño del formulario dependerá del número de preguntas con las que se deseen

Los casilleros son de forma ovalada de diámetro mayor 5 mm y diámetro menor 4mm, la distancia entre casilleros en cada fila es 12mm entre casillero primero y 4mm, la distancia entre casilleros en cada fila es 12mm entre casillero primero y segundo, 12.5mm entre casillero segundo y tercero, 13mm entre casillero tercero y segundo, 12.5mm entre casillero segundo y tercero, 13mm entre casillero tercero y cuarto, además la distancia entre casillero de posición y el cuarto casillero es de cuarto, además la distancia entre casillero de posición y el cuarto casillero es de  $11.5$ mm.

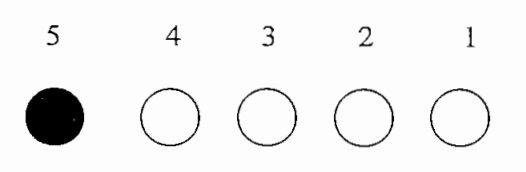

Figura No. III-1 Disposición de los casilleros en el formulario, dependiendo de la ubicación de los sensores opto reflexivos acoplados en una tarjeta perforada.

Las distancias anotadas se deben a dos razones básicas, la sensibilidad de los sensores al iniciar las pruebas requerían de casilleros grandes, los mismos que se redujeron al hacer mayores pruebas con elementos de polarización de los sensores, y como fue necesario acoplar los sensores opto reflexivos en una pequeña tarjeta, cuyas perforaciones se encuentran a 2.5mm unas de otras, se fijaron (pegaron) los sensores a la misma consiguiendo las dimensiones de los casilleros antes anotadas. Las distancias entre filas de casilleros es de 6, 7 y 8mm dependiendo de la posición que va tomando el formulario en el transcurso de avance en la impresora, tales medidas se consiguieron con las pruebas de lectura en la práctica.

Para el caso de papel tamaño A4 el número de preguntas que se puede controlar es desde 1 a 20 preguntas.

#### $3.2$ Control de errores en el formulario

En la lectura del formulario se pueden dar dos tipos de errores: el primero en el ingreso del formulario en la impresora y el segundo en la lectura de los casilleros.

El formulario debe ser ingresado en la impresora de una sola forma para que sea válido la lectura de la información, esta única forma debe mantener concordancia con la marca de color negro a la izquierda de los primeros casilleros, caso contrario

se producirá el error y se detendrá el proceso de lectura hasta retirar completamente el formulario para su corrección inmediata. Un mensaje de error se visualiza en pantalla del computador personal y se retira el formulario de la impresora automáticamente.

producirá error por ausencia de marcas en los casilleros de toda la fila, el mismo que podrá ser admitido como válido, cuando se responda afirmativamente a la pregunta desplegada en el monitor del PC, para luego continuar con la lectura del resto del formulario: O en su defecto, no será admitido como válido al responder en resto del formulario: O en su defecto, no será admitido como válido al responder en forma negativa a la condición de respuesta a la pregunta en mención.

Así por ejemplo, una encuesta donde si es factible que no se tome ninguna condición "un voto en blanco" entonces si será válida la respuesta sin marcas, en el caso de responder a la preferencia de cuatro colores que no sean del gusto del caso de responder a la preferencia de cuatro colores que no sean del gusto del encuestado, así: Pregunta: Qué color le gusta: a) amarillo b) tomate c) rozado y d) celeste, siendo la Respuesta: no le gusta ninguno de los colores anotados, en consecuencia la respuesta nula (en blanco) SI es admitida.

De igual manera si una de las alternativas de responder es: e) otro color, la respuesta nula o en blanco NO puede ser admitido

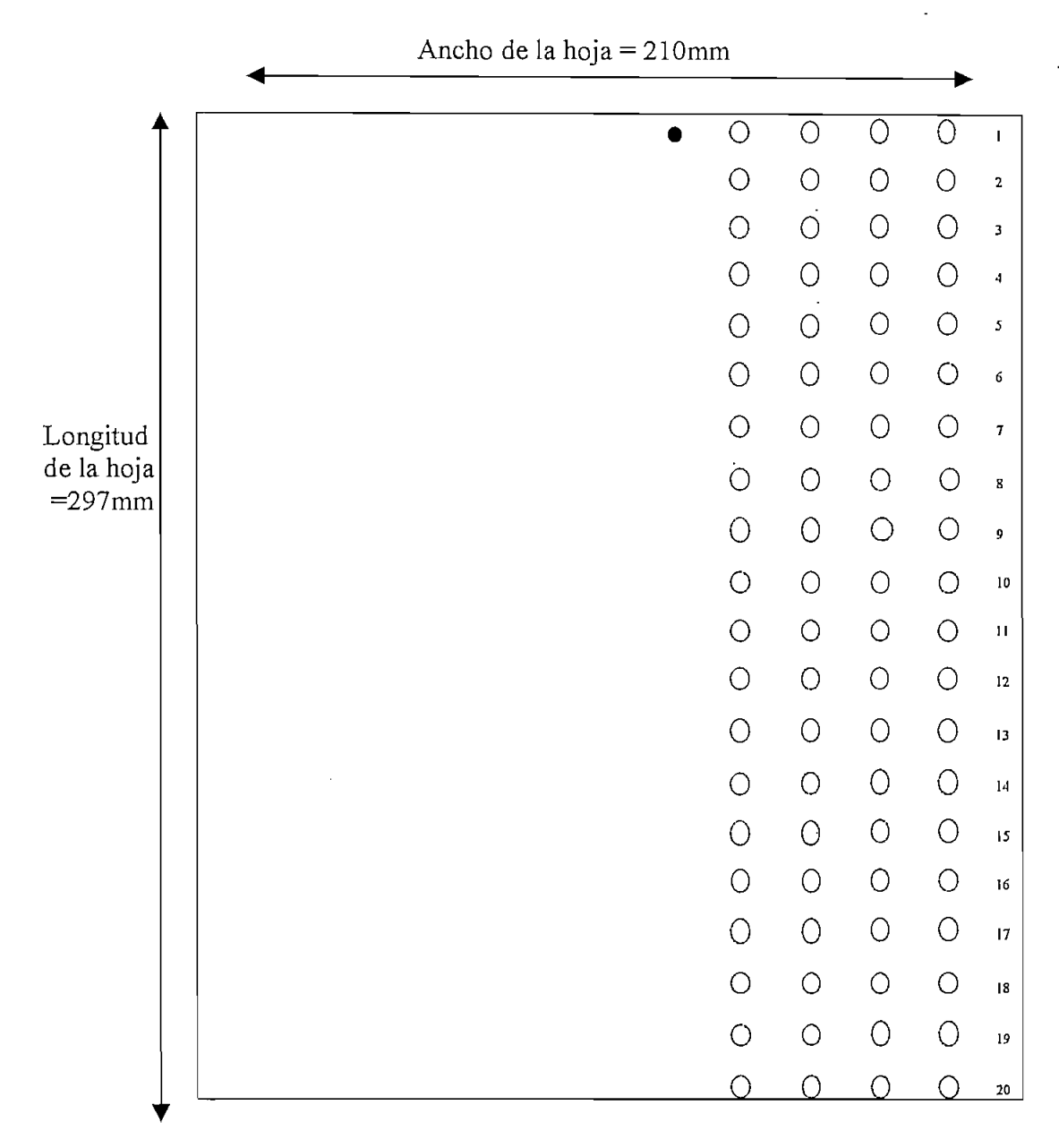

**Papel A4(210x297)**

**Figura No. HI-2** Tamaño del formulario y disposición de los casilleros

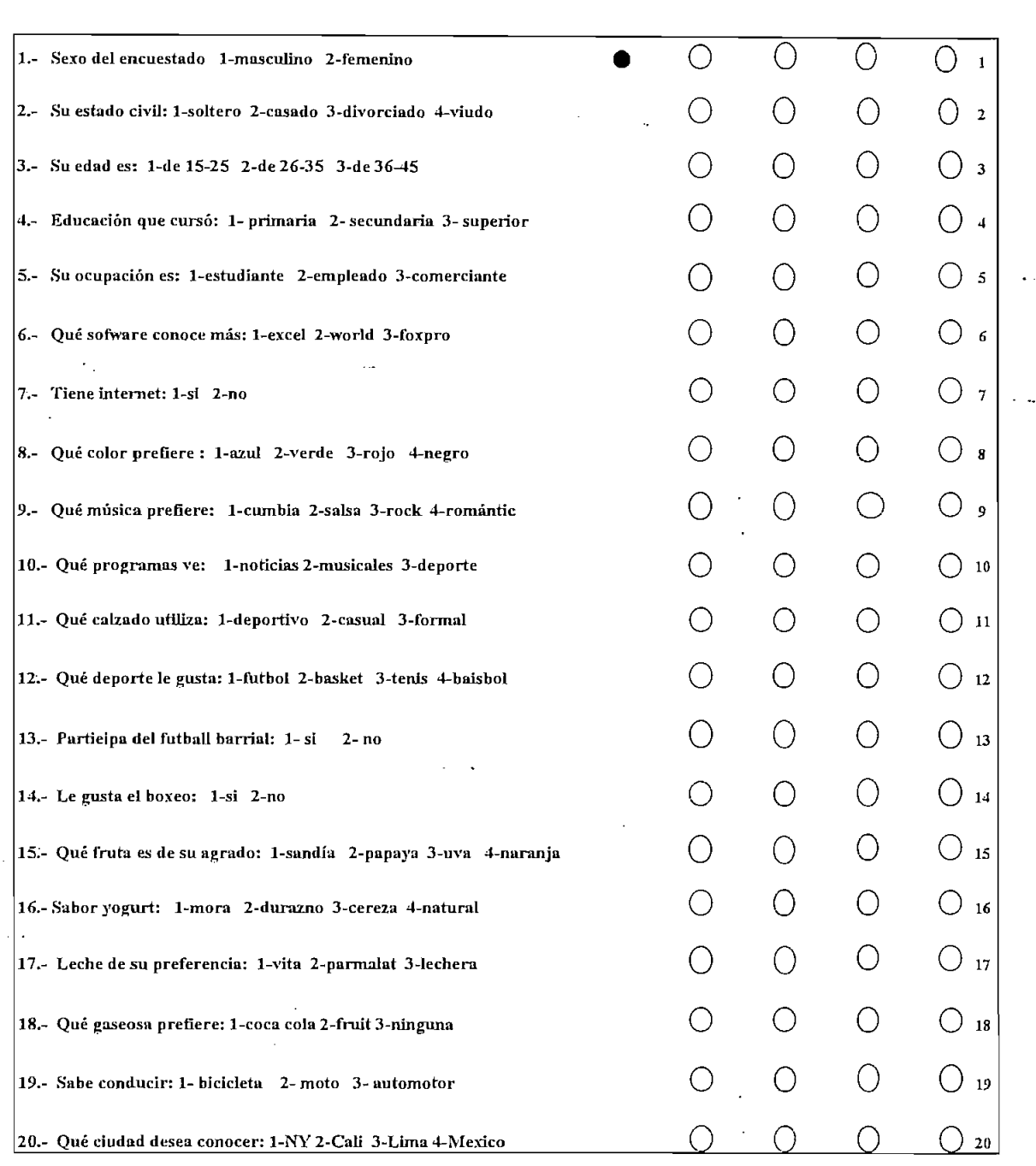

 $\mathcal{A}_\mathrm{c}$ 

 $\frac{1}{2}$ 

 $\overline{a}$ 

 $\mathcal{L}_{\mathcal{L}}$ 

 $\ddot{\phantom{a}}$ 

 $\mathcal{L}_{\mathcal{A}}$ 

 $\bar{\beta}$ 

 $\frac{1}{\sqrt{2}}$ 

 $\varphi_{\rm{max}}$ 

 $\mathcal{A}^{\mathcal{A}}$ 

 $\varphi_{\rm{max}}$  and  $\varphi_{\rm{max}}$ 

 $\sim$ 

 $\ddot{\phantom{1}}$ 

**Figura** No. **DI-3** Disposición de los casilleros y preguntas en un formulario

 $\epsilon$ 

 $41$ 

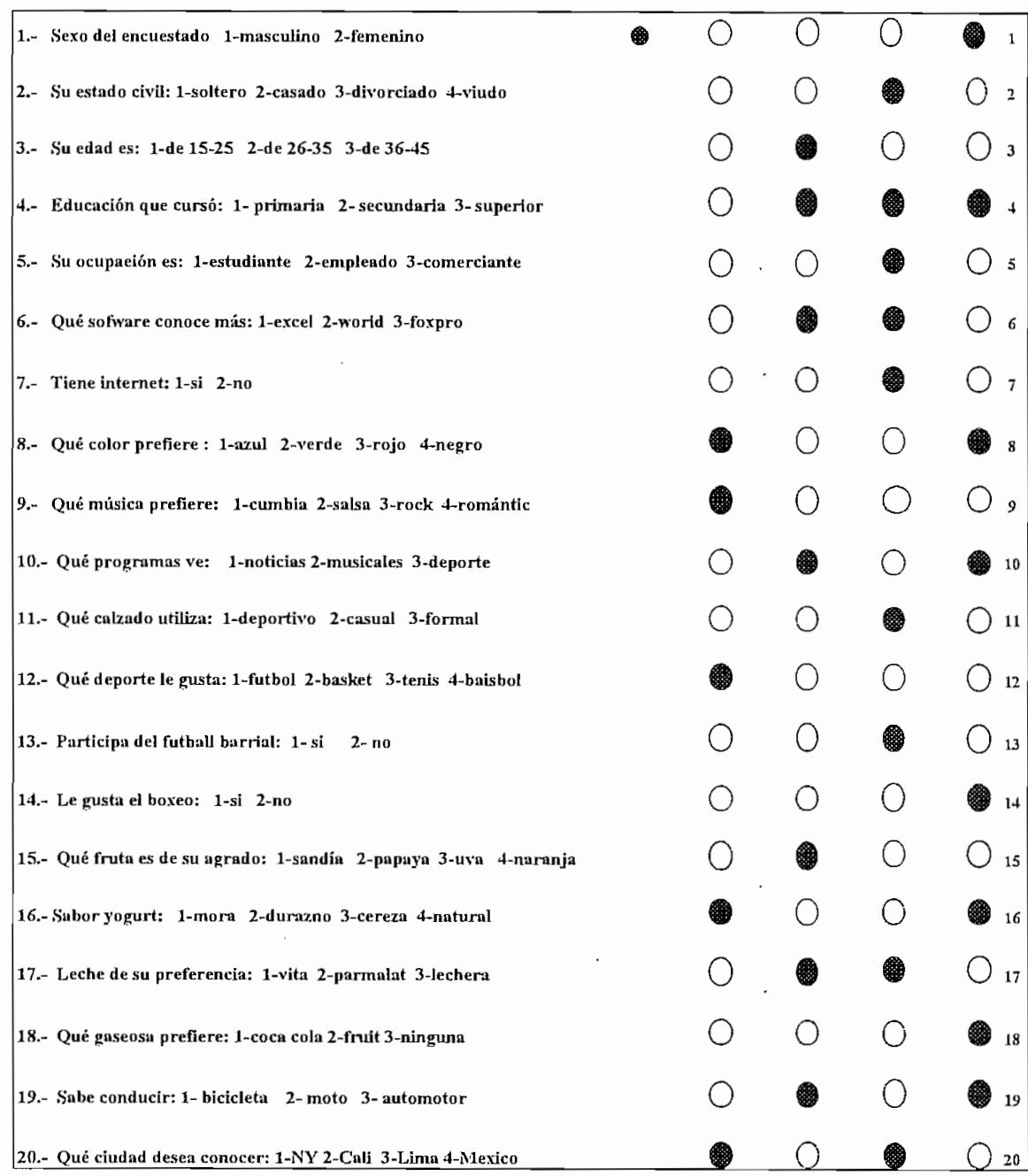

 $\ddot{\phantom{a}}$ 

Figura No. III-4 Ejm. Pruebas realizadas en un formulario

Resultados obtenidos en el ejemplo de la figura III-4, considerando que se tenían

```
______________________________
i i se na matamatika na matamatika na matamatika na matamatika na matamatika na matamatika na matamatika na ma
  i i se na matamatika na matamatika na matamatika na matamatika na matamatika na matamatika na matamatika na ma
  I NUMERO DE FORMULARIOS - 1 I ANNO 1999, ESPECIAIS - 1 I ANNO 1999, ESPECIAIS - 1 I ANNO 1999, ESPECIAIS - 1 I
  NUMERO DE FORMULARIOS = 1<br>|
  NUMERO DE PREGUNTAS (1-50) = 20
  DESEA VER RESPUESTAS POR FORMULARIO LEIDO (S/N) = S
  RESPUESTA UNICA PARA TODAS LAS PREGUNTAS (S/N) = N<br>.
  DESESA DIFERENCIAR EL # DE RESPUESTAS POR PREGUNT (S/N) = SDESEA LA IMPRESION DE RESULTADOS (S/N) = NSI ES RESPUESTA AFIRMATIVA PREPARE IMPRESORA
  I 1
  I I
  \frac{1}{2} and \frac{1}{2} and \frac{1}{2} and \frac{1}{2} and \frac{1}{2} and \frac{1}{2} and \frac{1}{2} and \frac{1}{2} and \frac{1}{2} and \frac{1}{2} and \frac{1}{2} and \frac{1}{2} and \frac{1}{2} and \frac{1}{2} and \frac{1}{2} and \frac{1}{2} a
  LA OPCION ES DE 1 A 4 RESPUESTAS SIMULTANEAS<br>
I
             ESCOGINOS (12) PREGUNTAS POR LO TANTO:
      CUANTAS PREGUNTAS TIENEN 4 POSIBLES RESPUESTAS ? 6
   CUANTAS PREGUNTAS TIENEN 4 POSIBLES RESPUESTAS ? 6
   CUANTAS PREGUNTAS TIENEN 2 POSIBLES RESPUESTAS ? 4
   CUANTAS PREGUNTAS TIENEN 2 POSIBLES RESPUESTAS ? 4
   CUANTAS PREGUNTAS TIENEN 1 POSIBLES RESPUESTAS ? 0
```
Fig. III-5 Condiciones iniciales del ejercicio de prueba.

 $\ddot{\cdot}$ 

Como se aprecia en la fig. III-2, las preguntas de acuerdo al número de respuestas se diferencian, para ello, se ingresa una a una las preguntas con 2 y 4 posibles respuestas, ya que las preguntas con 3 posibles respuestas se fijan todas como si así lo fueran inicialmente, por ser más numerosas, entonces:

Se anotan con 4 posibles respuestas; las preguntas  $8 - 9 - 12 - 15 - 16$  y 20.

Se anotan con 2 posibles respuestas: las preguntas  $1 - 7 - 13$  y 14.

| LECTOR DE RESPUESTAS FACULTAD DE INGENIERÍA ELECTRICA| | LECTOR DE RESPUESTAS<br>| LECTOR DE RESPUESTAS<br>| RYRON HERREA TALBOT [TESIS DE GRADO f E.P.N ) 06-27-1999 Dirig: TNG. JAIME VELAR0E | INFORMACION POR CADA FORMULARIO LEIDO EN EL LECTOR DE MARCAS FORMULARIO No =  $1$ ] PREGUNTA ( 2 ) CON RESPUESTA = 2  $PREGUNTA$  (  $1$  ) CON RESPUESTA =  $3$   $1$ PREGUNTA ( 2 ) CON RESPUESTA = 2<br>
PREGUNTA ( 3 ) CON RESPUESTA = 3 PREGUNTA  $\begin{bmatrix} 3 \end{bmatrix}$  CON RESPUESTA =  $\begin{bmatrix} 3 \end{bmatrix}$ PREGUNTA  $(4)$  CON RESPUESTA = 1, 2 y 3 PREGUNTA ( 5 ) CON RESPUESTA = 2<br>PREGUNTA ( 6 ) CON RESPUESTA = 2 y 3 PREGUNTA (  $6$  ) CON RESPUESTA = 2 y<br>PREGUNTA (  $7$  ) CON RESPUESTA = 2 PREGUNTA ( 7 ) CON RESPUESTA =  $2$ <br>PREGUNTA ( 8 ) CON RESPUESTA =  $1 y 4$ PREGUNTA (  $8$  ) CON RESPUESTA = PREGUNTA (  $9$  ) CON RESPUESTA = 4<br>PREGUNTA (  $11$  ) CON RESPUESTA = 2 PRESIONE UNA TECLA PARA VER EL RESTO========== x====== 、这些只为户车或划出自立刻三为他看过50的点汇三定式在COR的的三区域是CCID的第三区域有内三角汇至或回送台口带3点至至30回表在交点的三 INFORMACIÓN POR CADA FORMULARIO \O EW EL LECTOR DE MARCAS I INFORMACION POR CADA FORMULARIO LEIDO EN EL LECTOR DE MARCAS  $\mathbf{P}$ PREGUNTA ( 12 ) CON RESPUESTA =  $4$ <br>PREGUNTA ( 13 ) CON RESPUESTA =  $2$ PREGUNTA ( 1S ) CON RESPUESTA = 3 I PREGUNTA ( 16 ) CON RESPUESTA - 1 y 4 | PREGUNTA ( 17 ) CON RESPUESTA 2 y 3 J PREGUNTA ( 18 ) CON RESPUESTA - 1 | PREGUNTA ( 19 ) CON RESPUESTA 1 y 3 \A ( 2O } CON RESPUESTA 2 y 4 \—™=="™™l\*"™™ = = '\*™MDD™™™ = ™"¥\*'a=™" = = l"'<" = = = ™™'HI'1™™"="a"'™'"l:'™'""'"" = -I'1'"1 = "n~"""'"™~"'"'™™"l= — ••««»\*=]  $\mathbf{1}$  $1 y 3$  $2 \times 4$ Presid**e** en 22 de la questa de la preside de la continué<sup>n</sup>da en 20

Presione cualquier tecla y continue

Resultados por formulario del ejercicio de prueba Fig.  $III-6$ 

 $\rho$  for calculario  $\eta$ 

por cada formulario como el del ejercicio y en forma total se presenta así: PARA UN NÚMERO "i" DE FORMULARIOS SE TIENE:

PARA UN NÚMERO "i" DE FORMULARIOS SE TIENE:

EN LA PREGUNTA No. "¡" TENEMOS: CON RESPUESTA No. 1 SE TIENEN: "X" datos.

CON RESPUESTA No. 1 SE TIENEN: "X" datos.

cada pregunta y con la cantidad de respuestas correspondientes, (figura III-7)

cada pregunta y con la cantidad de respuestas correspondientes. (figura III-7)

```
=====================
PARA UN NUMERO DE (1) FORMULARIO(S) SE TIENE :
   EN LA PREGUNTA(1) :
CON RESPUESTA No. 1 TENEMOS = 1CON RESPUESTA No. 2 TENEMOS = 0PARA UN NUMERO DE (1) FORMULARIO(S) SE TIENE :
     CON RESPUESTA NO. 1 TENEHOS ESPUESTA NO. 1 TENEHOS ESPUESTA NO. 1 TENEHOS ESPUESTA NO. 1 TENEHOS ESPUESTA NO.
CON RESPUESTA No. 1 TENEMOS = 1CON RESPUESTA No. 3 TENEMOS = 0
PARA UN NUMERO DE ( 1 ) FORMULARIO(S) SE TIENE :
   EN LA PREGUNTA(8) :
CON RESPUESTA No. 1 TENEMOS = 1
CON RESPUESTA No. 2 TENEMOS = 0
 CON RESPUESTA No. 3 TENEMOS = 0CON RESPUESTA No. 4 TENEMOS = 1
```
Fig. III-7 Solución total a preguntas con opciones de 2, 3 y 4 respuestas, como parte del ejercicio de la figura III-4

Fig. U!-7 Solución total a preguntas con opciones de 2, 3 y 4 respuestas, como

# CAPITULO No. 4

## **CAPITULO IV**

## **COMENTARIOS Y RECOMENDACIONES**

#### $4.1$ **COMENTARIOS**

El presente trabajo de tesis nació de la experiencia práctica que se tienen en empresas de servicio, como es la conformación de base de datos para el procesamiento de eventos particulares como el de certificar la distribución de correspondencia bancaria y que forma parte de un trabajo de campo previamente elaborado.

El lector de respuestas obtenido, está formado por cuatro sensores opto reflexivos que capturan la información hechas en los casilleros de formularios y un sensor adicional para control de posición del papel, que para fines prácticos es un número adecuado, sin embargo se puede incrementar el número de sensores.

Para que las señales físicas (marcas) tengan su condición de existencia, es decir hay o no marca, se utilizaron comparadores de voltaje, para digitalizar correctamente la condición de la marca.

Los tiempos de sincronización para la captura de información se los fijó mediante pruebas de la impresora matricial.

• Los casilleros dentro del formato del formulario fueron ubicados a la derecha

Los casilleros dentro del formato del formulario fueron ubicados a la derecha de las hojas, cinco en la primera fila para control de ubicación de papel y en las siguientes filas cuatro. Se completa el formulario con las preguntas en la parte siguientes filas cuatro. Se completa el formulario con las preguntas en la parte izquierda del papel, además el tamaño de los casilleros es tal que permite tener resultado correctos en la captura de información.

La toma de información se da en forma automática, por ello, el control y del lector, controlador 8751 y el otro en el computador personal en Basic.

• En el computador, se dispone de varias alternativas de trabajo cuya procesando, inclusive con la opción de imprimir dichos resultados.

• El tiempo que tarda el lector de respuestas en la captura de información de un formulario con 20 preguntas, desde el momento que está ingresado el formulario en es del avance de línea del formulario en la impresora más el tiempo que tarda en retirarlo y comienzan a visualizarce las respuestas en el computador personal.

• El tiempo que tarda el equipo en leer 10 formularios con 20 preguntas cada de respuestas en blanco, está entre 7min./50seg y 8min./30se aproximadamente. persona que va realizar el proceso en retirar el formulario leído y alimentar un un formulario y colocar otro; un usuario "rápido" lo haría en 6seg.

medidas de control y verificación.

#### $4.2$ **RECOMENDACIONES**

oficina como en el campo; así como también los formularios utilizados cumplan con las medidas físicas tales que su ingreso a la impresora matricial haga posible su acción de lectura

• El formulario debe ser llenado con buen conocimiento del procedimiento que

elaborar tendrá que informarse más acerca de la adquisición de los mismos, pues no elaborar tendrá que informarse más acerca de la adquisición de los mismos, pues no existe en el mercado nacional y hay que pedirlos con anticipación.

Para la lectura de formularios, el equipo deberá estar en lugares donde no se cubiertos, pues la presencia de esta iluminación influye en la lectura debido a la sensibilidad de los sensores opto reflexivos.

En la recopilación de formularios, una vez realizado el trabajo de campo, se debe hacer con ordenamiento sistemático en cuanto a la visualización de la marca de posicionamiento para que la lectura de los mismos no se produzca el retiro del formulario de la impresora y por tanto sea más rápido su procesamiento.

con lápiz de color negro y sobre toda la superficie interna del casillero, para que la captura de información, que se realiza por reflexión luminosa, sea la adecuada.

tamaño y distribución adecuados para ser leídos con los sensores reflexivos.

• El formato de los casilleros en los formularios debe tener condiciones de

Con el incrementar del número de respuestas con la adquisición de más sensores de proximidad reflexiva, se debe incrementar la codificación en el programa en Basic para los datos adicionales.

Para el caso que una pregunta requiera más de 4 respuestas para su elaboración, se recomienda si no se adquieren más sensores tomar más de una fila de casilleros como parte de la respuesta a tal pregunta.

Se recomienda que el formulario debe estar en buenas condiciones físicas para que no tenga problemas en el ingreso a la impresora y que la impresora y que las marcas en el impresora y señaladas tengan el valor real.

Se recomienda trabajar con el fijador de papel en la impresora para que el tiempo de ingresar un formulario al equipo sea lo más reducido posible, se puede hacer éste trabajo de tesis en impresoras que tenga carga de papel en bloques.

continua y colocando marcas de color negro similar a la marca de posicionamiento de papel a lo largo de todas las filas, tal que al ser capturados por el sensor, se controle el instante justo para tomar los valores de la información. Otra opción para reducir tiempos en la lectura de grupos de formularios será incorporar los sensores opto reflexivos a impresoras que permitan colocar bloques de papel (impresoras a inyección - láser).

La persona que realice el trabajo de campo debe tener pleno conocimiento del tipo de marca que debe realizar para que el lector lo reconozca como tal.

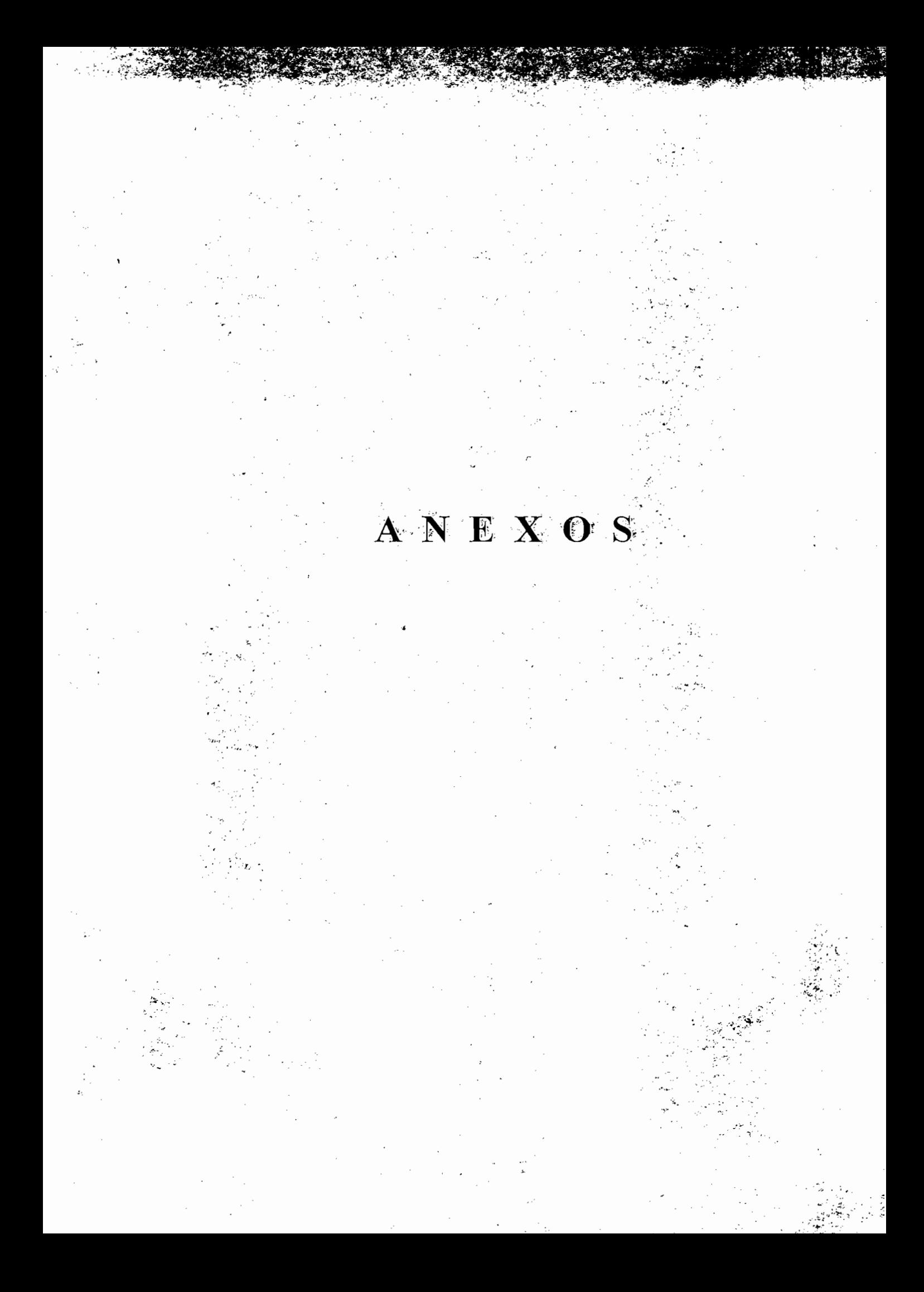

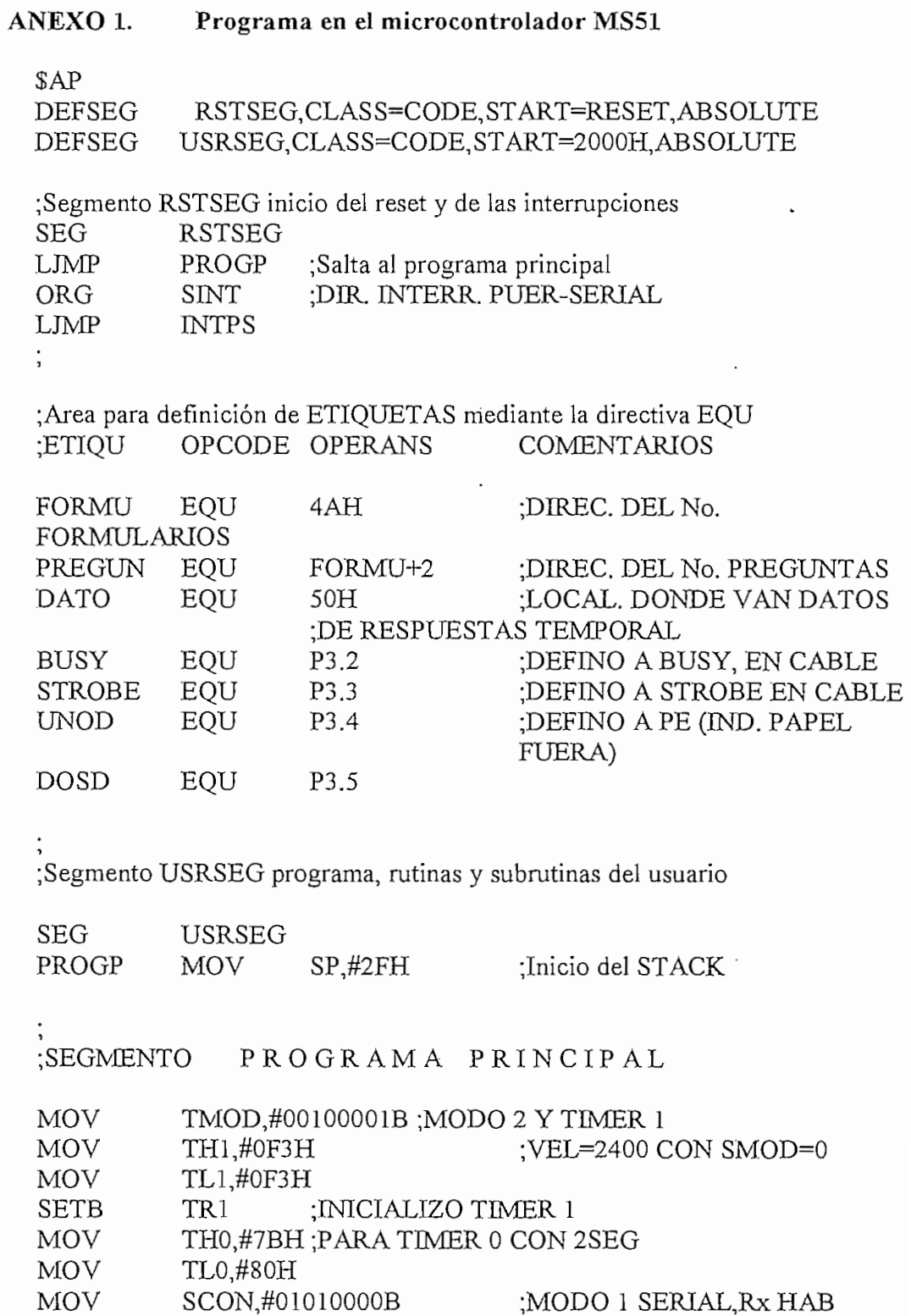

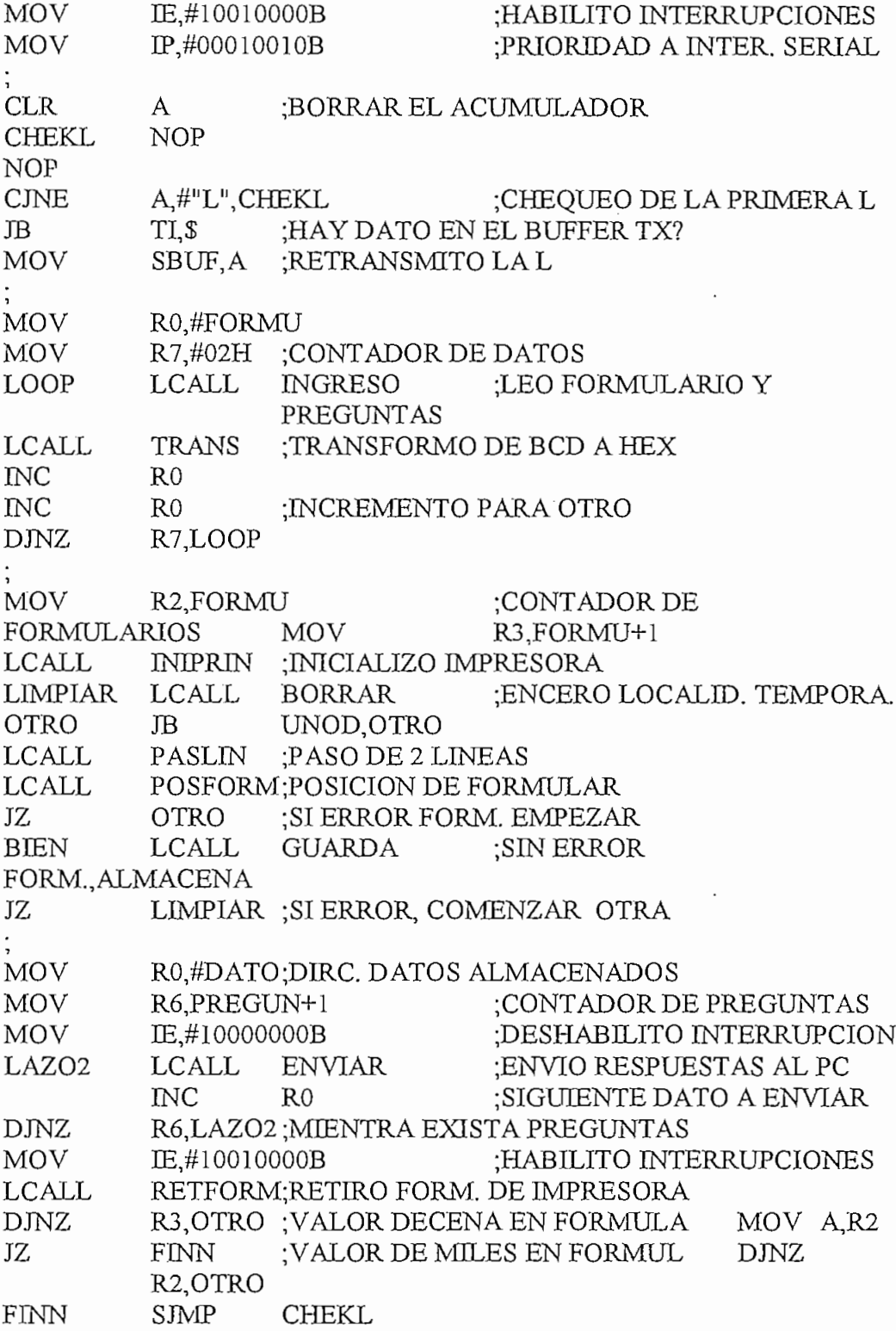

 $\Delta \sim 10^4$ 

 $\mathcal{A}^{\pm}$ 

 $\mathcal{A}$ 

 $\mathcal{A}$ 

## SEGMENTO DE SUBRUTINAS

 $\vdots$ 

LCALL

MUL

 $INC$ 

ADD

MOV DEC

UNPAR B,#64H

 $AB$ 

 $R<sub>0</sub>$ A,@R0

 $R<sub>0</sub>$ 

 $@R0, A$ 

## ;RUTINA DE LA INTERRUPCION DEL PORTICO SERIAL

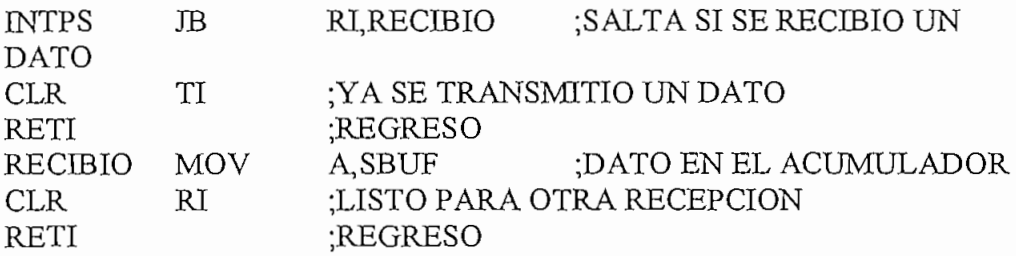

## SUBRUTINA PARA INGRESAR CUATRO DIGITOS

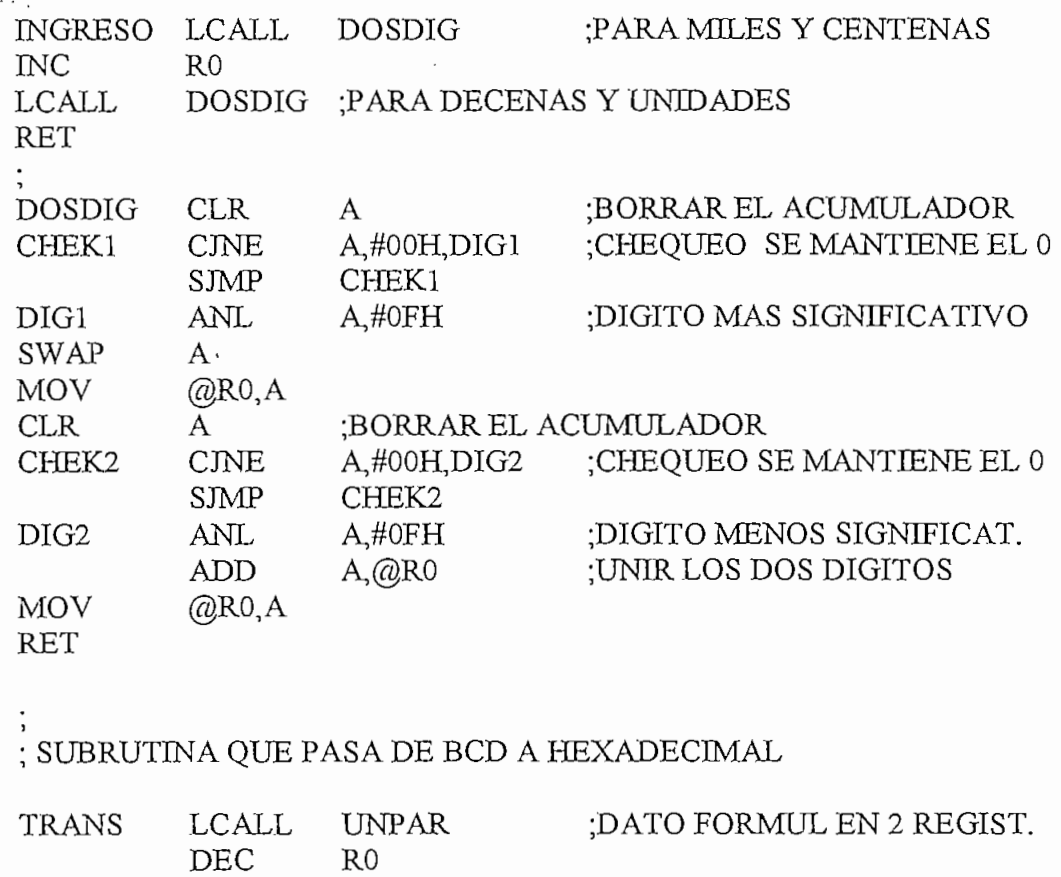

; DATO PREGUN EN 2 REGIST.

;DATO BCD PASO A HEXADEC.

**MOV** 

51

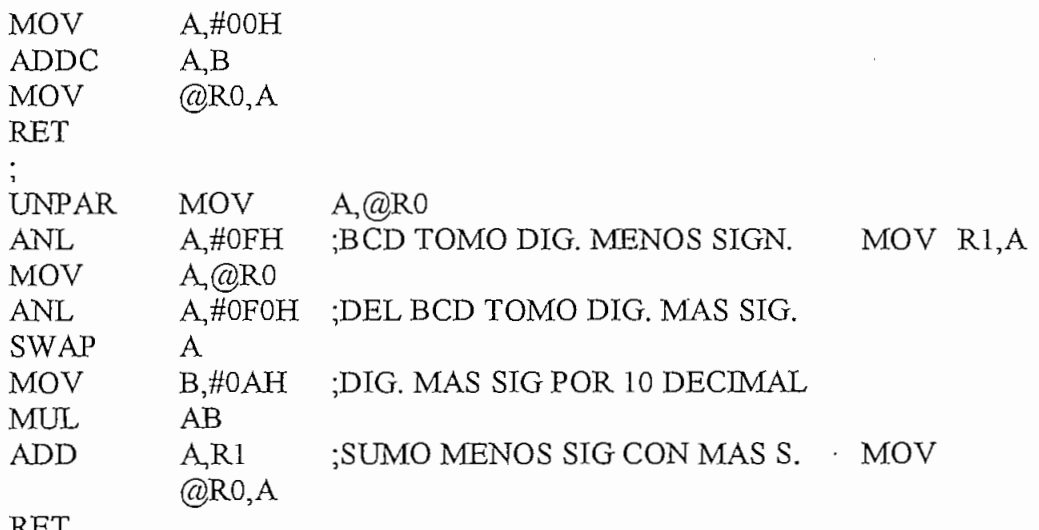

## SUBRUTINA PARA BORRAR MEMORIA A UTILIZAR TEMPORALMENTE

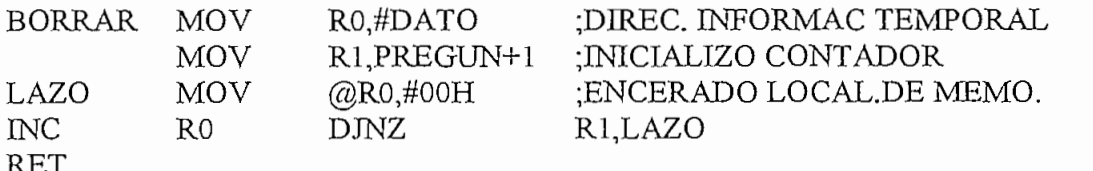

: SUBRUTINA DE INICIAR IMPRESORA

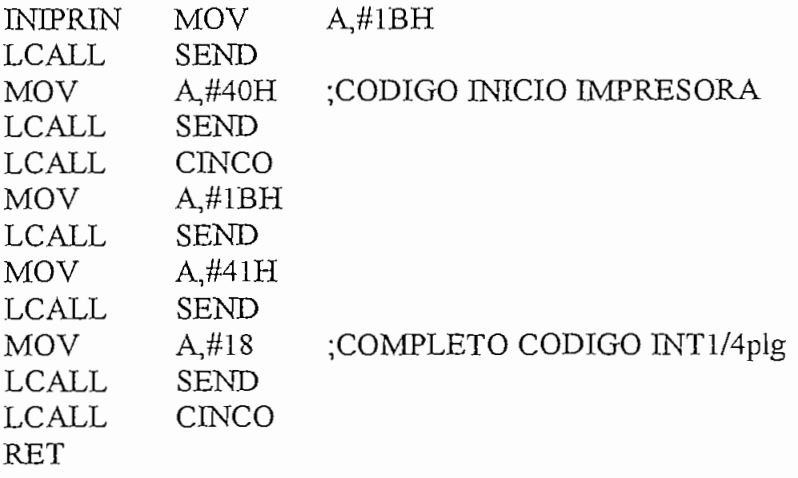

; SUBRUTINA QUE VERIFICA SI EL FORMULARIO ESTA : CORRECTAMENTE COLOCADO<br>; PORTICO 1 PARA DATOS DEL LECTOR AL MICRO8751 POSFORM SETB TR<sub>0</sub> : INICIO TIMER 0 LAZO1 TF0,LAZO1 **JNB** :CHEQUEO QUE SI HAY Tx **CLR** TF<sub>0</sub> **CLR** TR<sub>0</sub> **MOV** THO.#7BH **MOV** TL0,#80H : QUE PASE 2 seg POSFOR1 **MOV**  $A.P1$ ;LECTURA INFORMAC. DE P-1 **ANL**  $A$ #10H :BORRAR 1 ADICIONAL, DE P1 **ERROR** :MENSAJE ERROR JZ **RET**  $R4.#''M''$ **ERROR MOV LCALL** ENVIAR1 ; Tx "M" MAL PUESTO FORMU. LCALL **EPA RET** 

;SUBRUTINA QUE RECIBE "R" EN CASO DE QUE EXISTA ERROR DE FORMULARIO Y RESPUESTA

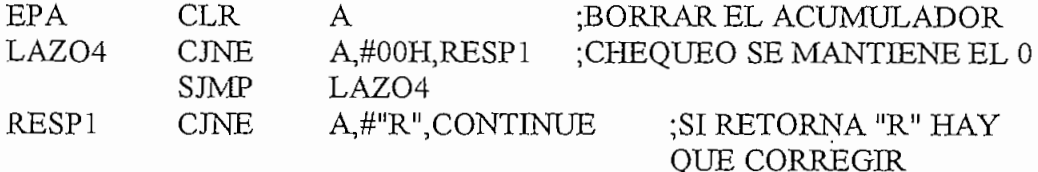

**SJMP** CORRIJO CONTINUE RET

;SUBRUTINA CORRIJO ES EL PROCESO DE MANDAR COMANDO A IMPRESORA PARA RETIRAR FORMULARIO, CORREGIR EL PROBLEMA Y VOLVER A INCERTAR FORMULARIO LISTO PARA UNA NUEVA LECTURA

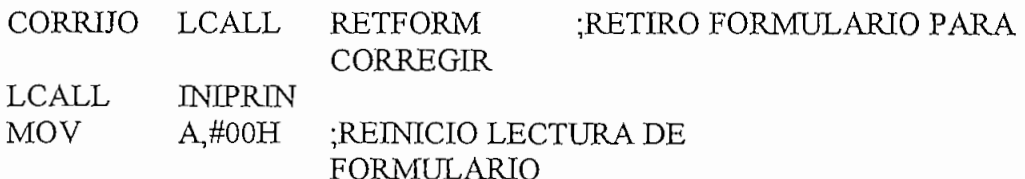

## **RET**

## ; SUBRUTINA QUE LEE TOMA LA INFORMACION DEL LECTOR

GUARDA MOV R1, PREGUN+1 :CONTADOR RESPUESTAS A LAS PREGUNTAS <  $128 \rightleftharpoons 64$ **MOV** R0,#DATO;DIREC.DE MEMORIA A LA QUE ;SE GUARDARA TEMPORALM, LAZO3

**LCALL LECTURA** :SUBRUTINA LEER DATOS

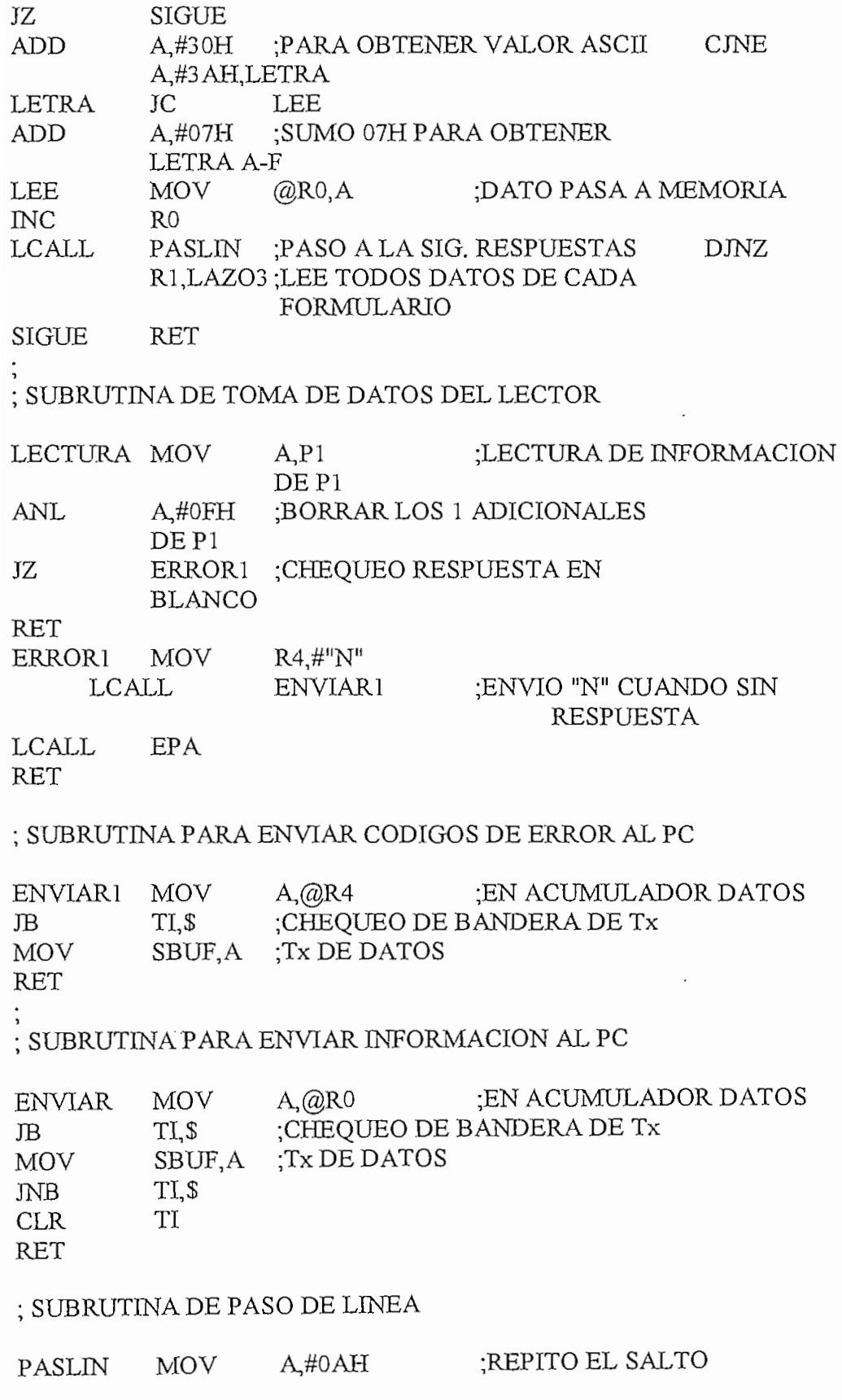

 $\sim$   $\sim$ 

Let  $\mathcal{L}_\text{G}$  be a set of  $\mathcal{L}_\text{G}$ **LCALL** SEND MOVA,#0AH ; UBICACION ENTRE 2 PREGUNTAS LCALL SEND **LCALL CINCO RET** ; SUBRUTIN QUE ESPERA UN TIEMPO ENTRE LECTURA DE **FORMULARIOS** CINCO MOV R7,#1FH ;CONTADOR EXTERNO MOV THO,#7BH;TIEMPO AJUSTADO 2 SEG. MOV TL0.#80H SETB TRO TIM01 JNB TF0,TIM01 CLR TF0 DJNZ R7.TIM01 **CLR** TR<sub>0</sub> **RET** ; SUBRUTINA QUE RETIRA EL PAPEL CUMPLIDA LA LECTURA DE PREGUNTAS( < LONG PAGIN) RETFORM MOV  $A$ #0CH :CODIGO SACAR PAPEL LCALL SEND UNOD, \$ ;CHEQUEO SI SALIO PAPEL **RET** : SUBRUTINA ENVIAR A LA IMPRESORA BUSY, \$ SEND  $_{\rm JB}$ NOP NOP NOP NOP  $\mathcal{O}(\mathcal{A})$ **MOV**  $P_0$ A CLR STROBE **CLR STROBE**  $\mathbf{S}$  SETB STROBE **SETB STROBE** NOP **RET**  ${\rm END}$ :Fin del modulo fuente

55

```
OO = 0:
\mathbf{1}\overline{2}COM(1) OFF
     N2 = 1; K = 1; C3 = 0; UNO = 0; IMPRS = "N"DIM A$(3), C$(4), T$(16), P(16), R(4)TS(1) = " V A C I O " : TS(2) = " 12 ": TS(4) = " 1 - 2\mathbf HT\$(3) = "TS(5) = "3" : TS(6) = "1 - 3"TS(7) = " 2 - 3 ": TS(8) = " 1 - 2 - 3"
     TS(9) = " 4 ": TS(10) = " 1 - 4 "TS(11) = " 2 - 4 " : TS(12) = " 1 - 2 - 4"TS(13) = "3 - 4" : TS(14) = "1 - 3 - 4"TS(15) = "2 - 3 - 4" : TS(16) = "1 - 2 - 3 - 4"CLS:
     IF OO = 1 THEN 1015
     GOSUB PANT
     \text{AS}(1) = "COMIENZO DE LECTURA DE FORMULARIOS": A$(2) =
     "SALIR DEL PROGRAMA
     COLOR 3, 0FOR I = 1 TO 2
     LOCATE 10 + I, 14: PRINT A$(I):
     NEXT I
     J = 1GOSUB ESCOJO
1000 B$ = INKEY$:
     IF BS = "" THEN 1000IF BS = \text{CHRS}(0) + \text{CHRS}(72) THEN IF J = 1 THEN BEEP: GOTO 1000
         ELSE J = J - 1: GOTO 1010
     IF BS = \text{CHR}(0) + \text{CHR}(80) THEN IF J = 2 THEN BEEP: GOTO 1000
         ELSE J = J + 1: GOTO 1010
     IF J = 2 THEN END
     IF BS = CHRS(13) THEN 1015
1010 GOSUB ESCOJO1
     GOSUB ESCOJO
     GOTO 1000 -
1015 OPEN "COM1:2400, N, 8, 1, ASC, CD0, CS0, DS0, OP0, RS, TB2048, RB2048"
     FOR RANDOM AS #1
     J = 1DATAOS = "L"GOSUB INICIO
     GOSUB RECIBIR
     IF GS = "L" THEN 1020
1017 CLS
     GOSUB PANT
```
LOCATE 15, 15: PRINT "ASEGURESE QUE ESTE LISTO EL LECTOR DE RESPUESTAS" 1018 LOCATE 17, 19: PRINT "FAVOR ENCIENDA EL EOUIPO  $(S) =$ ": : TTTS  $=$  INKEYS IF TTTS = "S" OR TTTS = "s" THEN 1015 ELSE 1018 1020 CLS: GOSUB PANT 1021 LOCATE 9, 14: INPUT "NUMERO DE FORMULARIOS = ", A%: IF A%  $\leq 0$  THEN 1020 1022 LOCATE 11, 14: INPUT "NUMERO DE PREGUNTAS  $(1-50) =$ ", B% IF B%  $\leq$  = 0 OR B% > 50 THEN 1022 1024 LOCATE 13, 14: F\$ = INKEY\$ PRINT "DESEA VER RESPUESTAS POR FORMULARIO LEIDO (S/N) = ": F\$ IF FS  $\Diamond$  "s" AND FS  $\Diamond$  "S" AND FS  $\Diamond$  "N" AND FS  $\Diamond$  "n" THEN GOTO 1024 1026 LOCATE 15, 14:  $T1\$  = INKEY\$ PRINT "RESPUESTA UNICA PARA TODAS LAS PREGUNTAS (S/N)=  $\mathbf{u}$ . T<sub>1</sub> $\mathbf{\hat{s}}$ IF T1\$  $\heartsuit$  "s" AND T1\$  $\heartsuit$  "S" AND T1\$  $\heartsuit$  "N" AND T1\$  $\heartsuit$  "n" THEN 1026  $1028$  VR\$ = INKEY\$ LOCATE 17, 14: PRINT "ESTAN CORRECTOS LOS DATOS HASTA AHORA S/N=": VR\$ IF VR\$  $\heartsuit$  "s" AND VR\$  $\heartsuit$  "n" AND VR\$  $\heartsuit$  "N" AND VR\$  $\heartsuit$  "S" **THEN 1028** IF  $VR$ = "N" OR VR$ = "n" THEN 1020$ REDIM A1(B%), L(16, B%), B1(B%), D\$(B%), B11(B%), DD\$(A%, B%) FOR  $I = 1$  TO B%  $A1(I) = 0$ :  $L(16, I) = 0$ :  $B1(I) = 0$ :  $B11(I) = 0$ NEXT I IF  $B\% = 1$  THEN 1030 1029 LOCATE 17, 14: T2\$ = INKEY\$ PRINT "DESESA DIFERENCIAR EL # DE RESPUESTAS POR PREGUNT  $(S/N)$ =": T2\$ IF T2\$  $\heartsuit$  "s" AND T2\$  $\heartsuit$  "S" AND T2\$  $\heartsuit$  "n" AND T2\$  $\heartsuit$  "N" THEN 1029 IF T2\$ = "s" OR T2\$ = "S" THEN 1032  $1030$  NU\$ = INKEY\$ LOCATE 19, 14: PRINT "NUMERO DE RESPUESTAS (1-4) POR  $PREGUNTA = ": NUS$  $C\% = VAL(NUS)$ IF C% < 1 OR C% > 4 THEN 1030  $1031$  IMPRS = INKEYS LOCATE 21, 14: PRINT "DESEA LA IMPRESION DE RESULTADOS  $(S/N) =$ "; IMPR\$ LOCATE 22, 14: PRINT "SI ES RESPUESTA AFIRMATIVA PREPARE IMPRESORA"

IF IMPR\$  $\diamond$  "s" AND IMPR\$  $\diamond$  "n" AND IMPR\$  $\diamond$  "S" AND IMPR\$  $\diamond$ "N" THEN 1031 GOTO 1034  $1032$  IMPR $$=$  INKEYS LOCATE 19, 14: PRINT "DESEA LA IMPRESION DE RESULTADOS  $(S/N) =$  "; IMPR\$ LOCATE 20, 14: PRINT "SI ES RESPUESTA AFIRMATIVA PREPARE IMPRESORA" IF IMPRS  $\diamond$  "s" AND IMPRS  $\diamond$  "n" AND IMPRS  $\diamond$  "S" AND IMPRS  $\diamond$ "N" THEN 1032 1033 GOSUB OPCION  $1034$  UNO = 1: GOSUB PANT FOR  $I = 1$  TO B%: FOR  $J = 1$  TO 16:  $L(J, I) = 0$ : NEXT J: NEXT I FOR  $I = 1$  TO 4:  $R(I) = 0$ : NEXT I REM ENVIO LOS DATOS DE A% y B% SIEMPRE DE 4 DIGITOS EJM 0008,0057,0157,5253  $NUM\% = A\%$ **GOSUB DIGITOS**  $NUM% = B%$ **GOSUB DIGITOS**  $ER = 0$ 2000 FOR  $I9 = 1$  TO A% **CLS GOSUB PANT** LOCATE 12, 10: PRINT " ESTAMOS ESTE MOMENTO TRABAJANDO CON EL FORMULARIO No ": I9 **GOSUB DATO** IF  $FS = "S" OR FS = "s" THEN 2009$ CLS: GOSUB PANT: LOCATE 12, 10: PRINT " ESTAMOS ESTE MOMENTO TRABAJANDO CON EL FORMULARIO No "; 19 LOCATE 14, 10: PRINT "ESPERE UN MOMENTO HASTA FINALIZAR LOS FORMULARIOS" GOTO 2010 2009 GOSUB RESPUESTA LOCATE 25, 1: INPUT KEYS 2010 NEXT I9  $I9 = I9 - 1$ **CLS GOSUB PANT** IF  $FS = "n" OR FS = "N" THEN 2015$  $2012$  QWES = INKEYS LOCATE 12, 8: PRINT "DESEA REVISAR LOS RESULTADOS TOTALES S/N"; QWES

58

```
IF QWES o "S" AND.QWES o "N" AND QWE$ o "s" AND QWE$ o
    IF OWES \Diamond "S" AND QWES \Diamond "N" AND QWES \Diamond "s" AND QWES \Diamond"n" THEN 2012
    IF OWES = "n" OR OWES = "N" THEN 2050
     CLS : GOSUB PANT
        CATE 10, 13: PRINT "PARA UN NUMERO DE ("; 19; ")<br>RMULARIO(S) SE TIENE :"
    IF IMPR$^{\circ} = "S" THEN LPRINT "PARA UN NUMERO DE ("; I9; ")
    FORMULARIO(S) SE TIENE :"
    IF T1$ = "N" OR T1$ = "n" THEN 2060
    IF T2$ = "S" OR T2$ = "s" THEN IF G1\% \sim 0 THEN C\% = 4 ELSE IF G2\infty 0 THEN C% = 3 ELSE IF C3% \infty 0 THEN C% = 2 ELSE C% = 1
     S = 0: IF C\% = 4 THEN P = 16 ELSE IF C\% = 3 THEN P = 8 ELSE IF C\%= 2 THEN P = 4 ELSE P = 2
    FOR I=1 TO P
    FOR I = 1 TO B%
    S = S + L(I, J)NEXT J
    P(I) = S; S = 0NEXT I
    IF P(1) > 0 THEN PP = P(1)GOSUB BORRAR
     P(2) = P(2) + P(4) + P(6) + P(8) + P(10) + P(12) + P(14) + P(16)P(3) = P(3) + P(4) + P(7) + P(8) + P(11) + P(12) + P(15) + P(16)P(5) = P(5) + P(6) + P(7) + P(8) + P(13) + P(14) + P(15) + P(16)P(9) = P(9) + P(10) + P(11) + P(12) + P(13) + P(14) + P(15) + P(16)K = 1; P(1) = P(2); P(2) = P(3); P(3) = P(5); P(4) = P(9)FOR I = 1 TO C%
     LOCATE 12 + K, 13: PRINT "CON LA RESPUESTA No.("; I; ") SE
     TIENEN :: P(1)IF IMPR$^{\circ} = "S" THEN LPRINT "CON LA RESPUESTA No.("; I; ") SE
     THEN: ": P(1)K + 2IF K > 11 THEN K = 0: CLS : GOSUB BORRAR
     NEXT I
    LOCATE 25, 1: INPUT KEY$
     IF PP < 1 THEN : CLOSE #1: GOTO 2050
     LOCATE 12 + K, 13; PRINT "CON LA RESPUESTA (EN BLANCO) SE
     TIENEN :": PP
     IF IMPR$s = "$" THEN LPRINT "CON LA RESPUESTA (EN BLANCO)
     SE TIENEN :": PP
     CLOSE #1GOSUB PANT
     GOSUB PANT
2051 VERS = INKEYS
    LOCATE 15, 10: PRINT "DESEA REVISAR UN FORMULARIO
     DETERMINADO (S/N)="; VER$
```

```
IF VER$ o "s" AND VERS o "S" AND VER$ o "N" AND VER$ o "n"
       VERS \leq "s" ANDTHEN GOTO 2051
    IF VER$^{\circ} = "$^{\circ}" OR VER$^{\circ} = "$^{\circ}" THEN GOSUB RESPUE1 CLS
       \mathcal{S}GOSUB PANT
       NS = INKEYSCATE 15, 10: P
       rF CONS o "s" AND CONS <> "S" AND CONS <> "N" AND CON$ o
       \text{CONS} \Leftrightarrow "s" AND CON
       I CONS \sim "s" AND CONS \sim "s" AND CONS \sim in AND CONS \sim<br>THEN GOTO 2055
       CON
    CLS<sub></sub>
    END
2060 FOR I = 1 TO B%
    K = 1: GOSUB BORRAR
    LOCATE 11 + K, 17: PRINT "EN LA PREGUNTA("; I; ") :"
    IF IMPR\mathcal{S} = "S" THEN LPRINT "EN LA PREGUNTA("; I; ") :"
    R(1) = L(2, 1) + L(4, 1) + L(6, 1) + L(8, 1) + L(10, 1) + L(12, 1) + L(14, 1) + L(16, 1)\langle 2, 1 \rangleR(2) = L(3, 1) + L(4, 1) + L(7, 1) + L(8, 1) + L(11, 1) + L(12, 1) + L(15, 1) +(5, 1)R(3) = L(5, I) + L(6, I) + L(7, I) + L(8, I) + L(13, I) + L(14, I) + L(15, I) +L(16, I)<br>R(4) = L(9, I) + L(10, I) + L(11, I) + L(12, I) + L(13, I) + L(14, I) + L(15, I)
    + L(16, I)C3 = C3 + L(1, I)IF T2$ = "S" OR T2$ = "s" THEN C\% = B1(1)FOR J1 = 1 TO C%
    LOCATE 13 + K, 13; PRINT " CON RESPUESTA No. "; J1; " TENEMOS = "; R(J1)
        R(J1)MPRS = "S" THEN LTENEMOS = "; R(J1)<br>K = K + 2
        \mathbf{K} + 2\zeta > 10 TH
    NEXT J1
    IF C3 = 0 THEN 2061
    LOCALE 13 + K, 13: PRINT " CON RESPUESTA EN BLANCO
    TENEMOS = "; C3; C3 = 0IF IMPR$ = "S" THEN LPRINT " CON RESPUESTA EN BLANCO
    TENEMOS = ": C32061 SLEEP 5
    LOCATE 13 + K, 13; PRINT "<br>K11 = I\mathbf{1}I = IIF K11 < B% THEN GOSUB BORRAR
    NEXT I
    CLOSE #1<br>GOTO 2050
```
-60
# REM ESPACIO DE SUBRUTINAS

## DIGITOS:

```
III = 3: NN1 = 0FOR I = 1 TO 4NN = NUM\% / 10 \land IIINN1 = INT(NN)NUM\% = NUM\% - NN1 * 10 \land IIIDATAS = RIGHTS(STRS(NN1), 1)GOSUB ENVIAR
III = III - 1NEXT I
RETURN
```
## INICIO:

REM TENGO QUE ENVIAR LA "L" PARA VERIFICAR SI ESTA ENCENDIDO EL MS8751 PRINT #1, DATO\$; **RETURN** 

# ESCOJO1:

REM ESCOJO ES PARA FIJAR LA ACTIVIDAD OUE VOY A REALIZAR  $COLOR 3.0$ FOR  $I = 1$  TO 2 LOCATE  $10 + I$ , 14: PRINT A\$(I) NEXT I **RETURN** 

## ESCOJO:

COLOR 15, 1 LOCATE  $10 + J$ , 14: PRINT A\$(J) **COLOR 15, 9 RETURN** 

## PANT:

2070 COLOR 10, 1  $FOR I = 2 TO 79$ LOCATE 1, I: PRINT  $"="$ LOCATE 5, I: PRINT  $"="$ LOCATE 23, I: PRINT  $"="$ NEXT I LOCATE 2, 2 PRINT " LECTOR DE RESPUESTAS INGENIERIA ELECTRICA" LOCATE 3.2 PRINT " BYRON HERRERA TALBOT SISTEMAS DIGITALES "

## FACULTAD DE

**AREA DE** 

```
LOCATE 4, 2
                                               Dirig: ING. JAIME
    PRINT "TESIS DE GRADO (E.P.N)
    VELARDE "
    FOR I = 1 TO 23LOCATE I, 1: PRINT "|"
    LOCATE I, 80: PRINT "|"
    NEXT I
    LOCATE 4, 2: PRINT "TESIS DE GRADO (E.P.N) "; DATES;
    IF UNO = 0 THEN RETURN
    LOCATE 6, 3: PRINT "#-F="; A%;
    LOCATE 7, 3: PRINT "#-P="; B%;
    RETURN
DATO:
    FOR I = 1 TO B\%2089 GOSUB RECIBIR
    IF GS = "M" OR GS = "N" THEN 2090 ELSE 20982090 \text{ QQ} = ICLS : GOSUB PANT: I = QQCOLOR 11, 7
    IF GS = "M" THEN 2091 ELSE 2092
2091 LOCATE 13, 12: PRINT "ESTA COLOCADO MAL EL FOR
    MULARIO"
    GOTO 2096
2092 LOCATE 12, 12: PRINT "HAY PREGUNTA SIN RESPUES
    T A''2093 TT$ = INKEY$
    LOCATE 15, 12: PRINT " SE PERMITE RESPUESTAS EN BLANCO ?
    (S/N) = "; TTSIF TT$ \heartsuit "S" AND TT$ \heartsuit "s" AND TT$ \heartsuit "N" AND TT$ \heartsuit "n" THEN
    2093
    COLOR 10, 1
    IF TT$ = "n" OR TT$ = "N" THEN 2096
    DATAS = "P": GOSUB ENVIAR:CLS: GOSUB PANT
     LOCATE 12, 10:
     PRINT " ESTAMOS ESTE MOMENTO TRABAJANDO CON EL
    FORMULARIO No"; 19
     I = QQ: GOTO 2089
2096 LOCATE 17, 12: PRINT " FAVOR: REVISE EN ESTE MOMENTO
    \mathbf HSLEEP 3: COLOR 10, 1
    DATOS = "R": GOSUB ENVIAR: CLS : GOSUB PANT
    LOCATE 12, 10:
    PRINT " ESTAMOS ESTE MOMENTO TRABAJANDO CON EL
    FORMULARIO No"; 19
```
 $I = 0$ : QQ = I: GOTO 2100

2098 IF  $GS = "1"$  THEN  $D = 1$  ELSE IF  $GS = "2"$  THEN  $D = 2$  ELSE IF  $GS = "3"$ THEN  $D = 3$ IF  $GS = "4"$  THEN  $D = 4$  ELSE IF  $GS = "5"$  THEN  $D = 5$  ELSE IF  $GS = "6"$ THEN  $D = 6$ IF  $GS = "7"$  THEN  $D = 7$  ELSE IF  $GS = "8"$  THEN  $D = 8$  ELSE IF  $GS = "9"$ THEN  $D = 9$ IF  $GS = "A"$  THEN  $D = 10$  ELSE IF  $GS = "B"$  THEN  $D = 11$  ELSE IF  $GS =$ "C" THEN  $D = 12$ IF  $GS = "D"$  THEN  $D = 13$  ELSE IF  $GS = "E"$  THEN  $D = 14$  ELSE IF  $GS =$ " $F$ " THEN  $D = 15$ IF  $GS = "0"$  THEN  $D = 0$  $A1(I) = D$ IF T2\$ = "S" OR T2\$ = "s" THEN  $C\% = B1(I)$ **GOSUB DECOD** 2100 NEXT I **RETURN** 

DECOD: IF A1(I)  $\infty$  0 THEN 3015 3000 D\$(I) = " 0 ": L(1, I) = L(1, I) + 1: T\$(1) = "  $\overline{0}$  $DD$(I9, I) = D$(I)$ IF F\$ = "S" OR F\$ = "s" OR  $L(1, I) > 1$  THEN 3014  $CLS : I2 = I$ **GOSUB PANT**  $I = I2$ LOCATE 13, 13: PRINT "EL FORMULARIO No = "; 19 IF IMPR $$ =$  "S" THEN LPRINT "EL FORMULARIO No.= "; 19 LOCATE 15, 13: PRINT "NO TIENE RESPUESTA LA PREGUNTA =": I IF IMPR\$ = "S" THEN LPRINT "NO TIENE RESPUESTA LA  $PREGUNTA = "; I$ SLEEP<sub>3</sub> 3014 RETURN 3015 IF A1(I) = 1 THEN D\$(I) = " 1 ": L(2, I) = L(2, I) + 1: T\$(2) = "  $\overline{1}$ IF C%  $\Diamond$  1 THEN 3040 3030 IF A1(I) = 3 OR A1(I) = 5 OR A1(I) = 7 OR A1(I) = 9 OR A1(I) = 11 THEN  $L(2, I) = L(2, I) + 1$ :  $DS(I) = TS(2)$ IF A1(I) = 13 OR A1(I) = 15 THEN L(2, I) = L(2, I) + 1: D\$(I) = T\$(2) IF A1(I) = 2 OR A1(I) = 4 OR A1(I) = 6 OR A1(I) = 8 OR A1(I) = 10 OR  $A1(I) = 12 \text{ OR } A1(I) = 14 \text{ THEN } L(1, I) = L(1, I) + 1: D\$(I) = T\$(1)$  $DD$(I9, I) = D$(I)$ **RETURN** 3040 IF A1(I) = 2 THEN D\$(I) =  $-2$ ":  $L(3, I) = L(3, I) + 1$ :  $T\$(3) = "$ 2 IF A1(I) = 3 THEN D\$(I) = " 1 y 2 ": L(4, I) = L(4, I) + 1: T\$(4) = " 1 y  $2<sup>11</sup>$ 

IF  $C\% \approx 2$  THEN 3050 3045 IF A1(I) = 4 OR A1(I) = 8 OR A1(I) = 12 THEN L(1, I) = L(1, I) + 1; D\$(I)  $S(1)$   $S(2)$   $S(3)$  $I_1(I) = 5 \text{ OR } A1(I) = 9 \text{ OR } A1(I) = 13 \text{ THEN } L(2, I) = L(2, I) + 1: D\$(I)$ <br>  $I_5(2)$ IF A1(I) = 6 OR A1(I) = 10 OR A1(I) = 14 THEN  $L(3, I) = L(3, I) + 1$ ;  $DS(I)$  $S(3)$   $(S(4)$   $(S(5)$   $(S(6)$   $(S(7)$   $(S(8)$   $(S(8)$ IF A1(I) = 7 OR A1(I) = 11 OR A1(I) = 15 THEN L(4, I) = L(4, I) + 1; D\$(I)  $= TS(4)$  $\text{DDS}(19, 1) = \text{DS}(1)$ <br>RETURN<br> $\sum_{n=1}^{\infty}$   $\binom{1}{1}$  = 4 THEN D\$(I) = " 3 H; L(5, D) + 1: T\$(5) = " 3  $DD$(I9, I) = D$(I)$  $\sum_{i=1}^{n}$   $\sum_{j=1}^{n}$   $\sum_{j=1}^{n}$  IF  $A1(I) = 5$  THEN  $DS(I) = "$  $1 \vee 3$  ":  $L(6, 1) = L(6, 1) + 1$ : T\$(6) = " 1 y  $\mathcal{E}$ IF A1(I) = 6 THEN D\$(I) = " 2 y 3 ": L(7, I) = L(7, I) + 1: T\$(7) = "  $\frac{1}{2}$  ,  $\frac{1}{2}$  ,  $\frac{1$ 3 IF A1(I) = 7 THEN D\$(I) = "1, 2 y 3 ": L(8, I) = L(8, I) + 1: T\$(8) = "1, 2  $\frac{1}{\pi}$ y 3  $^{\prime\prime}$ <br>IF C%  $\in$  3 THEN 3070 3060 IF A1(I) = 9 THEN L(2, I) = L(2, I) + 1: D\$(I) = T\$(2) IF  $A1(I) = 10$  THEN  $L(3, I) = L(3, I) + 1$ :  $DS(I) = TS(3)$ IF A1(I) = 12 THEN L(5, I) = L(5, I) + 1: D\$(I) = T\$(5) IF  $A1(I) = 11$  THEN  $L(4, I) = L(4, I) + 1$ :  $DS(I) = TS(4)$ IF A1(I) = 13 THEN L(6, I) = L(6, I) + 1: D\$(I) = T\$(6) IF A1(I) = 14 THEN  $L(7, 1) = L(7, 1) + 1$ : D\$(I) = T\$(7) IF A1(I) = 15 THEN L(8, I) = L(8, I) + 1: D\$(I) = T\$(8) IF A1(I) = 8 THEN  $L(1, I) = L(1, I) + 1$ : D\$(I) = T\$(1)  $\text{DDS}(I9, I) = \text{DS}(I)$ <br>RETURN  $DD$(I9, I) = D$(I)$ 3070 IF A1(I) = 9 THEN D\$(I) = " 1 y 4 ":  $L(10, I) = L(10, I) + 1$ : T\$(10) = "  $\mathbf{I}^{\text{in}}$ IF A1(I) = 11 THEN D\$(I) = "1, 2 y 4 ": L(12, I) = L(12, I) + 1: T\$(12) =  $2y4$  " IF A1(I) = 13 THEN D\$(I) = "1, 3 y 4 ":  $L(14, I) = L(14, I) + 1$ : T\$(14) =  $3y4$  " IF A1(I) = 15 THEN D\$(I) = "1, 2, 3 y 4": L(16, I) = L(16, I) + 1: T\$(16) =  $1, 2, 3 \text{Y}$  4"  $2 y 4$  ": L(11, I) = L(11, I) + 1: T\$(11) = "<br>  $4$  "  $1(I) = 14$  THEN D\$(I) = "2, 3 y 4 ": L(15, I) = L(15, I) + 1: T\$(15) = 3 y 4 " IF A1(I) = 12 THEN D\$(I) = " 3 y 4 ":  $L(13, I) = L(13, I) + 1$ : T\$(13) = "  $\mathbf{I}$   $\mathbf{I}$  =  $\mathbf{I}$   $\mathbf{I}$  =  $\mathbf{I}$   $\mathbf{I}$  =  $\mathbf{I}$   $\mathbf{I}$  =  $\mathbf{I}$   $\mathbf{I}$  =  $\mathbf{I}$   $\mathbf{I}$  =  $\mathbf{I}$   $\mathbf{I}$  =  $\mathbf{I}$   $\mathbf{I}$  =  $\mathbf{I}$   $\mathbf{I}$  =  $\mathbf{I}$   $\mathbf{I}$  =  $\mathbf{I}$   $\mathbf{I}$  =  $4<sup>11</sup>$ IF  $A1(I) = 8$  THEN  $DS(I) = "$  $4 \quad$ ":  $L(9, I) = L(9, I) + 1$ : T\$(9) = "  $DD$(I9, I) = DS(I)$ **RETURN** 

# MASDAT:

```
CLS: GOSUB PANT
    LOCATE 8, 45: PRINT "INFORMACION POR CADA FORMULARIO"
    LOCATE 9, 45: PRINT " LEIDO EN EL LECTOR DE MARCAS"
    LOCATE 10, 15: PRINT "FORMULARIO No ="; 19
    IF IMPR$^{\circ} = "N" OR IMPR$^{\circ} = "n" THEN 3077
    LPRINT "INFORMACION POR CADA FORMULARIO"
    LPRINT " LEIDO EN EL LECTOR DE MARCAS"
    LPRINT "FORMULARIO No =": 19
3077 RETURN
RESPUESTA:
    K = 1GOSUB MASDAT
3079 FOR J = 1 TO B%
     IF J < 11 THEN K = J: GOTO 3080
     IF J = 11 OR J = 22 OR J = 33 OR J = 44 OR J = 55 THEN INPUT "Presione
     una tecla para ver el resto", KEY$: GOSUB MASDAT
     IF J < 22 THEN K = J - 10: GOTO 3080
     IF J < 33 THEN K = J - 21: GOTO 3080
     IF J < 44 THEN K = J - 32: GOTO 3080
    IF J < 55 THEN K = J - 43: GOTO 3080
     IF J < 66 THEN K = J - 543080 IF DS(J) \sim TS(1) THEN 3090
     IF IMPRS = "S" THEN LPRINT "PREGUNTA (": J: ") ESTA SIN
     RESPUESTA
    LOCATE 12 + K, 12: PRINT "PREGUNTA ("; J; ") ESTA SIN
    RESPUESTA ": GOTO 4000
3090 LOCATE 12 + K, 12: PRINT "PREGUNTA ("; J; ") CON RESPUESTA =
     ": DS(J)IF IMPR$^{\circ} = "S" THEN LPRINT "PREGUNTA ("; J; ") CON RESPUESTA
     = "; D$(J)
4000 NEXT J
     RETURN
ENVIAR:
     PRINT #1, DATO$;
     RETURN
RECIBIR:
4010 IF EOF(1) = 1 THEN 4010
     GS = NPUTS(1, #1)CLS
     RETURN
BORRAR:
     FOR J1 = 12 TO 22
```

```
FOR J2 = 13 TO 70
    LOCATE J1, J2: PRINT " "
    NEXT J2: NEXT J1
    RETURN
OPCION:
    M = 05000 CLS
    GOSUB PANT
    LOCATE 8, 13: PRINT "LA OPCION ES DE 1 A 4 RESPUESTAS
    SIMULTANEAS"
    LOCATE 10, 17: PRINT " ESCOGIMOS ("; B%; ") PREGUNTAS POR LO
    TANTO:"
    LOCATE 14, 6: INPUT "CUANTAS PREGUNTAS TIENEN 4 POSIBLES
    RESPUESTAS ": G1%
    LOCATE 15, 6: INPUT "CUANTAS PREGUNTAS TIENEN 3 POSIBLES
    RESPUESTAS ": G2%
    LOCATE 16, 6: INPUT "CUANTAS PREGUNTAS TIENEN 2 POSIBLES
    RESPUESTAS "; G3%
    LOCATE 17, 6: INPUT "CUANTAS PREGUNTAS TIENEN 1 POSIBLES
    RESPUESTAS ": G4%
    G5\% = G1\% + G2\% + G3\% + G4\%5005 \text{ X1} = 0IF G5\% = B\% THEN 5012 ELSE 5010
5010 LOCATE 20, 6: PRINT "SUS DATOS SON ABSURDOS"
    LOCATE 21, 6: INPUT KEY$
    M = M + 1:
    IF M = 3 THEN CLS : LOCATE 10, 10: PRINT " DISCULPE PERO ESTO
    SE TERMINA AQUI": END
    GOTO 5000
5012 CLS: GOSUB PANT
    IF G1% \leq 0 THEN C% = 4 ELSE IF G2 \leq 0 THEN C% = 3 ELSE IF C3%
    \infty 0 THEN C% = 2 ELSE C% = 1
    R = 1IF G1\% = 0 THEN 5015
    LOCATE 7 + R, 7
    PRINT "CON 4 POSIBLES RESPUESTAS TENEMOS"; G1%; "
    PREGUNTAS": R = R + 15015 IF G2\% = 0 THEN 5020
    LOCATE 7 + R, 7
    PRINT "CON 3 POSIBLES RESPUESTAS TENEMOS"; G2%; "
    PREGUNTAS": R = R + 15020 IF G3\% = 0 THEN 5021
    LOCATE 7 + R, 7
    PRINT "CON 2 POSIBLES RESPUESTAS TENEMOS"; G3%; "
    PREGUNTAS": R = R + 15021 IF G4% = 0 THEN 5022
```
66

LOCATE  $7 + R$ , 7 PRINT "CON 1 POSIBLES RESPUESTAS TENEMOS"; G4%; " PREGUNTAS":  $R = R + 1$ 5022 LOCATE  $7 + R + 1$ , 7  $WAS = INKEYS$ PRINT "ESTAN CORRECTAS SUS RESPUESTAS S/N ": WA\$ IF WAS  $\Diamond$  "s" AND WAS  $\Diamond$  "S" AND WAS  $\Diamond$  "n" AND WAS  $\Diamond$  "N" **THEN 5022** IF WAS = "N" OR WAS = "n" THEN 5000 IF IMPR $$ = "N" OR IMPRS = "n" THEN 5024$ LPRINT "LA OPCION ES DE 1 A 4 RESPUESTAS SIMULTANEAS" LPRINT "ESCOGIMOS (": B%: ") PREGUNTAS POR LO TANTO:" LPRINT "PREGUNTAS QUE TIENEN 4 POSIBLES RESPUESTAS ":  $G1%$ LPRINT "PREGUNTAS QUE TIENEN 3 POSIBLES RESPUESTAS";  $G2%$ LPRINT "PREGUNTAS QUE TIENEN 2 POSIBLES RESPUESTAS ";  $G3%$ LPRINT "PREGUNTAS QUE TIENEN I POSIBLES RESPUESTAS";  $G4%$ 5024 LOCATE  $7 + R + 1$ , 7: PRINT " 5025 IF  $G1\% > 0$  AND  $G2\% > 0$  AND  $G3\% > 0$  AND  $G4\% > 0$  THEN 5030 IF G1% = 0 AND (G2% > 0 AND G3% > 0 AND G4% > 0) THEN 5030 IF G2% = 0 AND (G1% > 0 AND G3% > 0 AND G4% > 0) THEN 5030 IF  $G3\% = 0$  AND  $(G1\% > 0$  AND  $G2\% > 0$  AND  $G4\% > 0$ ) THEN 5030 IF G4% = 0 AND (G1% > 0 AND G2% > 0 AND G3% > 0) THEN 5030 IF G1% = 0 AND G2% = 0 THEN IF G3% > G4% THEN PRE1 = 2: PRE = 1:  $X = G4\%$  ELSE PRE1 = 1: PRE = 2:  $X = G3\%$ IF G1% = 0 AND G3% = 0 THEN IF G2% > G4% THEN PRE1 = 3: PRE = 1:  $X = G4\%$  ELSE PRE1 = 1: PRE = 3:  $X = G2\%$ IF G1% = 0 AND G4% = 0 THEN IF G2% > G3% THEN PRE1 = 3: PRE = 2:  $X = G3\%$  ELSE PRE1 = 2: PRE = 3:  $X = G2\%$ IF  $G2\% = 0$  AND  $G3\% = 0$  THEN IF  $G1\% > G4\%$  THEN PRE = 4: PRE =  $1: X = G4\%$  ELSE PRE1 = 1: PRE = 4:  $X = G1\%$ IF G2% = 0 AND G4% = 0 THEN IF G1% > G3% THEN PRE1 = 4: PRE = 2:  $X = G3\%$  ELSE PRE1 = 2: PRE = 4:  $X = G1\%$ IF G3% = 0 AND G4% = 0 THEN IF G1% > G2% THEN PRE1 = 4: PRE = 3:  $X = G2\%$  ELSE PRE1 = 3: PRE = 4:  $X = G1\%$ **GOSUB PREGUNI GOSUB PREGUN GOSUB PANT RETURN** 5030 GOSUB MAYOR **GOSUB PREGUNI** IF PRE1  $\leq$  4 AND G1%  $\leq$  0 THEN PRE = 4: X = G1%: GOSUB PREGUN

```
IF PRE1 \leq 3 AND G2% \leq 0 THEN PRE = 3: X = G2%; GOSUB
    PREGUN
    IF PRE1 \infty 2 AND G3% \infty 0 THEN PRE = 2: X = G3%: GOSUB
    PREGUN
    IF PRE1 \Diamond 1 AND G4% \Diamond 0 THEN PRE = 1: X = G4%: GOSUB
    PREGUN
    CLS
    RETURN
MAYOR:
     X1 = 1IF X1 < G1\% THEN X1 = G1\%: PRE1 = 4
     IF X1 < G2\% THEN X1 = G2\%: PRE1 = 3
     IF X1 < G3\% THEN X1 = G3\%; PRE1 = 2
     IF X1 < G4\% THEN X1 = G4\%: PRE1 = 1
     RETURN
PREGUN1:
     FOR I = 1 TO B%B1(I) = PRE1NEXT I
     RETURN
PREGUN:
     LOCATE 15, 7
     PRINT "DETALLE UNA POR UNA LA(S) PREGUNTA(S) CON "; PRE;
     " POSIBLE(S) RESPUESTA(S):"
     FOR I = 1 TO X: B11(I) = 0: NEXT IFOR I = 1 TO X5031 LOCATE 17, 10: INPUT "LA PREGUNTA No. ="; B2
     IF B2 < 1 OR B2 > G5% THEN 5031
     B11(I) = B2IF I < 2 THEN 5034
     FOR I9 = 1 TO I - 1
     IF B11(I9) = B2 THEN 5032 ELSE 5033
5032 I9 = I - 1: QQ = 1LOCATE 18, 10: PRINT "ESTA REPITIENDO LA PREGUNTA CORRIJA
     ESTE MOMENTO !"
     SLEEP 3
5033 NEXT I9
     IF QQ = 1 THEN QQ = 0: LOCATE 18, 10: PRINT "
     ": GOTO 5031
5034 SS$ = INKEY$
     LOCATE 18, 10: PRINT "ESTA SEGURO QUE LA PREGUNTA No.";
     B2; " (S/N)="; SS$
     IF SS$ \diamond "s" AND SS$ \diamond "S" AND SS$ \diamond "n" AND SS$ \diamond "N" THEN
     5034
```
68

```
IF SS$ \leq "N" AND SS$ = "n" THEN 5031
     B1(B2) = PREIF X = 1 THEN 5042
     LOCATE 17, 10: PRINT "LA PREGUNTA No. ="; "
    LOCATE 18, 10: PRINT "
5042 NEXT I
                                                                   \bar{\mathbf{H}}LOCATE 15, 7: PRINT "
                                           \mathbf{H}LOCATE 17, 10: PRINT "
                                                          \mathbf{u}LOCATE 18, 10: PRINT "
     GOSUB PANT
     RETURN
RESPUE1:
5070 LOCATE 17, 10: INPUT "FORMULARIO QUE DESEA REVISAR = "; I9
     IF 19 < 1 OR 19 > A\% THEN 5070
     K = 1GOSUB MASDAT
5079 FOR J = 1 TO B%
     IF J < 11 THEN K = J: GOTO 5080
     IF J = 11 OR J = 22 OR J = 33 OR J = 44 OR J = 55 THEN INPUT "Presione
     una tecla para ver el resto", KEY$: GOSUB MASDAT
     IF J < 22 THEN K = J - 10: GOTO 5080
     IF J < 33 THEN K = J - 21: GOTO 5080
     IF J < 44 THEN K = J - 32: GOTO 5080
     IF J < 55 THEN K = J - 43; GOTO 5080
     IF J < 66 THEN K = J - 545080 IF DD$(I9, J) \sim T$(1) THEN 5090
     IF IMPR$ = "S" THEN LPRINT "PREGUNTA ("; J; ") ESTA SIN
                      \mathbf{u}RESPUESTA
     LOCATE 12 + K, 12; PRINT "PREGUNTA ("; J; ") ESTA SIN
     RESPUESTA ": GOTO 6000
5090 LOCATE 12 + K, 12: PRINT "PREGUNTA ("; J; ") CON RESPUESTA =
     "; DD$(I9, J)IF IMPR$^{\circ} = "S" THEN LPRINT "PREGUNTA ("; J; ") CON RESPUESTA
     = "; DD$(19, J)
6000 NEXT J
     LOCATE 25, 1: INPUT ; KEY$
     CLS: GOSUB PANT
6010 \text{ VR1}\text{S} = INKEY$
     LOCATE 17, 14: PRINT "DESEA REVISAR MAS FORMULARIOS
     S/N = ": VR1$IF VR1$ \heartsuit "s" AND VR1$ \heartsuit "n" AND VR1$ \heartsuit "N" AND VR1$ \heartsuit "S"
     THEN 6010
     IF VR1$ = "N" OR VR1$ = "n" THEN 6020
     GOSUB BORRAR
     GOTO 5070
6020 RETURN
```
# ANEXO No. 3 MANUAL DEL USUARIO

El programa de presentación de resultados, está procesado en lenguaje Basic, el mismo que se ejecuta en un computador personal, previamente se conecte en el pórtico serial el prototipo de lectura de información. Para su ejecución se procede de la siguiente manera: a) Ingreso de disco en el driver, se ejecuta en Basic el programa LECTOR.EXE y

a) Ingreso de disco en el driver, se ejecuta en Basic el programa LECTOR.EXE y presionando enter.

b) Se presenta en pantalla la opción de acceder al programa o abortarlo, si se aborta, ubicarse en la opción "Salir" y presionar enter, el programa sale al sistema operativo; si se desea acceder al programa se ubica en opción "Comienzo de lectura de formularios" y se da un enter.

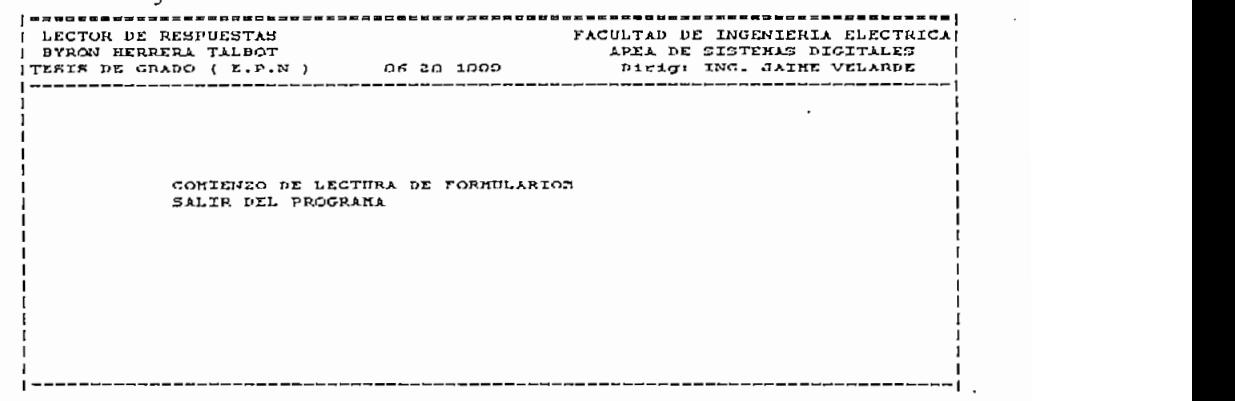

c) Internamente se transmite un código ASCII ("L") al equipo de lectura (lector), el mismo que también retransmite automáticamente el mismo código para la ejecución normal, caso contrario sale un mensaje "Favor encender el lector de respuesta" (impresora).

d) En pantalla se van desplegando las opciones que se requieren como datos iniciales para ejecutar este programa, entre ellos se tiene:

1.El número de formularios que van a ser leídos por el lector de respuestas y presionar enter, donde se escogerá un número que va desde 1 a 9999 formularios.

2.El número de respuestas que contiene cada formulario a ser leído y presionar enter, de l a 124 acepta el prototipo, pero que en la práctica el tamaño de formulario más común es hasta 20 preguntas para hojas tamaño carta y A4.

3. Responder S ó N a la condición de "Desea ver respuestas por formulario leído", es decir, leído un formulario desplegar en pantalla los resultados de ese formulario y así sucesivamente.

4. Responder S ó N a la condición de "Respuesta única para todas las preguntas", ejemplo: Elecciones presidenciales con 4 candidatos en 15 urnas de 50 zonas, así se tendrán: opciones son 4, preguntas son 15 y los formularios son 50, cuyo resultado sería cuantos votos para cada candidato.

5. Responder S ó N a la condición de "Están correctos los datos ingresados en los puntos anteriores", en caso negativo se ejecuta nuevamente desde el punto 1. En afirmativo continua.

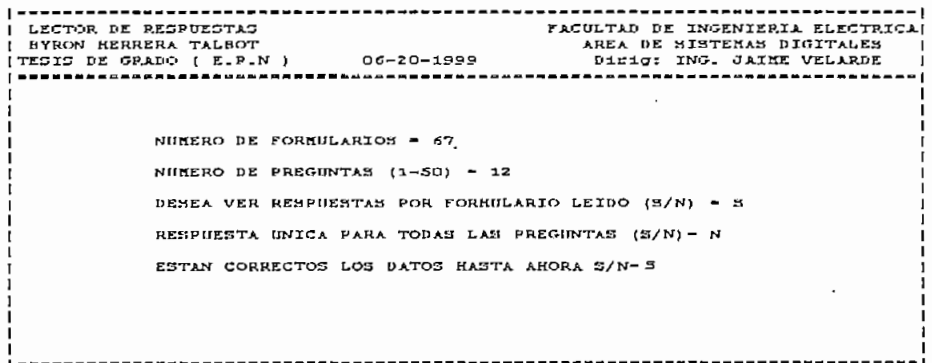

6. Responder S ó N a la condición de "Desea diferenciar el número de respuestas en cada pregunta del formulario a ser leído", en caso negativo continua con el punto 7, para el caso de responder en forma afirmativa, se responde pregunta 8 y pasa a otra pantalla "revisar el literal e)".

7.El número de respuestas, que tienen todas las preguntas de los formularios a ser leídos

8. Responder S ó N a la condición de "Desea imprimir resultados", es decir a más de un despliegue en pantalla los resultados se imprimen aparte a lo cual se indica que se debe conectar a una impresora que no es el lector.

```
LECTOR DE RESPUESTAS
                                                  FACULTAD DE INGENIERIA ELECTRICAL
                                                     AREA DE SISTEMAS DIGITALES
BYRON HERRERA TALBOT<br>TESIS DE GRADO ( E.P.N )
                                                       Dirig: ING. JAIME VELARDE
                                06 - 20 - 1999. . . . . . . . . .
                                                      ------------
                                                                    -------------
             NUMERO DE FORMULARIOS - 67
             NUMERO DE PREGUNTAS (1-50) - 12
             DESEA VER RESPUESTAS POR FORMULARIO LEIDO (S/N) - S
             RESPUESTA INICA PARA TODAS LAS PREGUNTAS (S/N) = N
             DESESA DIFERENCIAR EL # DE RESPHESTAS POR PREGUNT (S/N)= N
             NUMERO DE RESPUESTAS (1-4) POR PREGUNTA = 4
             DESEA LA IMPRESION DE RESULTADOS (S/N) ·
             SI ES RESPUESTA AFIREATIVA PREPARE IMPRESORA
```
e) Para diferenciar el número de respuestas en las preguntas del formulario a ser leído, cabe indicar que el número máximo de respuestas por pregunta es de 1 a 4 respuestas combinadas y e debe tener presente que los valores del número de preguntas con un determinado número de respuestas (de 1 a 4) que se va anotando tendrá que en suma ser el dato inicial escogido en el punto 2 del literal b, se despliega la siguiente pantalla

9. Indica primero el número de respuestas que se escogió en el punto 2 del literal b 10. Anotar el número de preguntas con hasta 4 respuestas combinadas, con la opción de tener respuestas una, dos, tres y cuatro respuestas ("alternativas") ó respuesta en blanco y presionar enter.

11. Anotar el número de preguntas con hasta 3 respuestas y presionar enter.

12. Anotar el número de preguntas con hasta 2 respuestas y presionar enter.

13. Anotar el número de preguntas con 1 respuestas y presionar enter.

```
LA OPCION ES DE 1 A 4 RESPUESTAS SIMULTANEAS
                   ESCOGIMOS (12) PREGUNTAS POR LO TANTO:
         CUANTA3 PREGUNTAS TIENEN 3 POSIBLES RESPUESTAS 1 3
CUANTAS PREGUNTAS TIENEN Z POSIBLES RESPUESTAS 7 1
CUANTAS PREGUNTAS TIENEN 1 POSIBLES RESPUESTAS ? I
                     14. Seguida entre permite confirmar si están confirmar si están confirmar si están confirmación de la confirma<br>14. Septembra - La correcto de la confirmación de la confirmación de la confirmación de la confirmación de la
```
14. Seguidamente permite confirmar si están correctos los valores anotados desde el punto 2 al 5 de éste literal, en caso negativo se repite desde el punto 2 de este 15.Confirmados los anteriores datos, se irán ingresando uno a uno los números de

15. Confirmados los anteriores datos, se irán ingresando uno a uno los números de las preguntas que tengan el número de respuestas que se indique en pantalla, por ejemplo, si escogimos 4 preguntas con hasta tres respuestas consecutivas, se anotará de uno en uno el número posicional de cada pregunta que tiene el formulario a ser leído.

f) Una vez ingresado los datos por pantalla, entra en un lazo de espera que toma el programa en transmitir los datos iniciales al microcontrolador del lector y receptar información.

: POSIBLES RESPUESTAS TENEMOS 7 PREGUNTAS<br>} POSIBLES RESPUESTAS TENEMOS 3 PREGUNTAS POSIBLE(S) RESPUESTA(S) : UNA POR UNA LA(S) PREGUNTA(S) CON 3 PO ESTA SEGURO QUE LA PREGUNTA No. 6 (S/N)= }<br>| BEZXPERADE BUDCOS===RRRDDO Execution de en la adquisición de exaco por parte de distribuida el |

g) Existen dos pantallas para mostrar fallas en la adquisición de datos por parte del lector de respuestas, una es por la mala ubicación física del formulario en la "impresora" donde sale el mensaje " ESTA COLOCADO MAL EL FORMULARIO FAVOR CORREJIR EN ESTE MOMENTO" y la otra es la verificación de aceptación de respuestas en blanco a una determinada pregunta, cuyo mensaje en pantalla es "HAY PREGUNTA SIN RESPUESTA, REVISE EN ESTE MOMENTO, SE PERMITE RESPUESTAS EN BLANCO  $(S/n)$ ? Donde se debe responder si o no, dependiendo de la aceptación de una respuesta en blanco. h) Dependiendo de las condiciones iniciales de trabajo se irán desplegando los

resultados hasta finalizar completamente el trabajo de lectura de todos los **i** Se despliega en pantalla la posibilidad de presentar resultados para resultados parciales si se se se se se

i) Se despliega en pantalla la posibilidad de presentar resultados parciales si se requeriría así hacerlo. Finalmente la opción de reiniciar el programa.

# ANEXO 4.- CARACTERISTICAS Y CONFIGURACIONES DE LOS ELEMENTOS EMPLEADOS EN EL PRESENTE TRABAJO

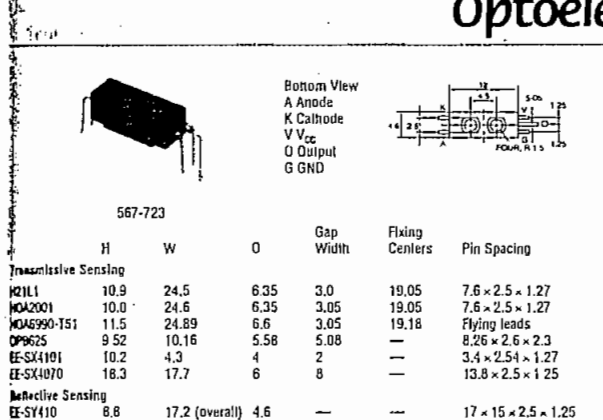

T.<br>**JC**11.1 – Emitter: V<sub>t</sub> max. 1.6V & 20mA. V<sub>ti</sub> max 6V.<br>Driector: Schmitt trigger. Power dissipation 150mW & 25°C. Operating voltage 4V to 15V. Turn-on.<br>Breshold current I<sub>f</sub> (mn) 20mA typ. for V<sub>cc.</sub>» 5V, R<sub>t.</sub> = 270

**SEND CONTROL TO THE CALCULATION CONTROL CONTROL CONTROL CONTROL CONTROL CONTROL CONTROL CONTROL CONTROL CONTROL CONTROL CONTROL CONTROL CONTROL CONTROL CONTROL CONTROL CONTROL CONTROL CONTROL CONTROL CONTROL CONTROL CONT** 

HOA6990-T51 - Emitter: V, max, 1.5V @ 20mA. V<sub>H</sub> Inax. 3V.

Detector: Includes amplifier, voltage regulator, Schmitt Irliger and totem pole output stage for direct TR Interfacing. Durant is low when extation is zero. Operating voltage 4.5V to 7.0V. Max. supply current 15mA, I, 1, 7

**DP8625** - Enutter:  $V_{F}$  max, 1,6V  $\Phi$  10mA,  $V_{B}$  max, 3V.

Dieclor: Includes Javear amplifier, Schmitt frigger and output stage TOK pull up, buffered for TTLASTTL interfacing. Max o/p sink current 16mA. Supply current 5mA typ 1, 1, 30ns typ. (Mfr. Oolek).

West.<br>The State Communistic Views, 1.4V & 20mA, V<sub>a</sub> max, 4V.<br>Criccior: Includes amplifier, voltage regulator, Schmitt Infoger and output stage for direct interfacting<br>RTLCSTITLMOS. Power dissipation BomW @ 25°C, Operaling

Extra the contract of the max. LSV of 20nm. All with the contract of the contract of the contract of the contract of the contract of the contract of the contract of the contract of the contract of the contract of the cont ect Interfacint (Mtr. Ornzon).

em.com.com/<br>EE-3Y110 – Einniter: V<sub>F</sub> max 1.5V & 201nA. V<sub>n</sub> max, 4V.<br>Only a station includes pre-amplifier circuit will lemperature-componsating circuit, voltage regulator,<br>Schmitt Hogger and output stage for direct later (Mic Omron).

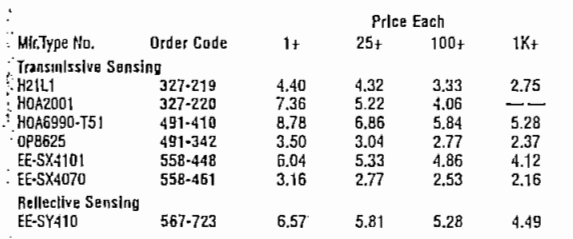

# **Reflective Opto Switches**

Miniature/Standard

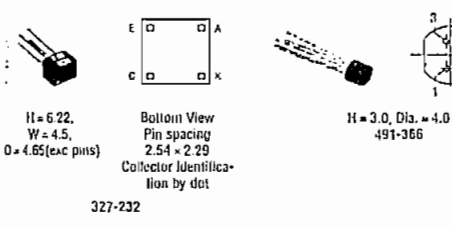

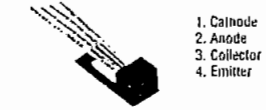

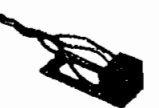

Red Cathode Black Orange Collecto Emitte

 $H = 6.35$ ,  $W = 6.35$ ,  $D = 15.88$ <br> $491.573$ ,  $491.585$ 

# $H = 6.35$ , W = 6.35, D = 15.68, Lead length = 305

 $-191 - 421$ 

ectronics & Indicators \* 597

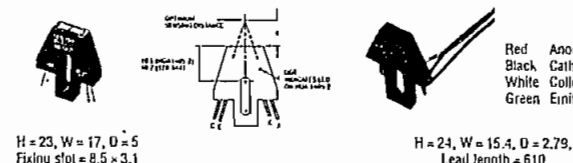

Fixing  $slb = 8.5 \times 3.1$ 178-944. HOA1405-2

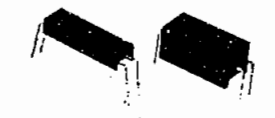

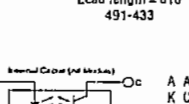

A Anode<br>K Calhode<br>C Collector E Emitter 567-670 and 587-693 have

567-700 567-711  $H = 8.5$ ,  $W = 15$  (overall),  $H = 8.4$ ,  $W = 15.2$  (overall),  $D = 42$  $11 - 62$ 

**PCR** tenningle 567-668 and 567-681 have solder terminals

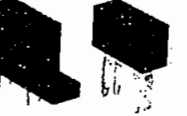

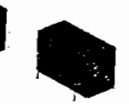

567-670 567-681 567-735  $H = 15.9, W = 25.4, 0 = 6.35$ <br>557-668<br>567-668<br>(overall)<br>568-68  $(overall)  
557-693$  $H = 18$ ,  $W = 25.4$ ,  $D = 6.35$  $H = 15.6$ ,  $W = 13$ ,  $D = 5.7$ (overall)

Reflective object sensors in minialure and standard packages, all with transistor outputs.

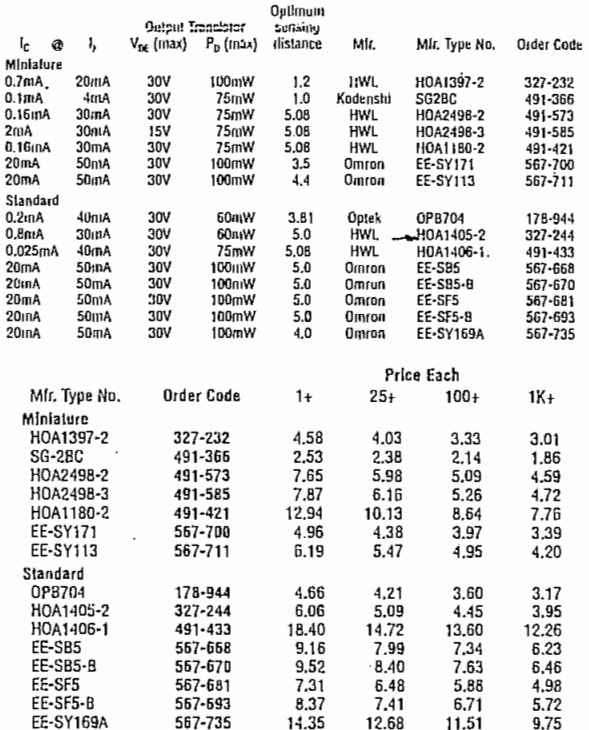

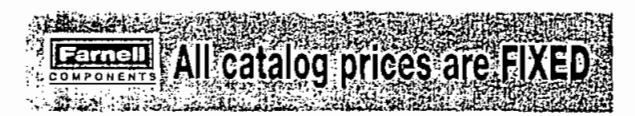

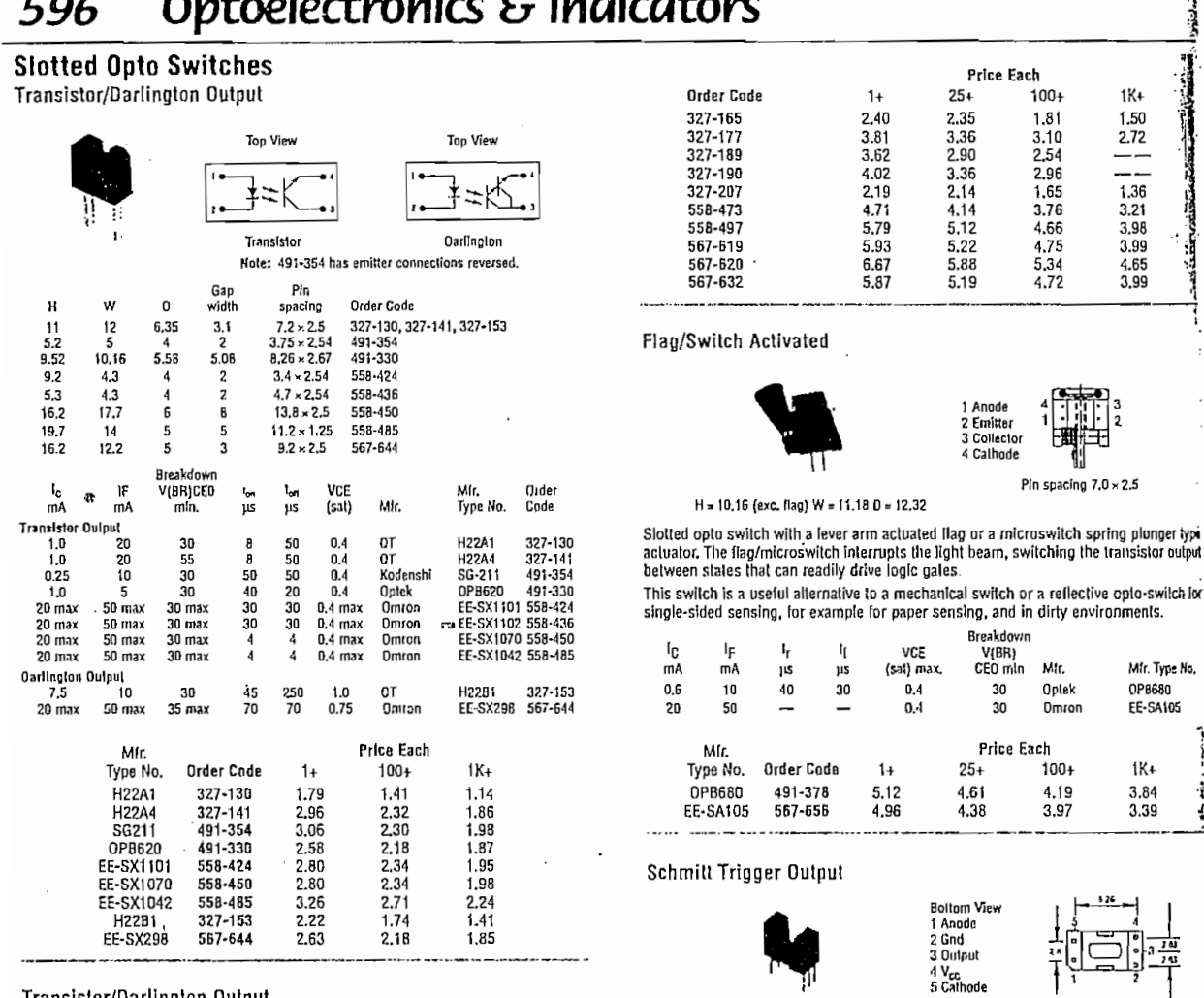

 $\blacksquare$ 

æ

## Transistor/Darlington Output

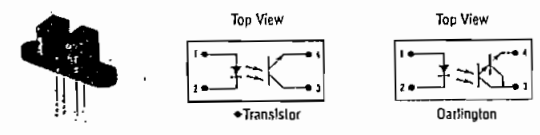

+Nole: HOA1873+11 has delector connections reversed, i.e. pin 4 is collector. Chamler Indicates emilter (diode) on H21 series. Pin 1 Identified on OPBB66-T55.

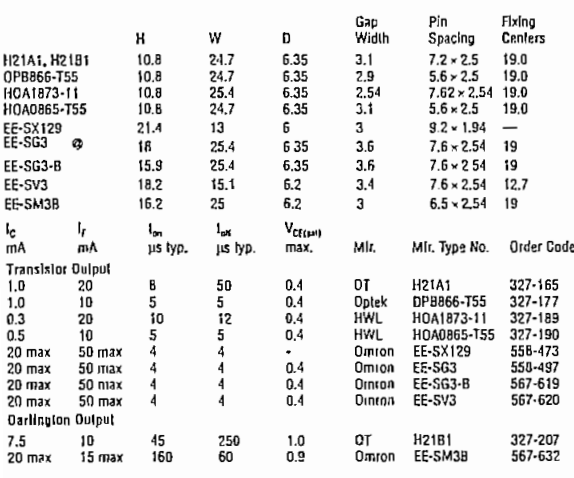

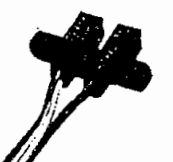

327-219, 327-220

491-342

Red<br>Black<br>Green<br>White<br>Blue Anode<br>Cathode<br>Ground<br>V<sub>oot</sub><br>V<sub>oot</sub>

Bottom View<br>1 Annde<br>2 Cathode<br>3 V<sub>oc</sub><br>4 VO<br>5 GND

491-410 (610mm flying leads)

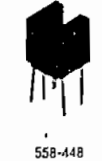

 $\cdot$   $\cdot$   $\ldots$   $\cdot$  558-461

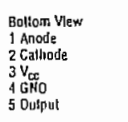

Top View<br>A Anode<br>K Cathode<br>V V<sub>oc</sub><br>O Culput<br>G GNO

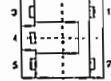

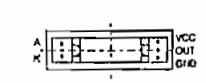

74

<u>است ومنزود</u>

٩ŕ

Mir. Type No,<br>OPB680<br>EE-SA105

 $\frac{1}{2}$ ł

 $1K+$ 

 $O^{\prime\sigma}_{\mathbf{m}}$   $\mathbf{w}^{\sigma\prime}$ 

**Bollom View** 

풰

#### **1.0 INTRODUCTION**

The Intel interocontroller family now has three new members: the Intel® 8031, 8051, and 8751 single-chip microcomputers. These devices, shown in Figure 1, will allow whole new classes of products to benefit from recent advances in Integrated Electronics. Thanks to Intel's new HMOS technology, they provide larger program and data memory spaces, more flexible 1/O and peripheral capabilities, greater speed, and lower system cost than any previous-generation single-chip microcomputer.  $\cdot$ 

| $\cdot$ .<br>$P1.0 -$<br>г                                            |                    |    | <b>VCC</b>       |
|-----------------------------------------------------------------------|--------------------|----|------------------|
|                                                                       |                    | 40 |                  |
| $P1.1 -$<br>2<br>r                                                    |                    | 39 | P <sub>0,0</sub> |
| $P1.7 - C$<br>$\mathbf{a}$                                            |                    | 38 | <b>PO 1</b>      |
| $P1.3 -$<br>г<br>4                                                    |                    | 37 | P <sub>0.2</sub> |
| P14.<br>r<br>5                                                        |                    | 36 | P <sub>0.3</sub> |
| $P1.5 -$<br>г                                                         | 5                  | 35 | PO.4             |
| $P1.6 -$<br>τ                                                         | 7                  | 34 | P0.5             |
| $P17 -$                                                               | 8                  | 33 | P <sub>0.6</sub> |
| asr –<br>г                                                            | ۹                  | 32 | P0.7             |
| $PJOIPXD - T$                                                         | 10                 | 31 | <b>VPP/EX</b>    |
| $P11IXD - C$                                                          | 11                 | 30 | <b>PROG/ALE</b>  |
| $ \overline{O}$ [11115 cq<br>r                                        | 12<br>BO31         | 29 | <b>PSEN</b>      |
| $P3.3I N11 -$                                                         | 8051<br>כו<br>8751 | 2n | P2 7             |
| P3.4rTO -<br>г                                                        | 14                 | 27 | P <sub>2.6</sub> |
| $PJ5/I1 -$<br>с                                                       | 15                 | 26 | P25              |
| $P3.6IWR -$<br>r                                                      | 16                 | 25 | P <sub>2.4</sub> |
| $PJ$ $\overline{P}$ $\overline{D}$ $\overline{D}$ $\overline{D}$<br>r | 17                 | 24 | P2.3             |
| $x \uparrow$ AL2 $ \Box$                                              | 1R                 | 23 | P <sub>2.2</sub> |
| XTALI-<br>r                                                           | 19                 | 22 | P7.1             |
| $vsS -$<br>r                                                          | 70                 | 71 | P2.0             |
|                                                                       |                    |    | 203830-1         |
|                                                                       |                    |    |                  |

Figure 1. 8051 Family Pinout Diagram

Fable 1 summarizes the quantitative differences between the members of the MCS®-48 and 8051 families. The 8751 contains 4K bytes of EPROM program memory fabricated on-chip, while the 8051 replaces the EPROM with 4K bytes of lower-cost maskprogrammed ROM. The 8031 has no program memory on-chip; instead, it accesses up to 64K bytes of program memory from external memory. Otherwise, the three new family members are identical. Throughout this Note, the term "8051" will represent all members of the 8051 Family, unless specifically stated otherwise.

The CPU in each microcomputer is one of the industry's fastest and most efficient for numerical calculations on byte operands. But controllers often deal with bits, not bytes: in the real world, switch contacts can only be open or closed, indicators should be either lit or dark, motors are either turned on or off, and so forth. For such control situations the most significant aspect of the MCS®-51 architecture is its complete hardware support for one-bit, or Booleon variables (named in honor of Mathematician George Boole) as a separate data type.

The 8051 incorporates a number of special features which support the direct manipulation and testing of individual bits and allow the use of single-bit variables in performing logical operations. Taken together, these features are referred to as the MCS-51 Boolean Processor. While the bit-processing capabilities alone would be adequate to solve many control applications, their true power comes when they are used in conjunction with the microcomputer's byte-processing and numerical capabilities..

Many concepts embodied by the Boolean Processor will certainly be new even to experienced microcomputer: system designers. The purpose of this Application Note is to explain these concepts and show how they are used.

For detailed information on these parts refer to the Intel Microcontroller Handbook, order number 210918. The instruction set, assembly language, and use of the 8051 assembler (ASM51) are further described in the MCS®-51 Maero Assembler User's Guide for DOS Systems, order number 122753.

| EPROM<br>Program<br>Memory | ROM<br>Program<br>Memory | External<br>Program<br>Memory | Program<br>Memory<br>(int/Max) | Data<br>Memory<br>(Bytes) | instr.<br>Cycle<br>Time | Input/<br>Output<br>Pins | Interrupt<br>Sources | Reg.<br>Banks |
|----------------------------|--------------------------|-------------------------------|--------------------------------|---------------------------|-------------------------|--------------------------|----------------------|---------------|
| 8748                       | 8048                     | 8035                          | 1K 4K                          | 64                        | 2.5 <sub>115</sub>      | 27                       |                      |               |
| - -                        | 8049                     | 8039                          | 2K 4K                          | 128                       | $1.36 \text{ }\mu s$    | 27                       |                      |               |
| 8751                       | 8051                     | 8031                          | 4K 64K                         | 128                       | 1.0 µs                  | 32                       |                      |               |

Table 1. Features of Intel's Single-Chip Microcomputers

### 2.0 BOOLEAN PROCESSOR **OPERATION**

The Boolean Processing capabilities of the 8051 are hased on concepts which have been around for some time. Digital computer systems of widely varying designs all have four functional elements in common (Fig $ure 2)$ :

- a central processor (CPU) with the control, timing, and logic circuits needed to execute stored instructions:
- · a memory to store the sequence of instructions making up a program or algorithm:
- · data memory to store variables used by the program:  $\overline{a}$  nd
- · some means of communicating with the outside world.

The CPU usually includes one or more accumulators or special registers for computing or storing values during program execution. The instruction set of such a processor generally includes, at a minimum, operation classes to perform arithmetic or logical functions on program variables, move variables from one place to another, cause program execution to jump or conditionally branch based on register or variable states, and instructions to call and return from subroutines. The program and data memory functions sometimes share a single memory space, but this is not always the case. When the address spaces are separated, program and data memory need not even have the same basic word width.

A digital computer's flexibility comes in part from combining simple fast operations to produce more com-

plex (albeit slower) ones, which in turn link together eventually solving the problem at hand. A four-bit CPU executing multiple precision subroutines can, for example, perform 64-bit addition and subtraction. The subroutines could in turn be building blocks for floatingpoint multiplication and division routines. Eventually, the four-bit CPU can simulate a far more complex "virtual" machine.

In fact, any digital computer with the above four functional elements can (given time) complete any algorithm (though the proverbial room full of chimpanzes at word processors might first re-create Shakespeare's classics and this Application Note)! This fact offers little consolation to product designers who want programs to run as quickly as possible. By definition, a real-time control algorithm must proceed quiekly enough to meet the preordained speed constraints of other equipment.

One of the factors determining how long it will take a microcomputer to complete a given chore is the number of instructions it must execute. What makes a given computer architecture particularly well- or poorly-suited for a class of problems is how well its instruction set matches the tasks to be performed. The better the "primitive" operations correspond to the steps taken by the control algorithm, the lower the number of instructions needed, and the quicker the program will run. All clsc heing equal, a CPU supporting 64-bit arithmetic directly could clearly perform floating-point math faster than a machine bogged-down by multiple-precision subroutines. In the same way, direct support for bit manipulation naturally leads to more efficient programs bandling the binary input and output conditions : inherent in digital control problems.

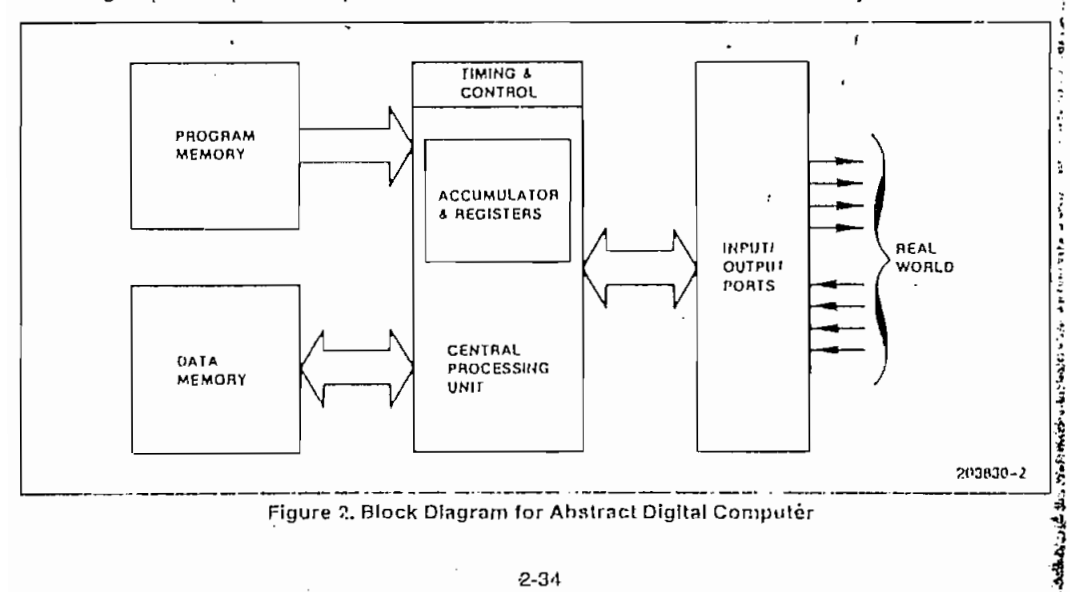

 $2 - 34$ 

### **Processing Elements**

The introduction stated that the 8051's bit-handling capabilities alone would be sufficient to solve some control applications. Let's see how the four basic elements of a digital computer-a CPU with associated registers, program memory, addressable data RAM, and I/O enpability-relate to Boolean variables.

CPU. The 8051 CPU incorporates special logic devoted to executing several bit-wide operations. All told, there are 17 such instructions, all listed in Table 2. Not shown are 94 other (mostly byte-oriented) 8051 instructions.

Program Memory. Bit-processing instructions are fetched from the same program memory as other arithmetic and logical operations. In addition to the instruc-

Table 2. MCS-51TM Boolean Processing Instruction Subset

| Mnemonic   |         | Description                                   | Byte | Cyc |
|------------|---------|-----------------------------------------------|------|-----|
| SETB       | С       | Sel Carry flag                                |      |     |
| SETB       | bit     | Set direct Bit                                | 2    |     |
| CLR        | C       | Clear Carry flag                              | 1    |     |
| CLR        | bit     | Clear direct bit                              | 2    | 1   |
| CPL        | С       | Complement Carry flag                         | 1    | 1   |
| CPL        | bil     | Complement direct bit .                       | 2    | 1   |
| MOV        | C.bit   | Move direct bit to Carry flag                 | 2    | 1   |
| MOV        | bit.C   | Move Carry flag to direct bit                 | 2    | 2   |
| ANL        | C.bit   | AND direct bit to Carry flag                  | 2    | 2   |
| ANL        | C.bit   | AND complement of direct<br>bit to Carry flag | 2    | 2   |
| ORL        | C.bit   | OR direct bit to Carry flag                   | 2    | 2   |
| ORL        | C.bit   | OR complement of direct<br>bit to Carry flag  | 2    | 2   |
| JС         | rəl     | Jump if Carry is flag is sel                  | 2    | 2   |
| <b>JNC</b> | rel     | Jump if No Carry flag                         | 2    | 2   |
| JB         | bil.rel | Jump if direct Bit set                        | з    | 2   |
| JNB        | bit.rol | Jump if direct Bit Not set                    | з    | 2   |
| <b>JBC</b> | bit.ral | Jurno if direct Bit is set &<br>Clear bit     | 3    | 2   |
|            |         | Address mode abbreviations                    |      |     |
|            |         |                                               |      |     |

C-Carry Ilag.

bit-128 software flags, any I/O pin, control or status hil.

rel-All conditional jumps include an 8-bit offset byte. Range is +127 -128 bytes relative to first byte of the following instruction.

All mnemonies copyrighted @ Intel Corporation 1980.

tions of Table 2, several sophisticated program control features like multiple addressing modes, subroutine nesting, and a two-level interrupt structure are useful in structuring Boolean Processor-based programs.

Boolean instructions are one, two, or three bytes long, depending on what function they perform. Those involving only the carry flag have either a single-byte opcode or an opcode followed by a conditional-branch destination byte (Figure 3a). The more general instructions add a "direct address" byte after the opcode to specify the bit affected, yielding two or three byte encodings (Figure 3b). Though this format allows potentially 256 directly addressable bit locations, not all of them are implemented in the 8051 family.

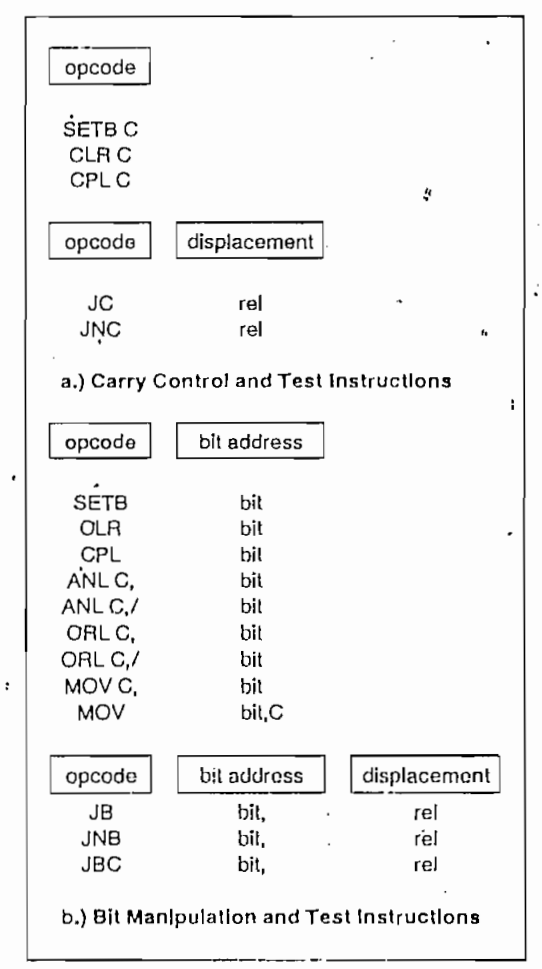

Figure 3. Bit Addressing Instruction Formats

 $2 - 35$ 

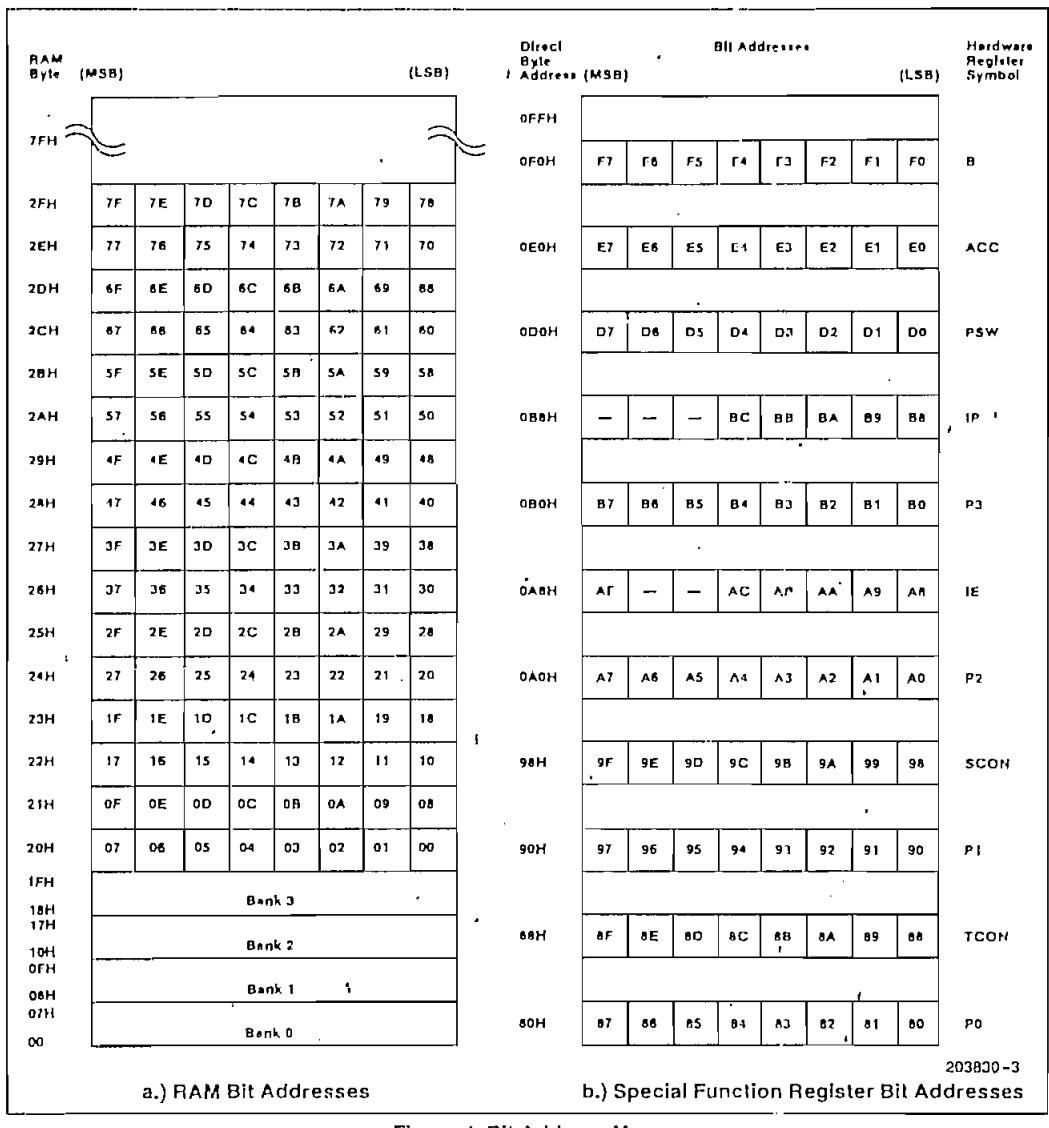

#### Figure 4. Bit Address Maps

Data Memory. The instructions in Figure 3b can operate directly upon 144 general purpose bits forming the Boolean processor "RAM," These bits can be used as software flags or to store program variables. Two operand instructions use the CPU's carry flag ("C") as a special one-bit register: in a sense, the carry is a "Boolean accumulator" for logical operations and data transfers.

Input/Output. All 32 I/O pins can be addressed as individual inputs, outputs, or both, in any combination. Any pin can be a control strobe output, status (Test) input, or serial I/O link implemented via software. An additional 33 individually addressable bits reconfigure. control, and monitor the status of the CPU and all onchip peripheral functions (timer counters, serial port modes, interrupt logic, and so forth).

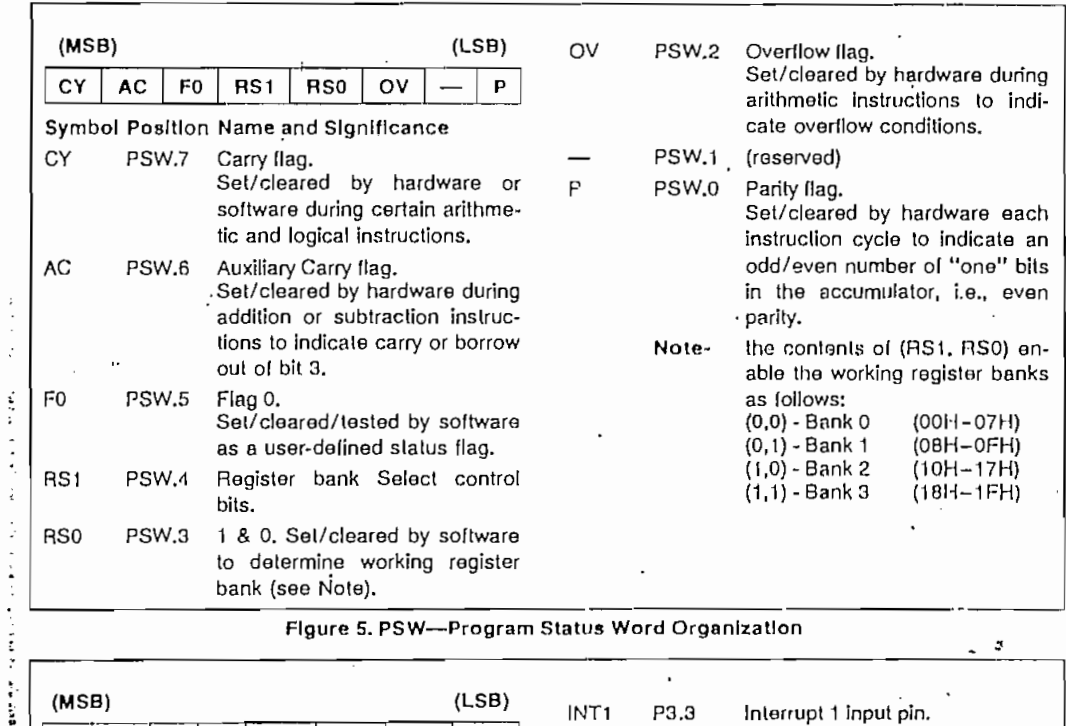

| Ì.      | 111221         |      |    |    |                                                                    | $-0.7$      |            | INT <sub>1</sub>               | P3.3        | Interrupt 1 input pin. |                                                                     |  |  |
|---------|----------------|------|----|----|--------------------------------------------------------------------|-------------|------------|--------------------------------|-------------|------------------------|---------------------------------------------------------------------|--|--|
|         | RD             | WR.  | Τ1 | TO | INT1                                                               | <b>INTO</b> | <b>TXD</b> | <b>RXD</b>                     |             |                        | Low-level or falling-edge trig-<br>gered.                           |  |  |
| ŗ.<br>÷ | <b>RD</b>      | P3.7 |    |    | Symbol Position Name and Significance<br>Read data control output. |             |            | Active low pulse generated by  | <b>INTO</b> | P3.2                   | Interrupt 0 input pin.<br>Low-level or falling-edge trig-<br>gered. |  |  |
|         |                |      |    |    | memory is read.                                                    |             |            | hardware when external data    | TXD         | P3.1                   | Transmit Dala pin for serial port<br>in UART mode. Clock output in  |  |  |
|         | WR             | P3.6 |    |    | Write data control output.                                         |             |            | Active low pulse generated by  | <b>RXD</b>  | P3.0                   | shift register mode.<br>Receive Dala pin for serial port            |  |  |
|         |                |      |    |    | memory is written.                                                 |             |            | hardware when external dala    |             |                        | in UART mode. Data I/O pin In<br>shift register mode.               |  |  |
|         | T1             | P3.5 |    |    | or test pin.                                                       |             |            | Timer/counter 1 external input |             |                        |                                                                     |  |  |
|         | T <sub>0</sub> | P3.4 |    |    | or test pin.                                                       |             |            | Timer/counter 0 external input |             |                        |                                                                     |  |  |

Figure 6. P3-Alternate I/O Functions of Port 3

#### **Direct Bit Addressing**

Ŕ

 $\ddot{\cdot}$ 

The most significant bit of the direct address byte selects one of two groups of bits. Values between 0 and 127 (00H and 7FH) define bits in a block of 32 bytes of<br>on-chip RAM, between RAM addresses 2011 and 2FH (Figure 4a). They are numbered consecutively from the lowest-order byte's lowest-order bit through the high-<br>est-order byte's lowest-order bit.

Bit addresses between 128 and 255 (80H and OFFH) correspond to bits in a number of special registers,<br>mostly used for 1/O or peripheral control. These posi-<br>tions are numbered with a different scheme than RAM: the five high-order address bits match those of the register's own address, while the three low-order bits identify the bit position within that register (Figure 4b).

 $2 - 37$ 

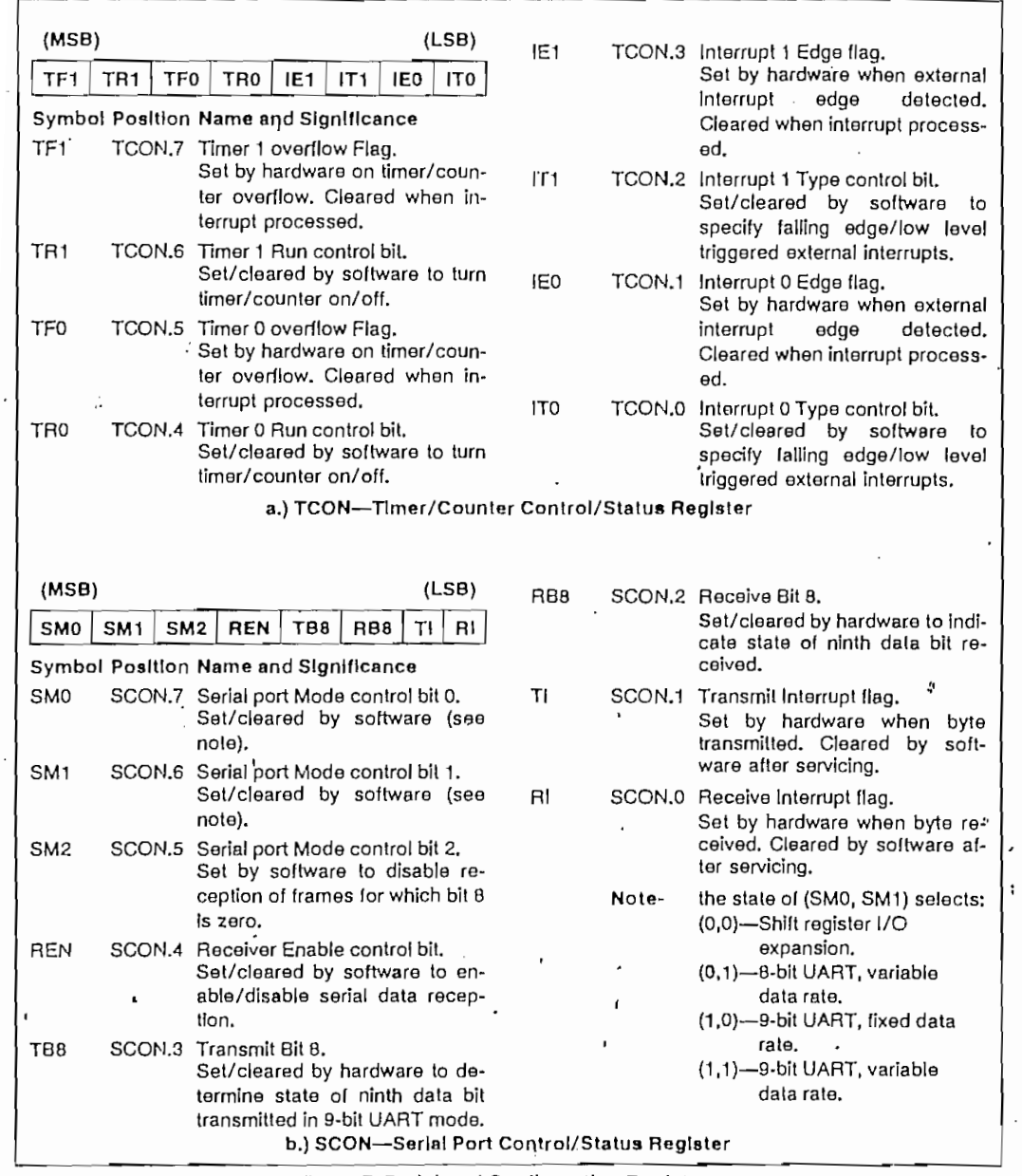

 $\hat{\mathcal{A}}$ 

Figure 7. Peripheral Configuration Registers

 $\frac{1}{2}$ 

 $\ddot{\phantom{a}}$ 

 $\hat{\mathcal{A}}$ 

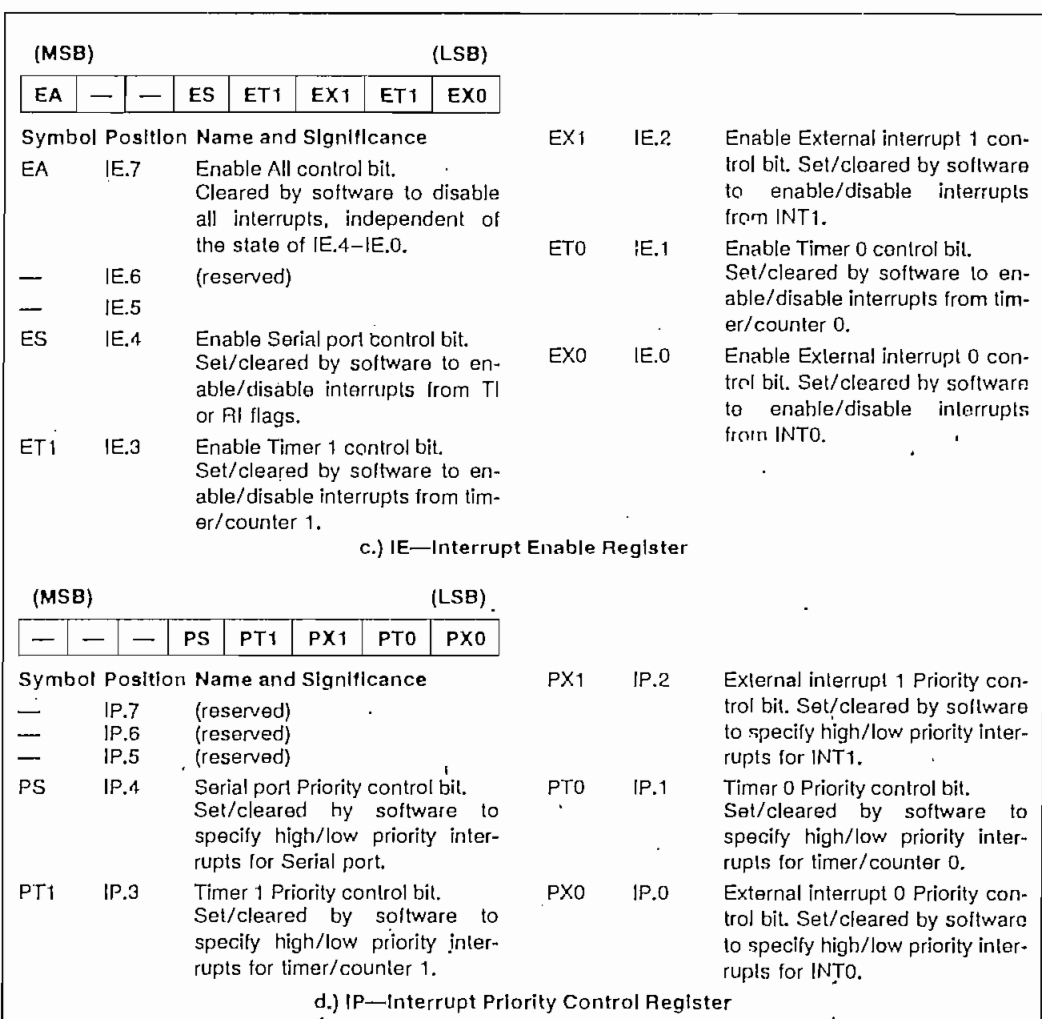

#### Figure 7. Peripheral Configuration Registers (Continued)

The accumulator and B registers (A and B) are normally involved in byte-wide arithmetic, but their individual bits can also be used as 16 general software flags. Added with the 128 flags in RAM, this gives 144 general purpose variables for bit-intensive programs. The program status word (PSW) in Figure 5 is a collection of flags and machine status bits including the carry flag itself. Byte operations acting on the PSW can therefore affect the carry.

 $\epsilon$ 

#### **Instruction Set**

Having looked at the bit variables available to the Boolean Processor, we will now look at the four classes of instructions that manipulate these bits. It may be helpful to refer back to Table 2 while reading this section.

State Control. Addressable bits or flags may be set, cleared, or logically complemented in one instruction cycle with the two-byte instructions SETB, CLR, and CPL. (The "B" affixed to SETB distinguishes it from the assembler "SET" directive used for symbol definition.) SETB and CLR are analogous to loading a bit with a constant: 1 or 0. Single byte versions perform the same three operations on the earry.

The MCS-51 assembly language specifies a bit address in any of three ways:

· by a number or expression corresponding to the di $rect$  bit address  $(0-255)$ :

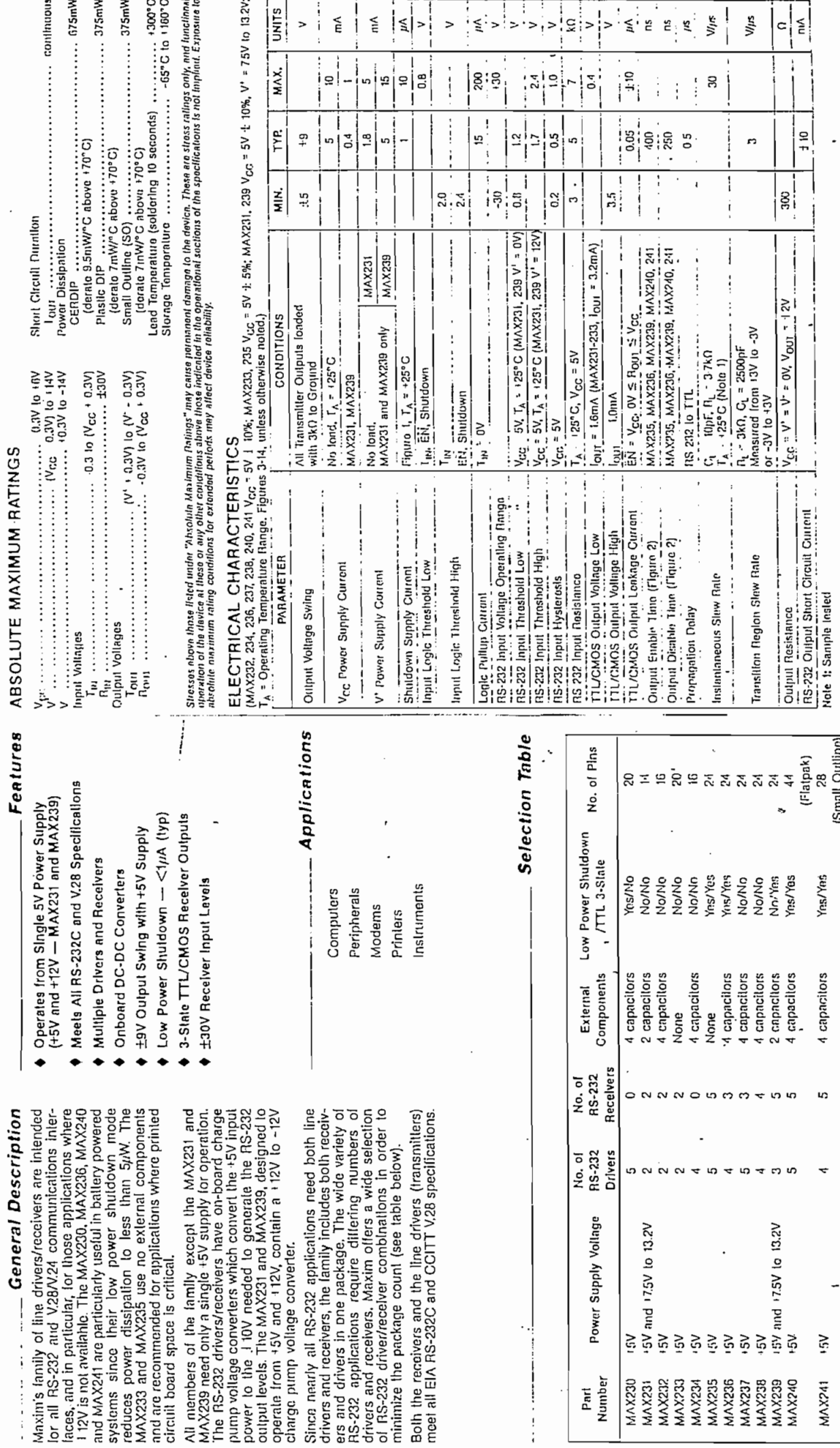

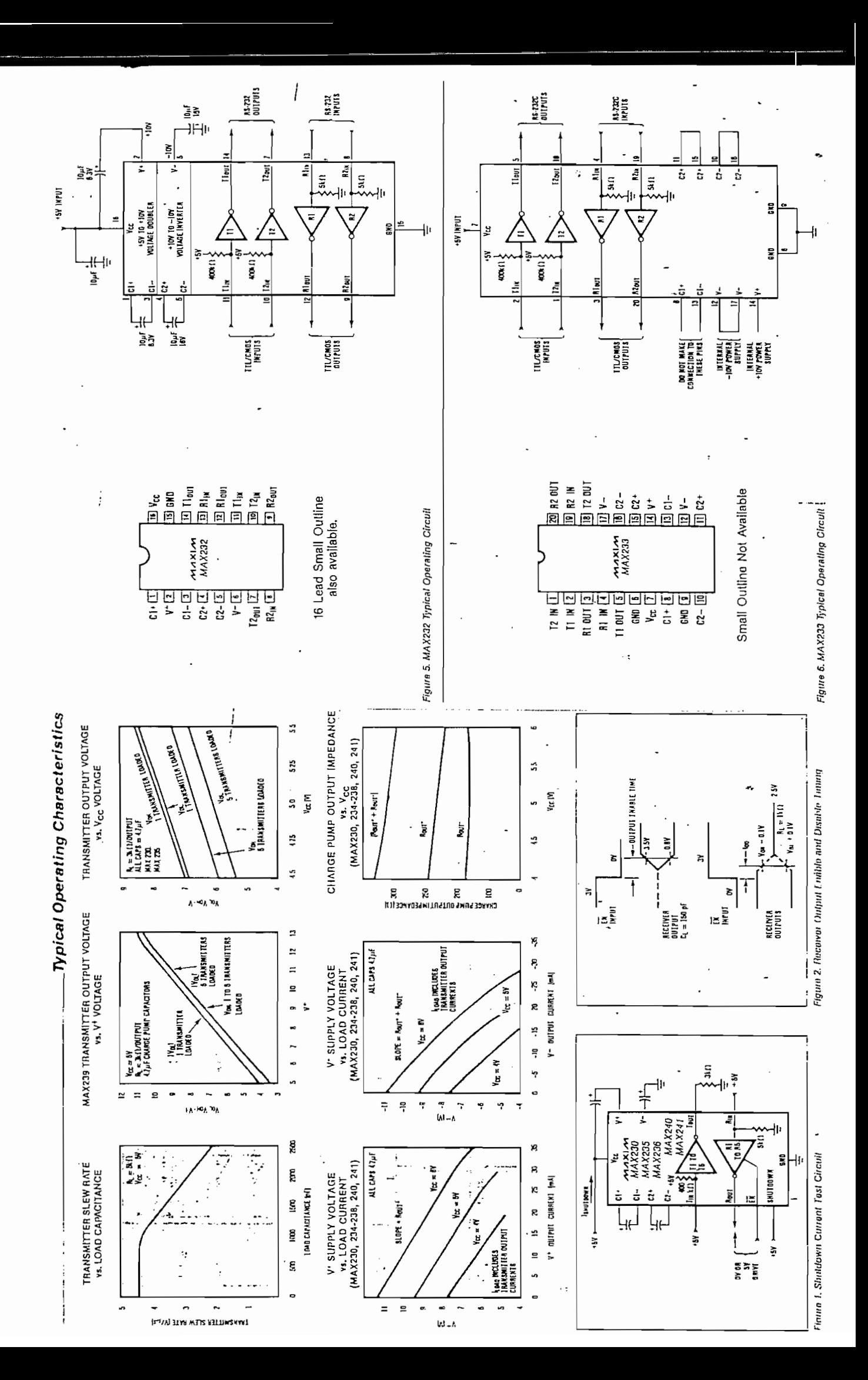

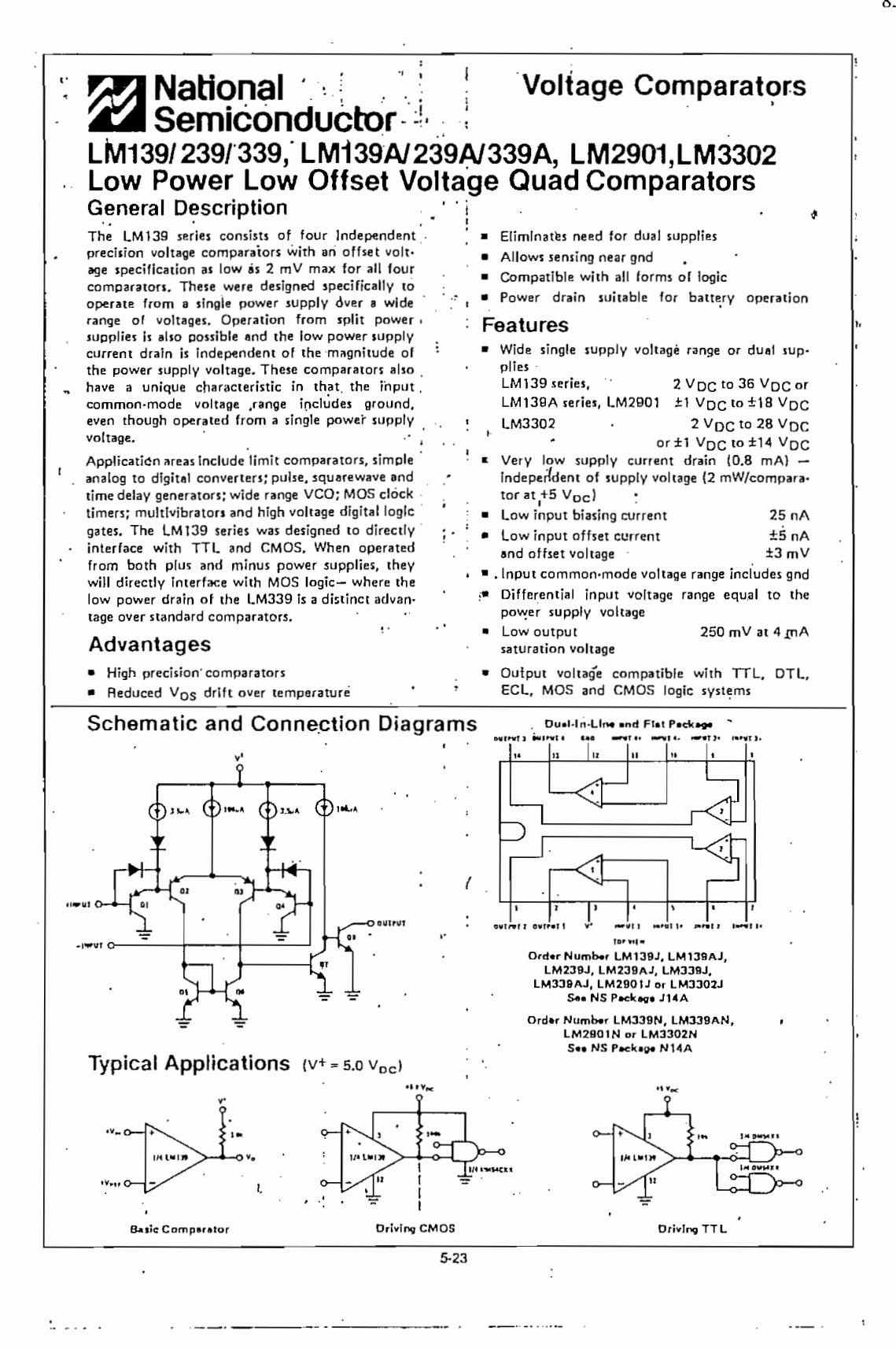

 $2844.267$ 

 $2a + 1 + 1 = 2$ 

.<br>., نظر دروان

ĺ.

いしょう

ļ.

85

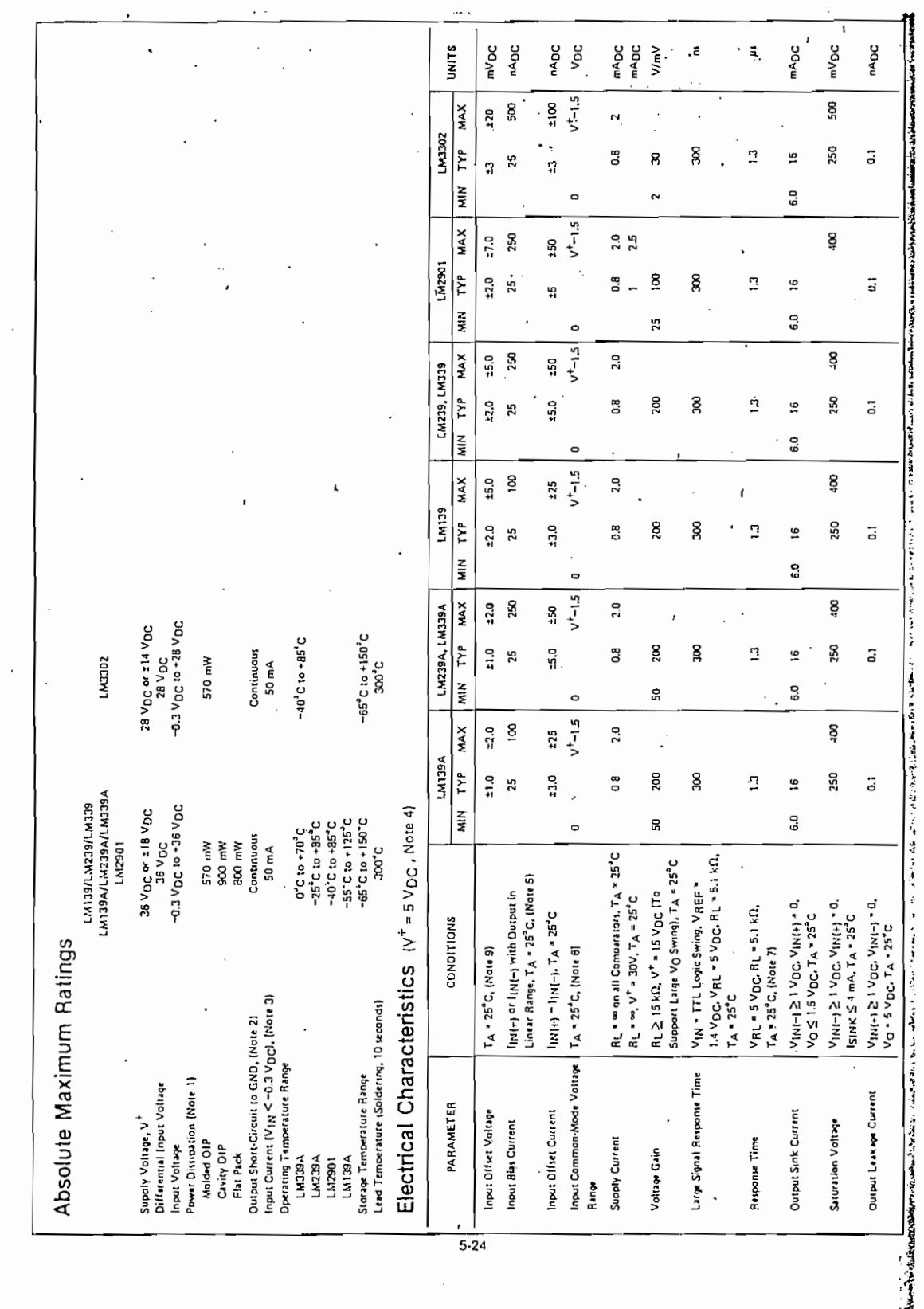

86

 $\mathbb{R}^{\mathbb{Z}}$ 

Į.

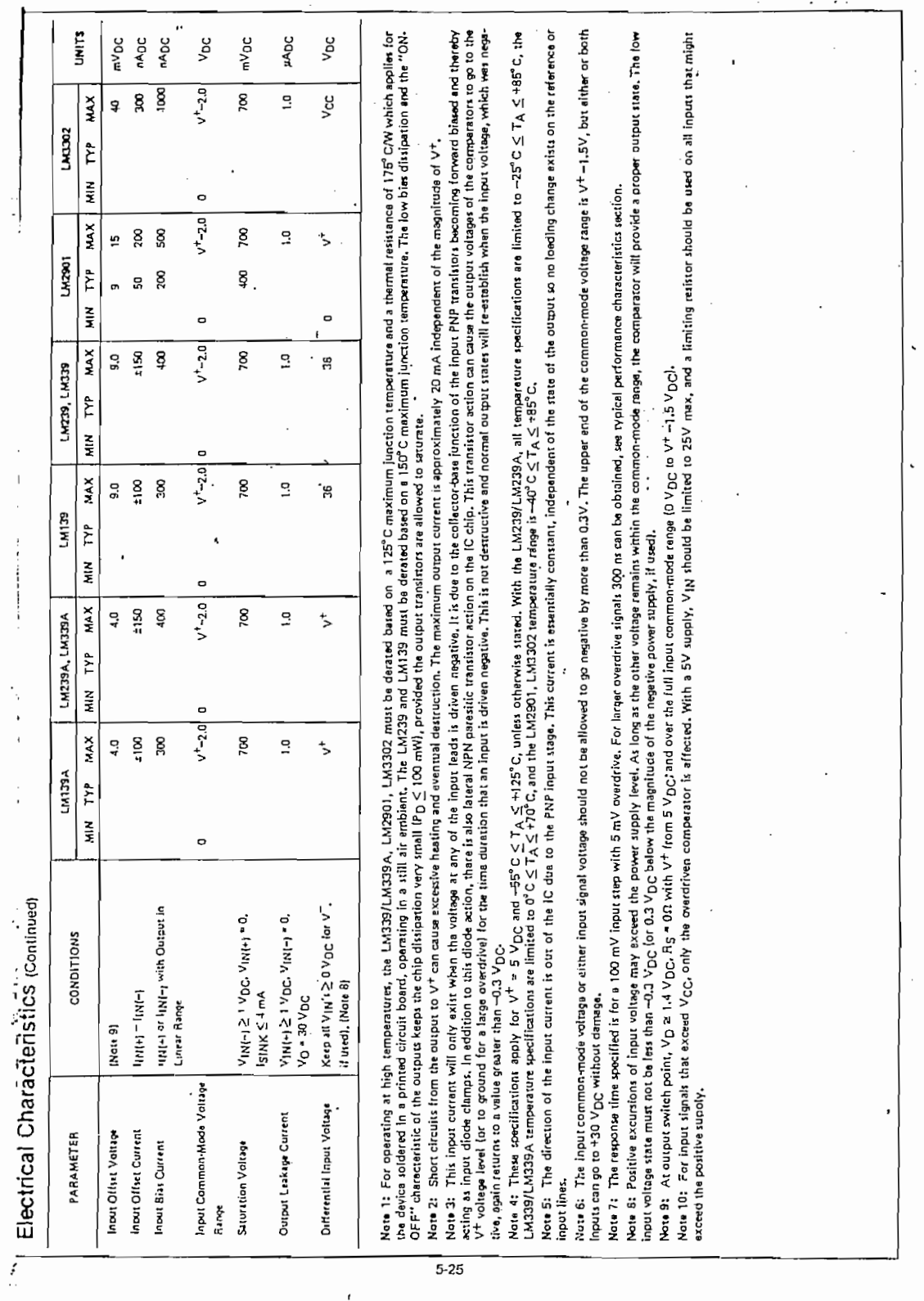

 $\cdot$ 

87

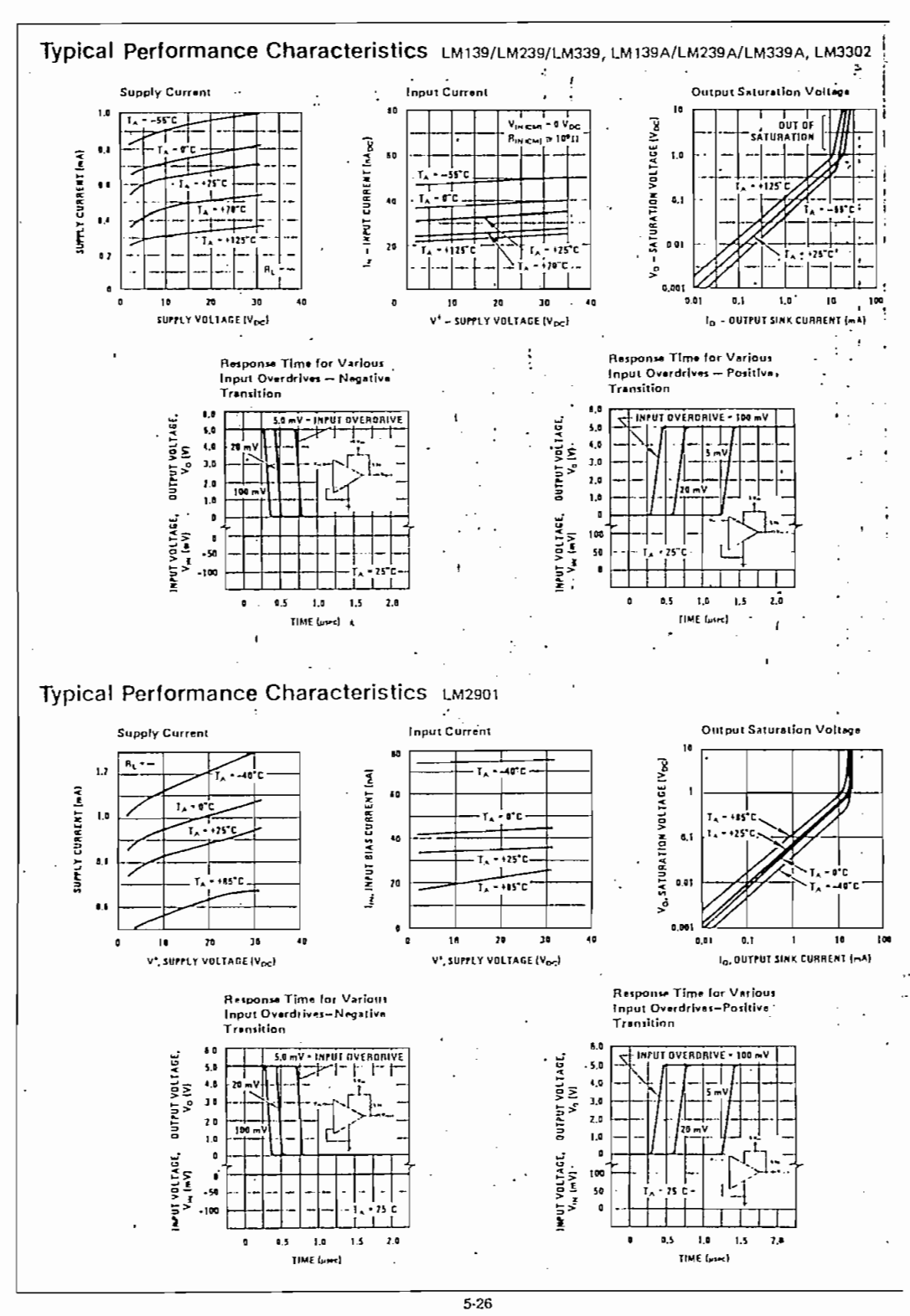

 $\cdots$ 

## $1)$

código de la información (que se desea particularizar) y fin del código; dichos CODABAR entre otros. Los códigos de barras se utiliza para identificar, clasificar el código que se utilice. Los modelos que se tienen por la variedad de ubicación posición y manejo, son por ejemplo lectores de mesa cuya ubicación es incorporada de "pistola", entre otros. Su manejo se hace pasando a través del lector el elemento

de inducción magnética y que capturan proximidad de metales por la condición de

inducción y característica propia que poseen los metales, así se tiene que son utilizados para la fijación y determinación de la distancia que se encuentra un elemento metálico de otro que posea los sensores ejm. Alarmas en cerradura de

Los lectores por proximidad de reflexión, dispositivos que utilizan sensores traduce en información de los elementos que posean material reflexivo "marcas" tal que al emitir los sensores señales de luz, produzcan reflexión luminosa para poder ser capturada por los mismos sensores produciendo básicamente dos señales "hay material reflexivo" y "no hay material reflexivo"..Su aplicación dependerá del tipo serán empleados y configurados para la presente Tesis.

Documento que posee información. Dependiendo de su estructura se tiene: elaborados completamente como en el caso de formularios informativos, también

Dependiendo del uso y estructura existen de varios tipos:

Por el uso se los define como informativos, los mismos que tienen en su contenido todos los datos parciales y/o totales que servirán de información para quien los tenga a su disposición, comerciales en el caso de que requiera completar

# **BIBLIOGRAFIA**

- CITIZEN, "MSP-40/45 User's manual", 1987, California • EPSON, "LX-810 User's guide",1991, Epson America Inc., Torrance,
- EPSON, "LX-810 User's guide",1991, Epson America Inc., Torrance, California.
- $\mathcal{L}^{\text{max}}_{\text{max}}$  is the control-oriented microcontrol-oriented microcontrol-oriented microcontrollers  $\mathcal{L}^{\text{max}}_{\text{max}}$
- INTEL. "MCS-51 8-bit-control-oriented microcontrollers". Intel • SYMBOL, LS 9100 Product Reference Guide", 1997, Symbol Technologies
- SYMBOL, LS 9100 Product Reference Guide", 1997, Symbol Technologies Inc., Holtscille, New York, Manual. • VELARDE G. Jaime, "Sistemas Microprocesados", S/F, Quito, manual
- VELARDE G. Jaime, "Sistemas Microprocesados", S/F, Quito, manual académico
- AYUDA, "MS-DOS Q-basic", 1987-1993, Microsoft Corporation, versión 1.1. FAIRCHILD, "FULL LIE CONDENSED CATALOG", 1978, California
- BARRY B. Brey, "Los Microproesadores Intel", 1997, Mexico, 3ra edición.  $\blacksquare$ • TEXAS INSTRUMENTS, "The transistor and Diode Data Book", 1973, USA,
- $\blacksquare$ 5ta edición.
- TEXAS INSTRUMENTS, "The TTL Logic Data Book, 1985-1988, Texas  $\blacksquare$ Instruments Inc.
- $\mathcal{A}$  and  $\mathcal{A}$  integrated circuits Data Book",  $\mathcal{A}$
- Products Inc. Products Inc.
- RONALD J. TOCCI, "Sistemas digitales principios y aplicaciones", 1996, México, Prentice Hall Hispanoamericano S.A.México, Prentice Hall Hispanoamericano S.A.